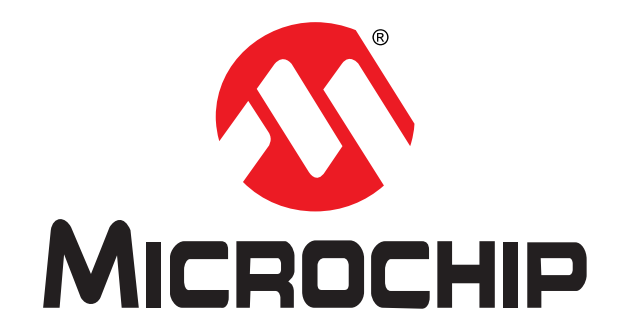

# **BLEDK3 Command Set (v1.20)**

# **Contents**

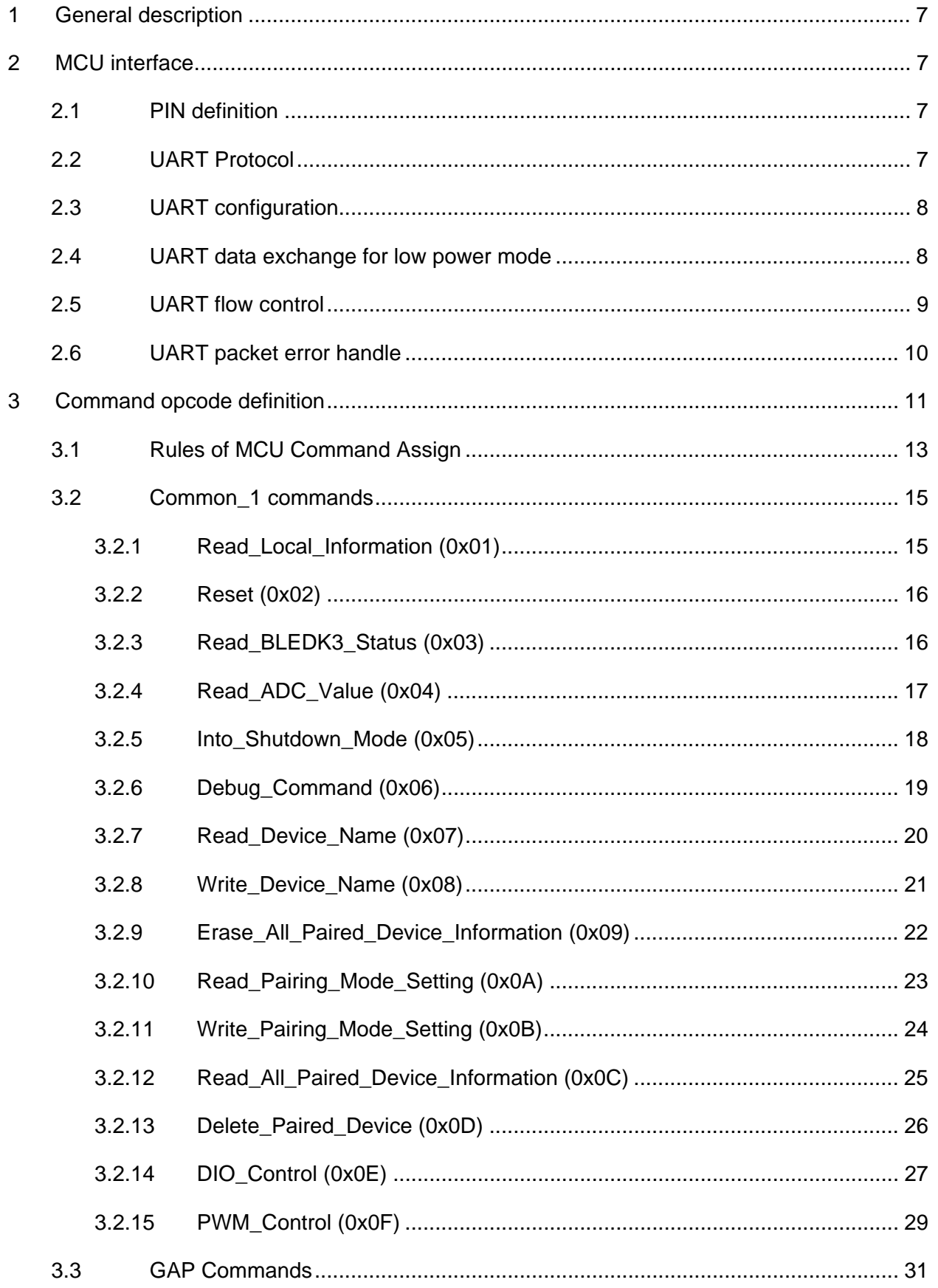

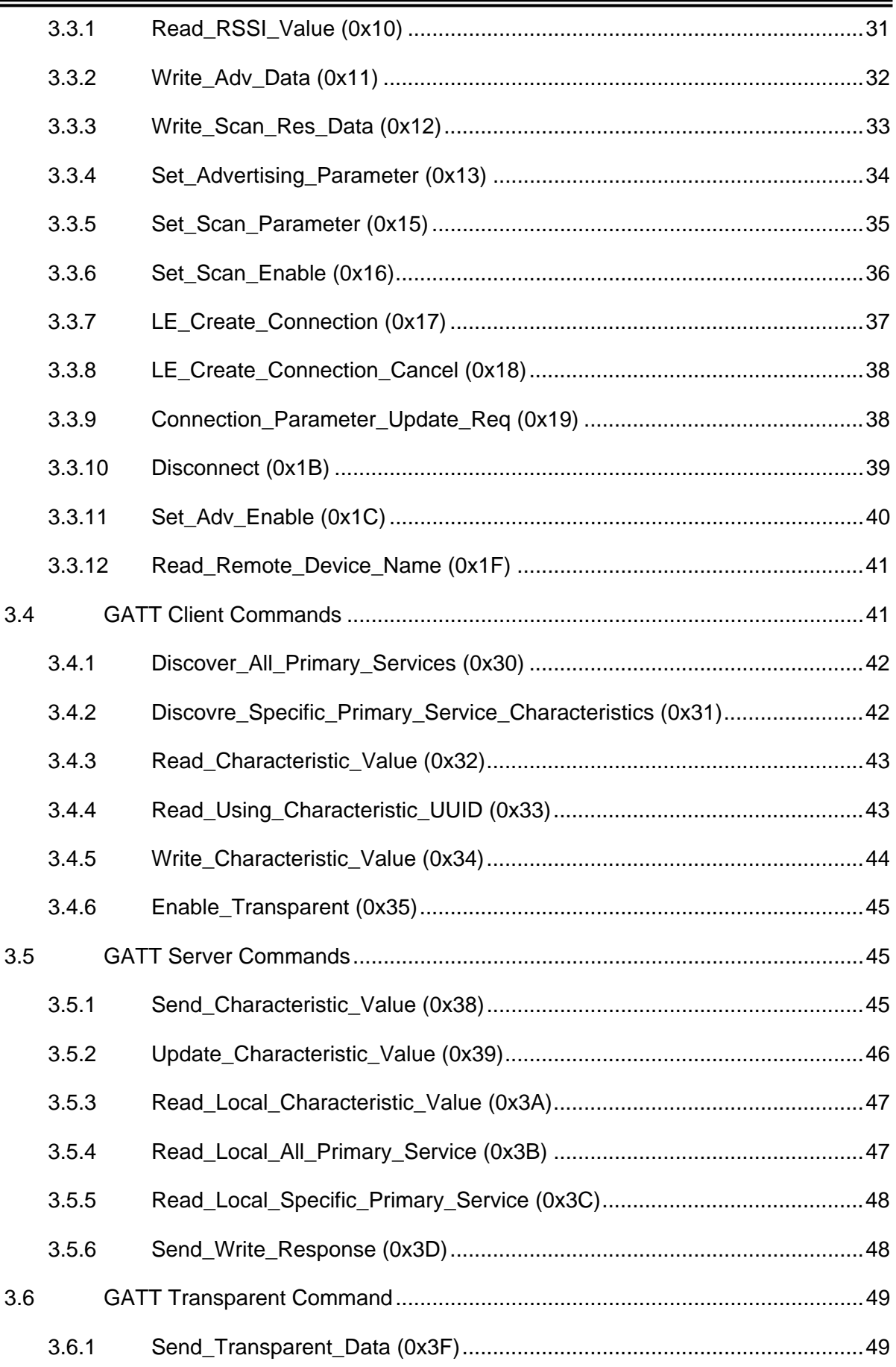

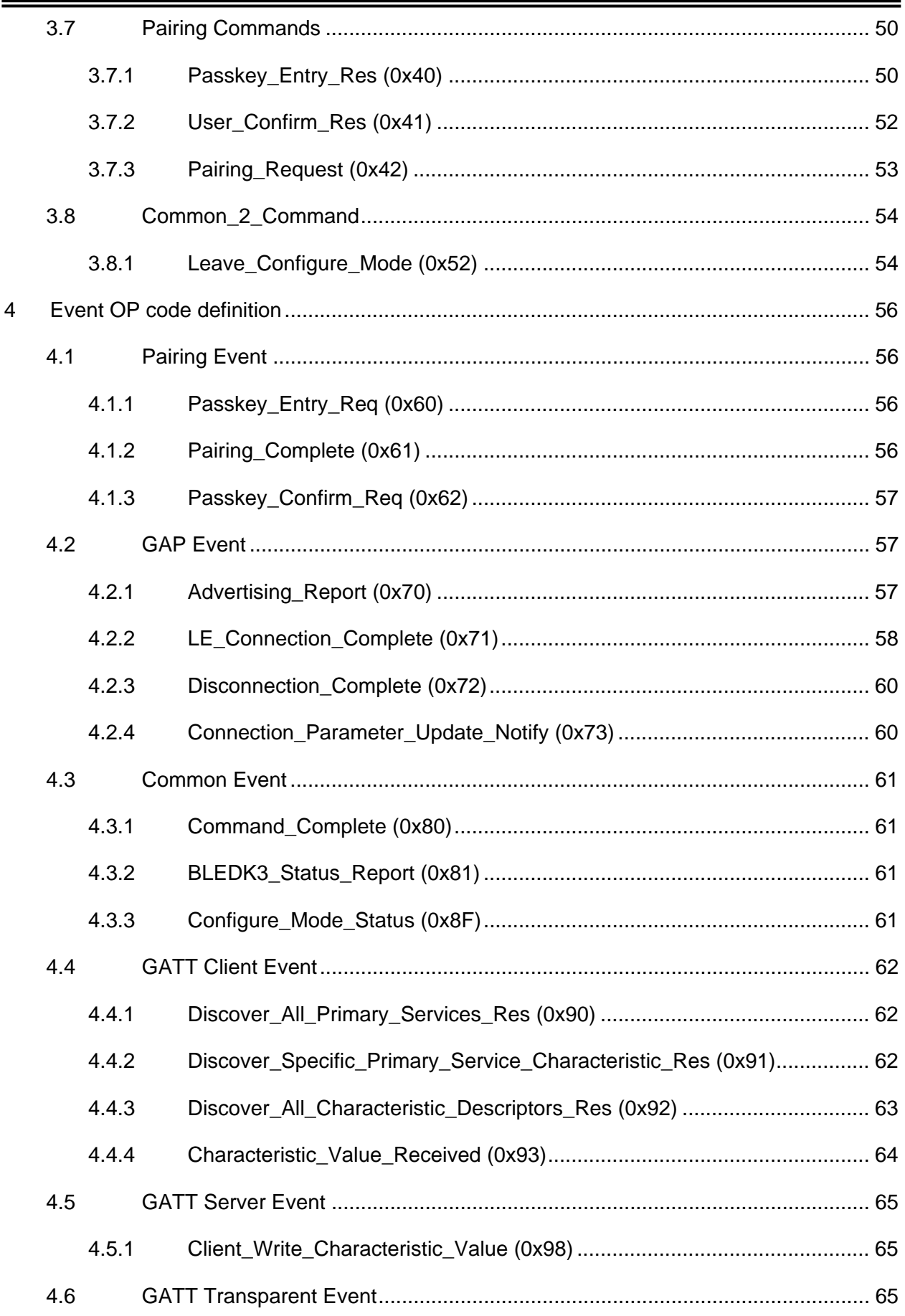

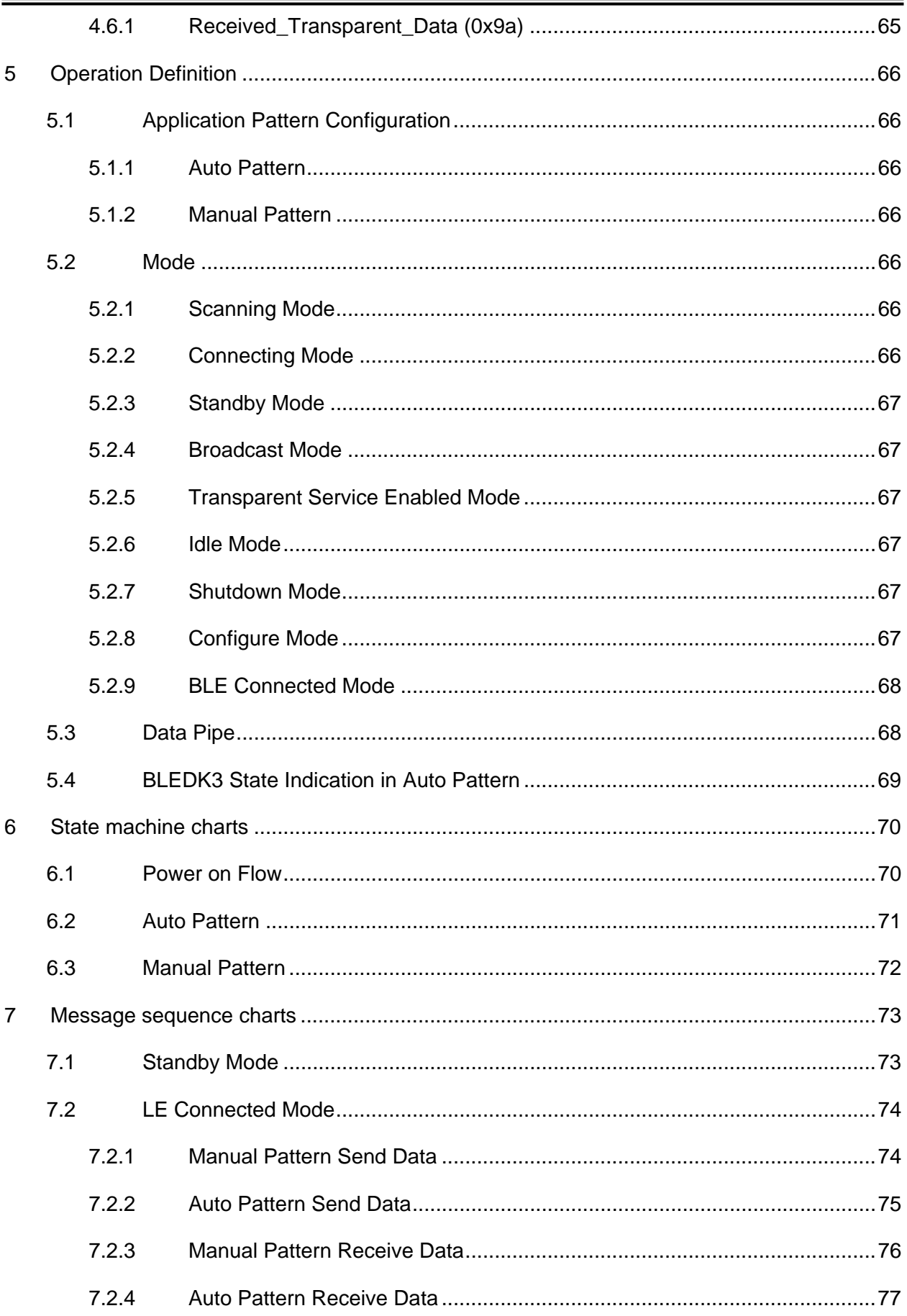

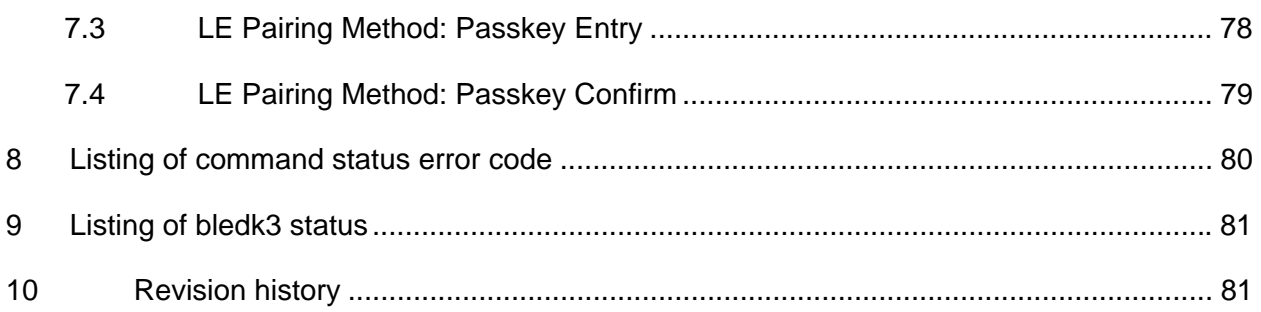

# 1 GENERAL DESCRIPTION

**BLEDK3** provides UART communication interface with MCU. This document describes how MCU communicates with **BLEDK3** and the behavior of **BLEDK3**.

# 2 MCU INTERFACE

#### 2.1 PIN definition

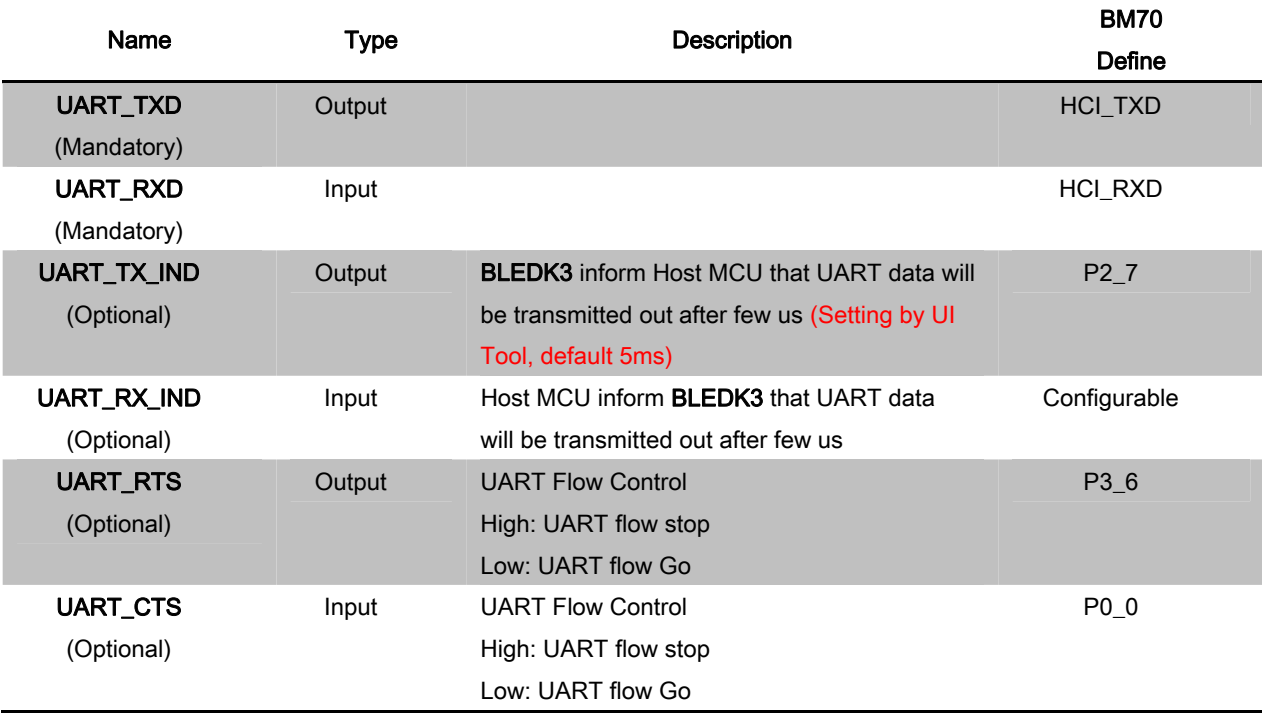

# 2.2 UART Protocol

The UART protocol is shown as below diagram

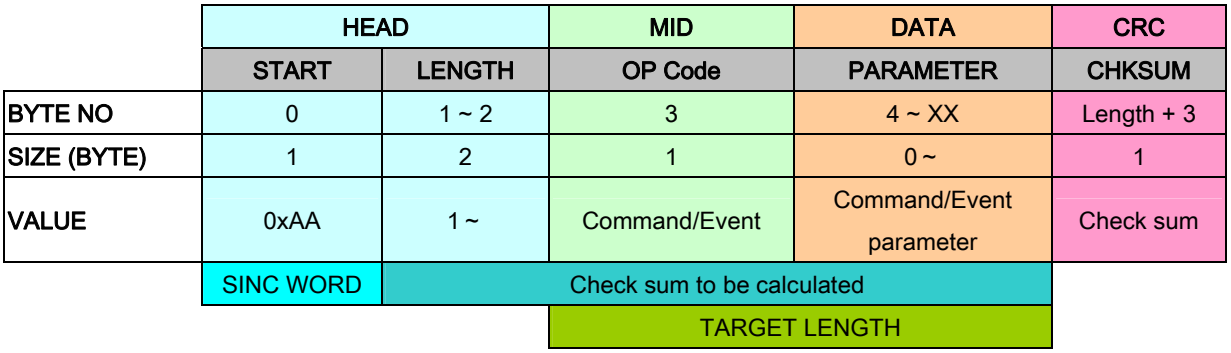

Check sum rule: Summation of every byte after START WORD(LENGTH, COM.ID, COM PARAM, CHK SUM) is 0xXX00

e.g.

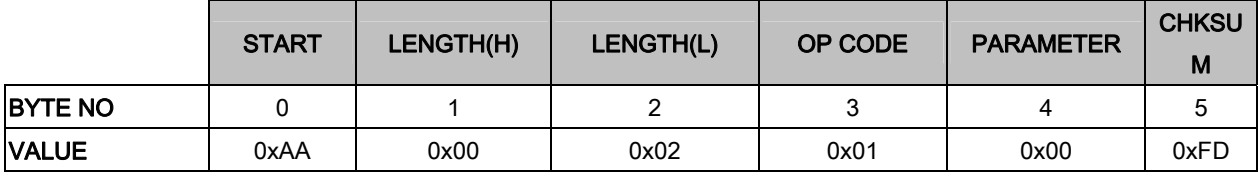

# 2.3 UART configuration

- Baud Rate Setting: 2400bps~921600bps
- Flow Control Setting: Enabled/Disabled

# 2.4 UART data exchange for low power mode

 Signal of UART\_TX\_IND and UART\_RX\_IND are required to guarantee the correction of UART data.

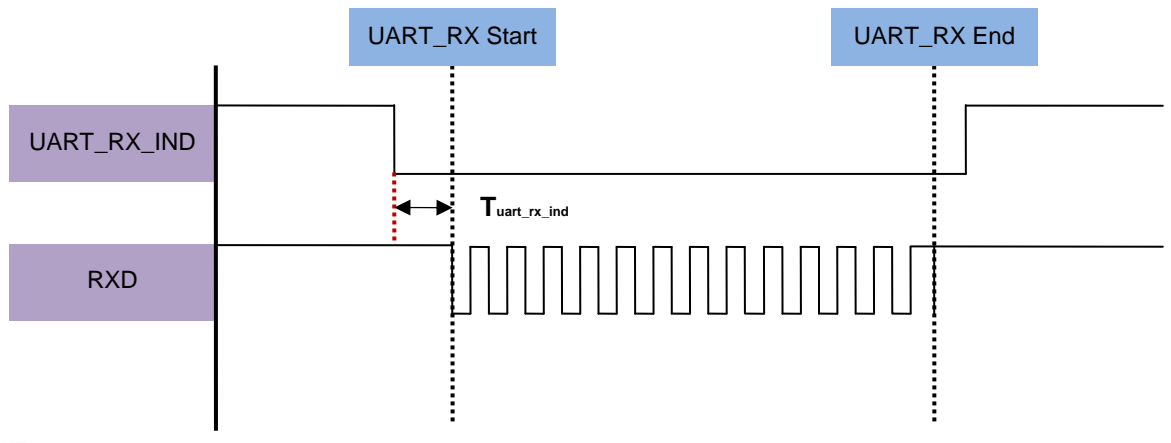

\***Tuart\_rx\_ind**: >2ms

Fig 2.4.1 Host MCU indicate BLEDK3 UART data diagram

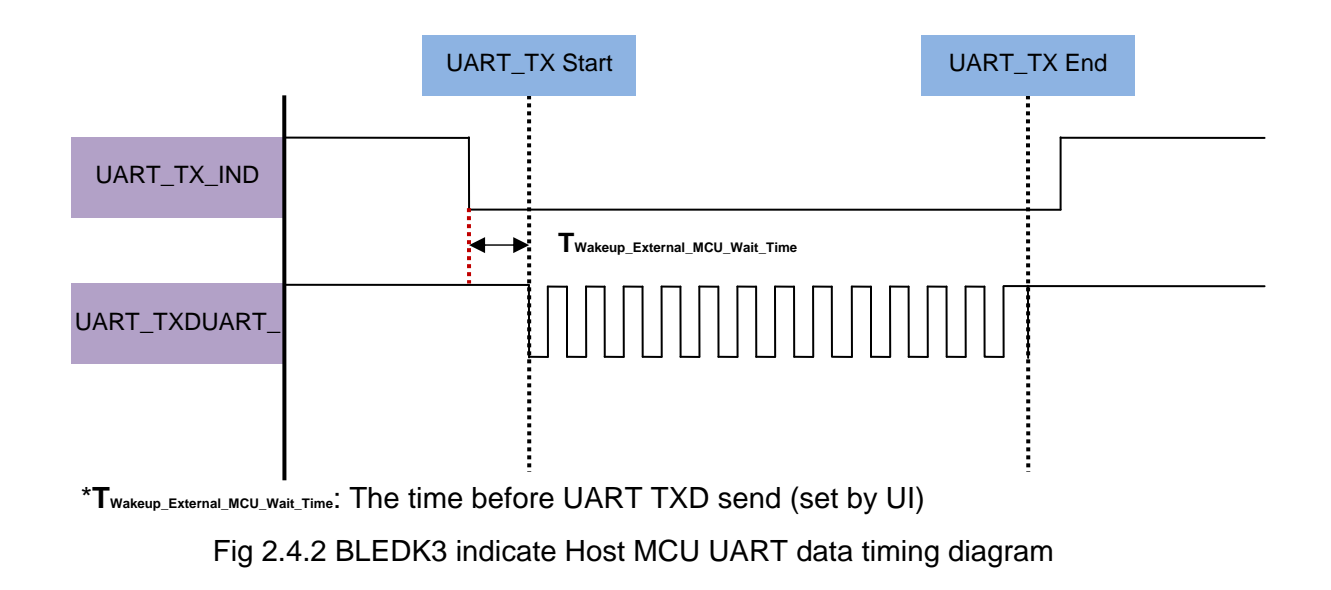

# 2.5 UART flow control

- CTS/RTS signal flow control scheme
- UART flow control scheme can be configured by UI setting
- If UART\_CTS sets flow stop while data transmitting, **BLEDK3** will stop transmit. And it won't transmit more than two bytes after flow stop

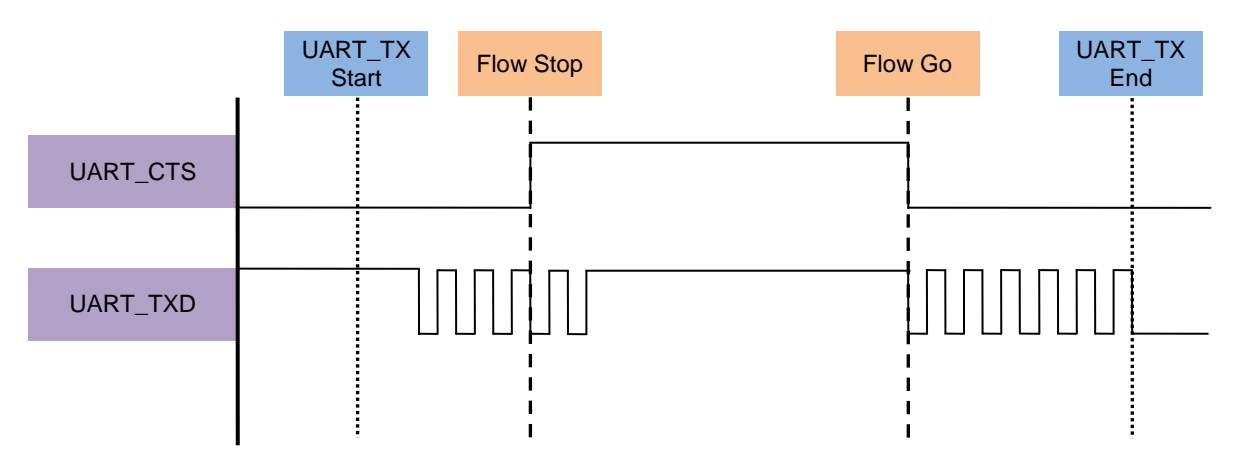

Fig 2.5.1 Host MCU indicate BLEDK3 UART flow control timing diagram

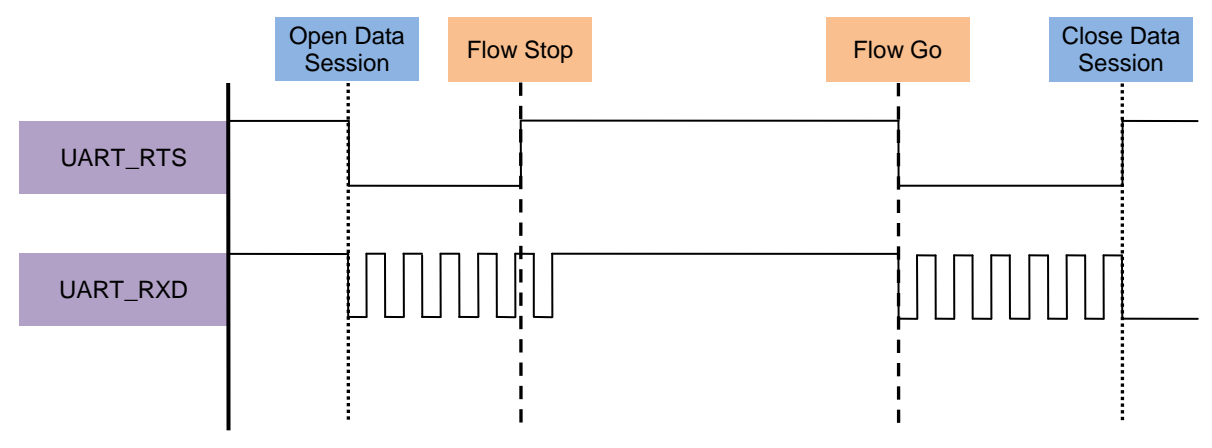

Fig 2.5.2 BLEDK3 indicate Host MCU UART flow control timing diagram

# 2.6 UART packet error handle

**BLEDK3** will reply Command\_Complete with UART\_Check\_Sum\_Error (0xff) status if it receives UART packets with check sum error

# 3 COMMAND OPCODE DEFINITION

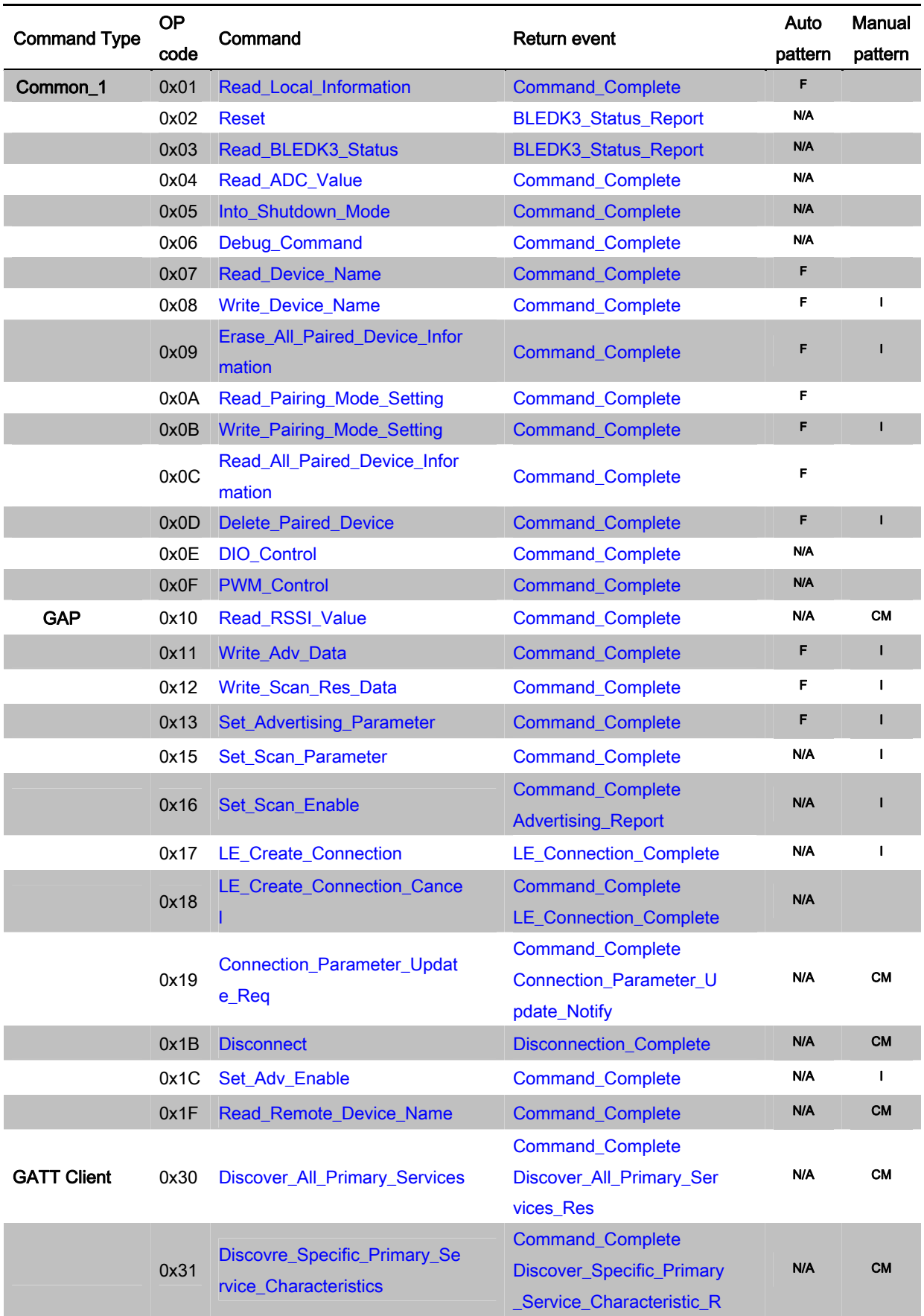

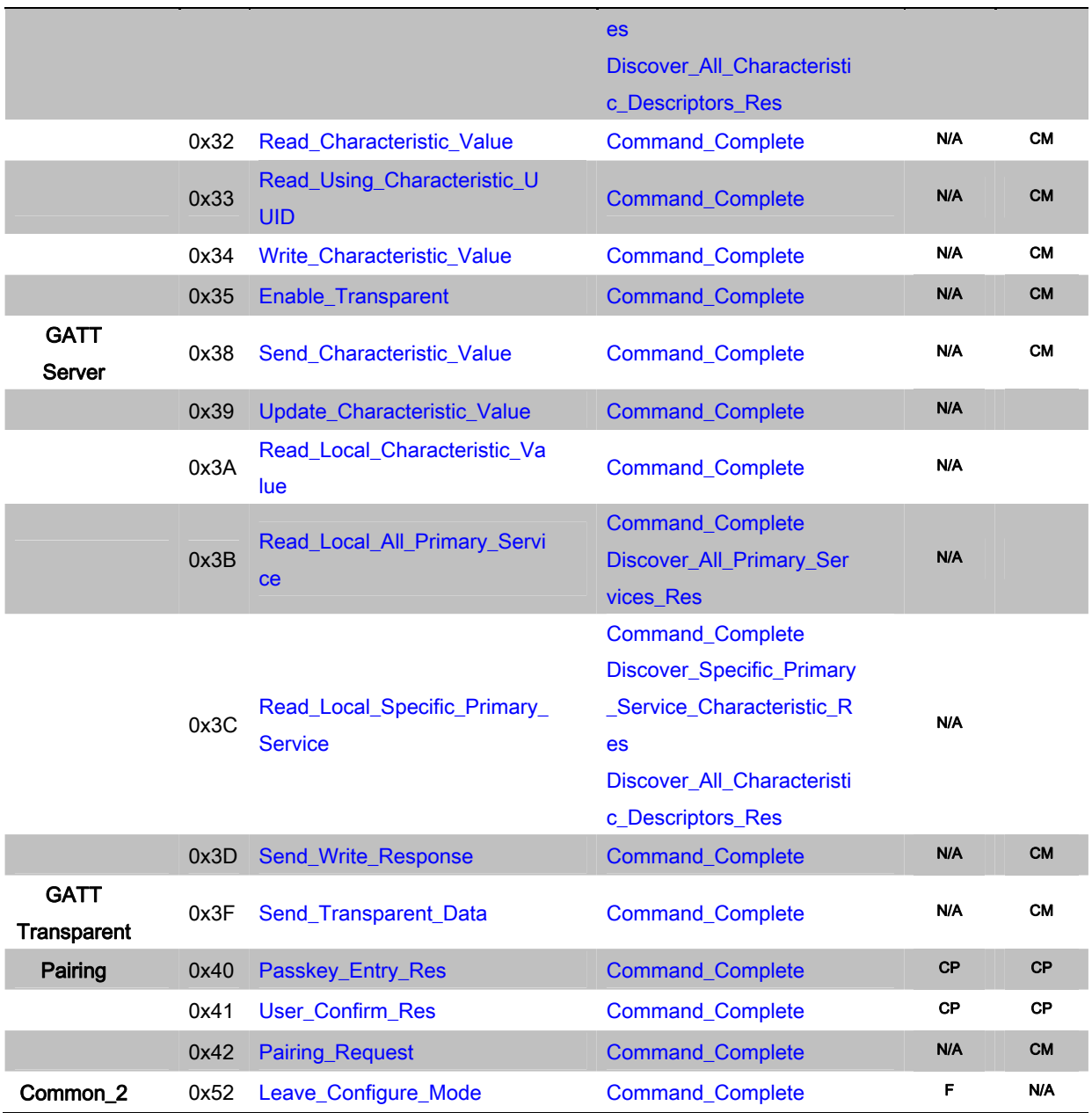

\*I: Available in Idle Mode

\*CP: Available in Connected Mode with Pairing Procedure.

\*F: Available in Configure Mode

\*CM: Available in Physical Link Establish or Connected Mode with Manual Pattern

# 3.1 Rules of MCU Command Assign

Most of command request sending by MCU will be replied by Command\_Complete event. Another new command request is allowed for MCU by receiving Command\_Complete event.

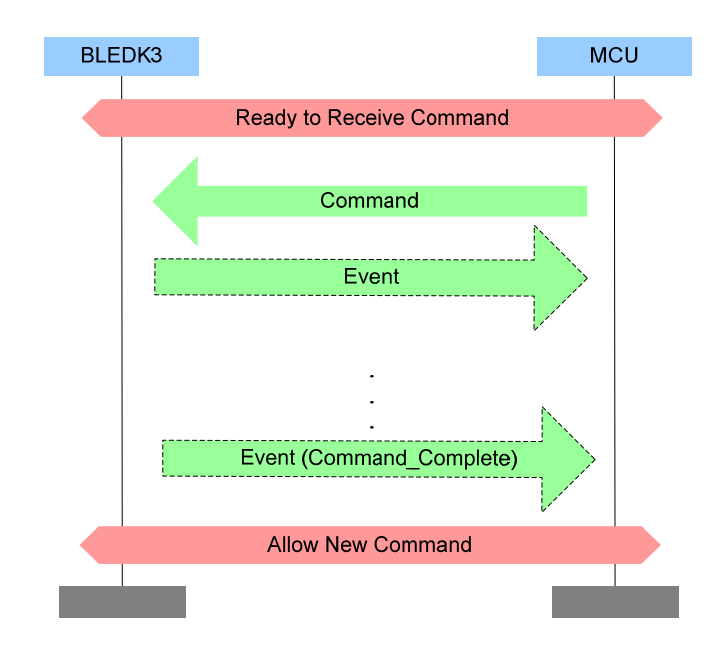

There are some exceptions that no Command\_Complete event is sent by the **BLEDK3** to indicate that this command has been completed. Following are the exception commands:

- Read\_BLEDK3\_Status: The BLEDK3\_Status\_Report event indicates that this command has been completed.
- LE\_Create\_Connection: The LE\_Connection\_Complete event indicates that this connection establishment has been completed. If **BLEDK3** can't achieve the connection establishment, then the LE\_Connection\_Complete event won't be sent to MCU. MCU can send LE\_Create\_Connection\_Cancel command to stop the action.
- Reset: MCU can know that the command has been completed by getting BLEDK3\_Status\_Report event.
- Disconnect: The Disconnect\_Complete event indicates that this command has been completed.

Besides some command request are allowed for MCU without waiting Command\_Complete event after last command request was sending. Those commands are listed as below:

- LE\_Create\_Connection\_Cancel
- **Disconnect**
- Reset

**Command complete guard time**. MCU should take care that the sent command is executed or not and do the corresponding action if command is timeout. For most commands, command

complete can be taken to see if command is timeout. For those without command complete, corresponding event received or not can be taken as the response.

But there are also some exceptions. For commands that includes RF communication behaviors, like GAP create connection command, it may depend on the air traffic or parameters to decide the execution time. Another case, GATT Discover All Primary Services command, procedure might include several request/responses. It's not precise for one value to define variables RF behaviors timeout.

By the way, for stack, ATT/SMP protocol timeout value is set to 30 seconds. Which means request/response cannot be taken as timeout within 30 seconds.

Therefore, we have the following suggestions:

- For command without RF communication
	- Suggested command complete/related event timeout: 2 seconds.
- For command with RF communication included
	- Timeout is not suggested. Air traffic might have big influenced on the execution time.

# 3.2 Common\_1 commands

Common group commands are used to configure **BLEDK3** or control of **BLEDK3**. BLEDK3 replies Command\_Complete event to notify the command process result after dealing with the commands.

# 3.2.1 Read\_Local\_Information (0x01)

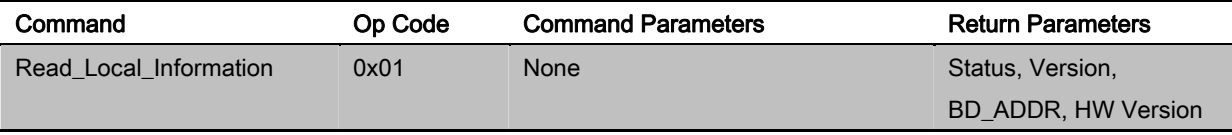

# **Description:**

This command is used to read local information of **BLEDK3**.

#### **Return Parameters:**

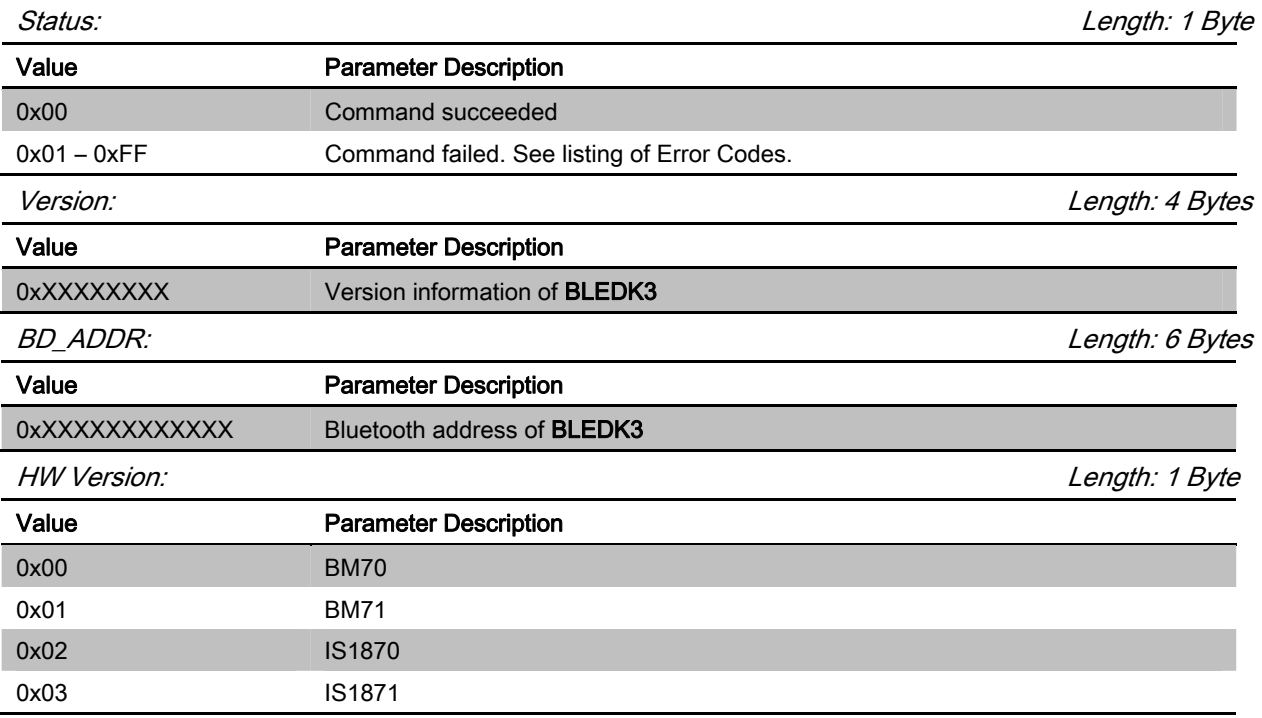

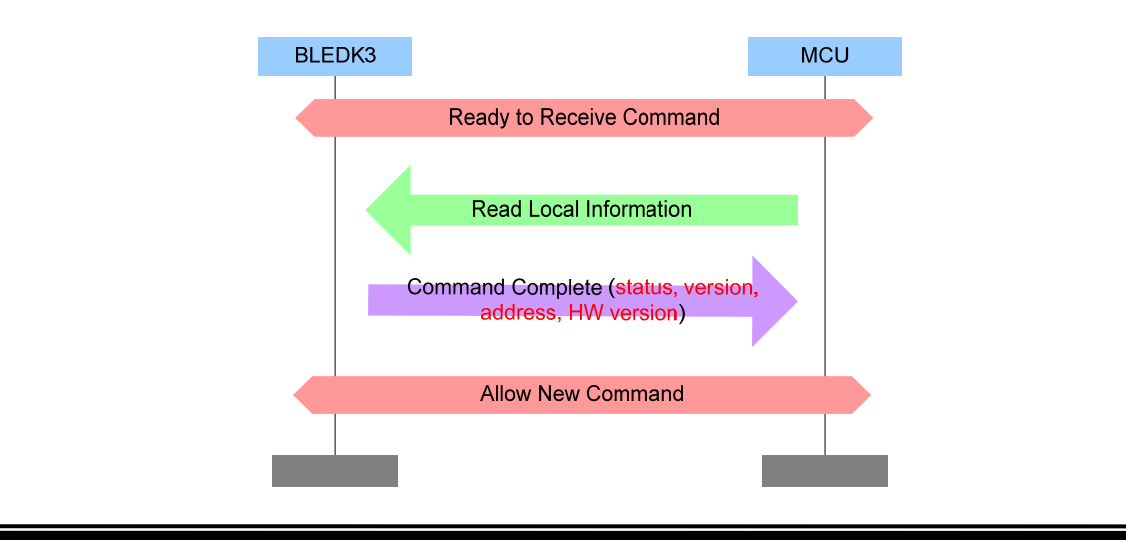

# 3.2.2 Reset (0x02)

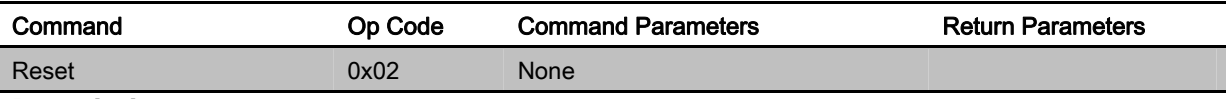

# **Description:**

This command is used to reset **BLEDK3**.

#### **Command Parameters:**

None

#### **Return Parameters:**

None

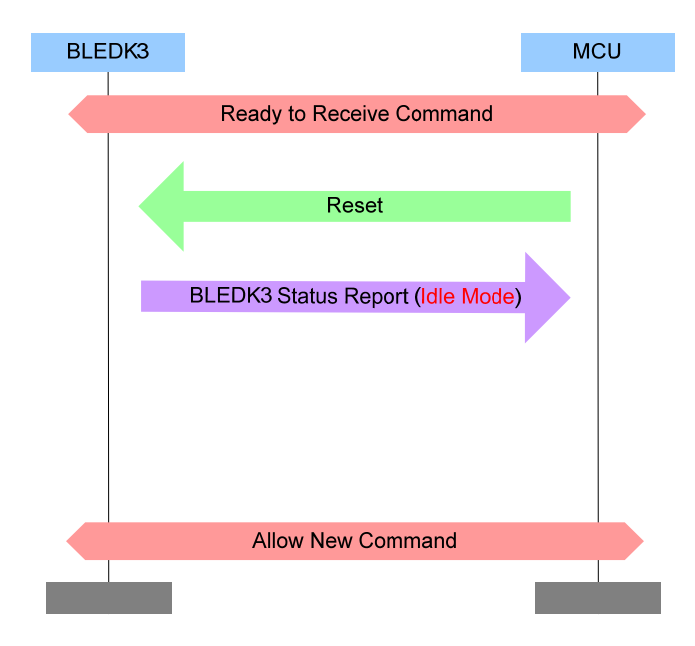

# [Return to Command Table]

#### 3.2.3 Read\_BLEDK3\_Status (0x03)

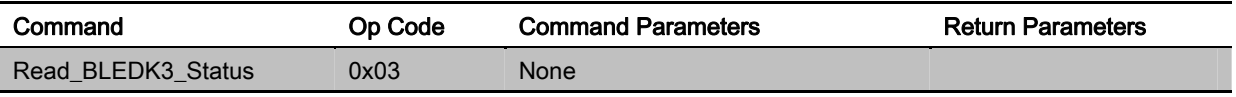

# **Description:**

This command is used to read status of **BLEDK3**. And the status of **BLEDK3** will be informed by "BLEDK3\_Status\_Report" event.

#### **Command Parameters:**

None

#### **Return Parameters:**

None

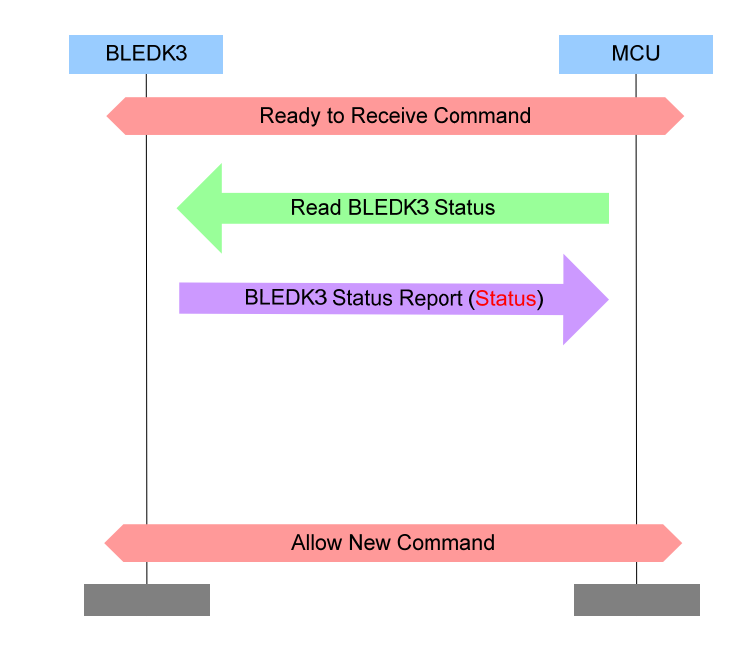

# [Return to Command Table]

# 3.2.4 Read\_ADC\_Value (0x04)

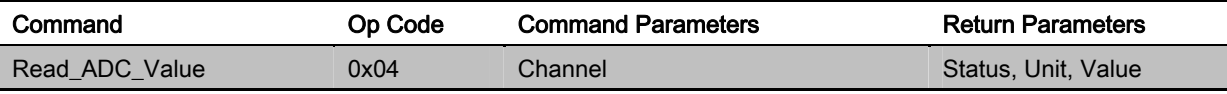

#### **Description:**

This command is used to read SAR value from **BLEDK3**.

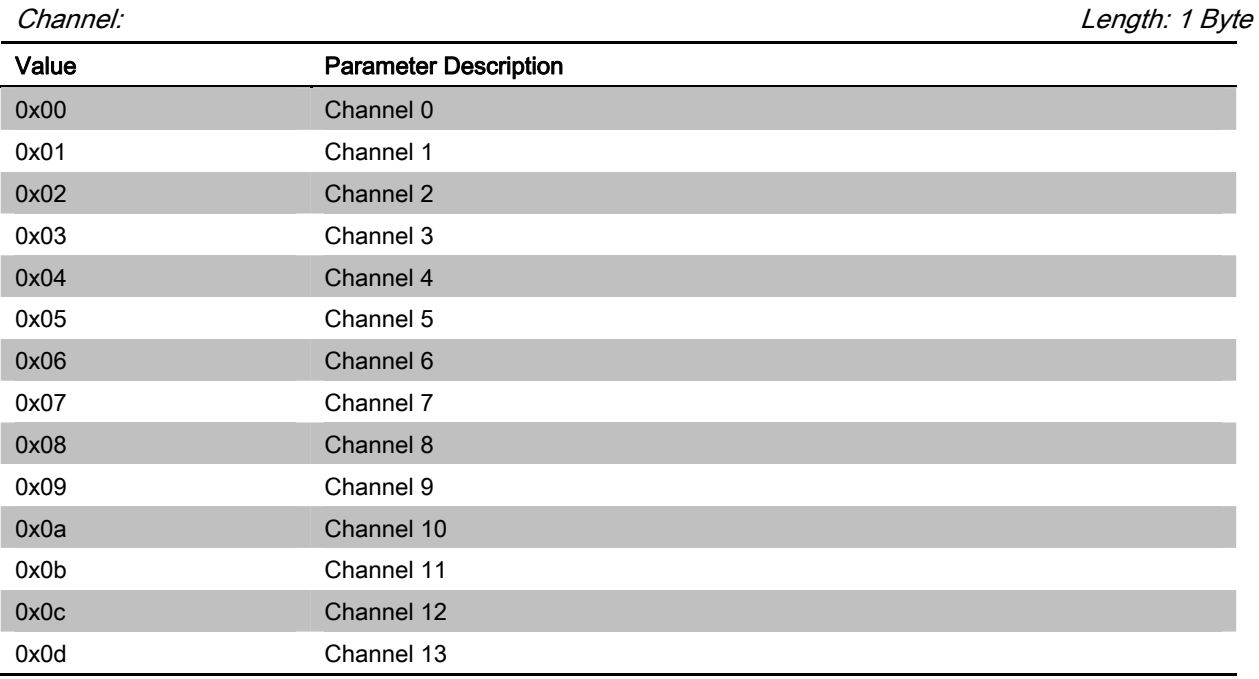

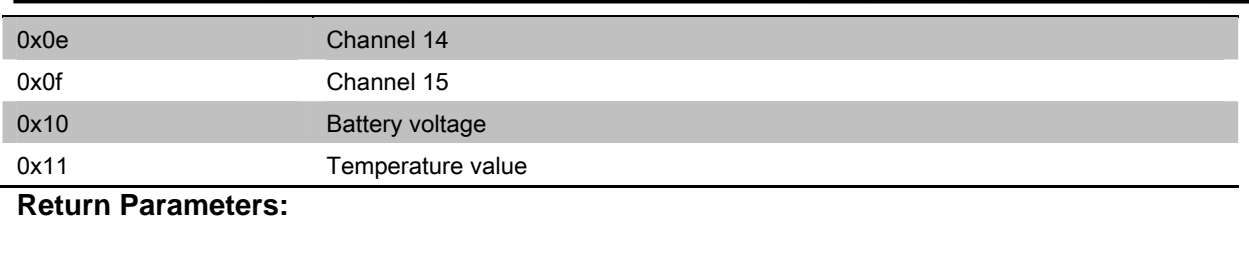

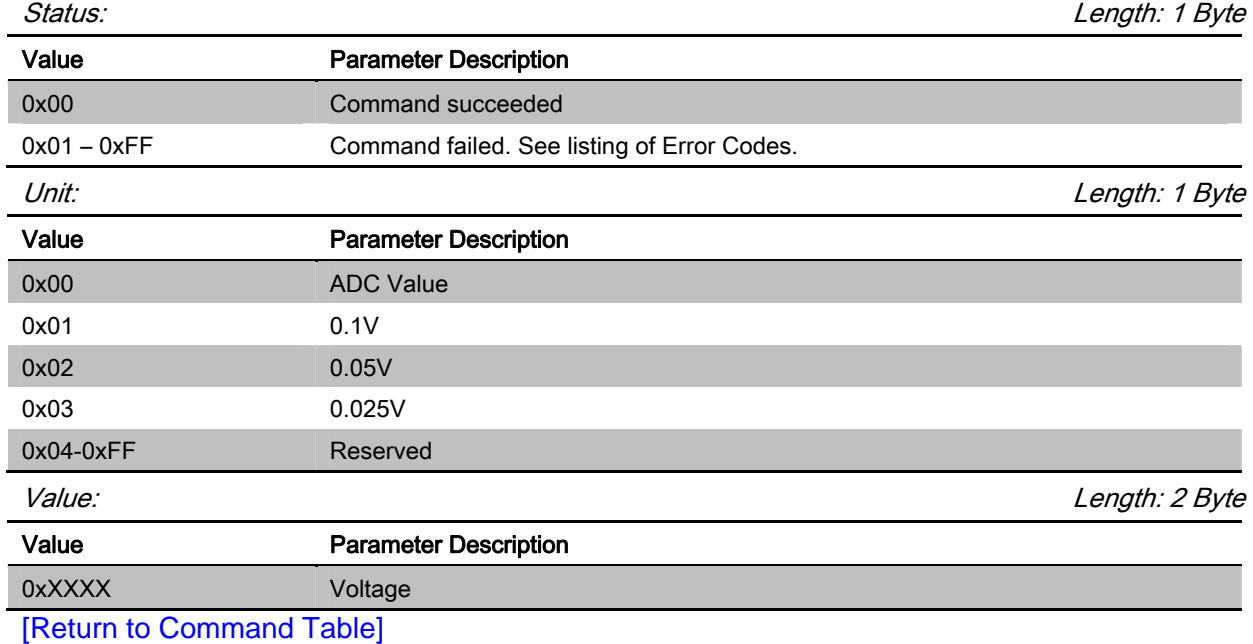

# 3.2.5 Into\_Shutdown\_Mode (0x05)

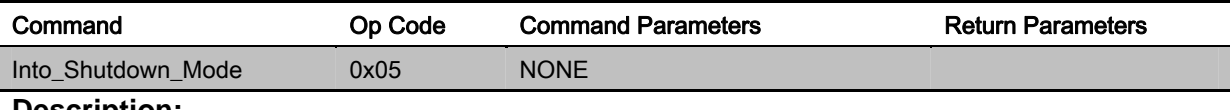

#### **Description:**

This command is used to drive **BLEDK3** into shutdown mode directly. **BLEDK3** will enter into shutdown mode after Command\_Complete is replied.

This command is valid while **BLEDK3** is in Idle Mode only.

#### **Command Parameters:**

None

#### **Return Parameters:**

Status: Length: 1 Byte

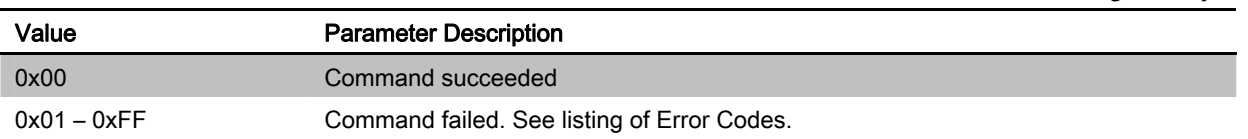

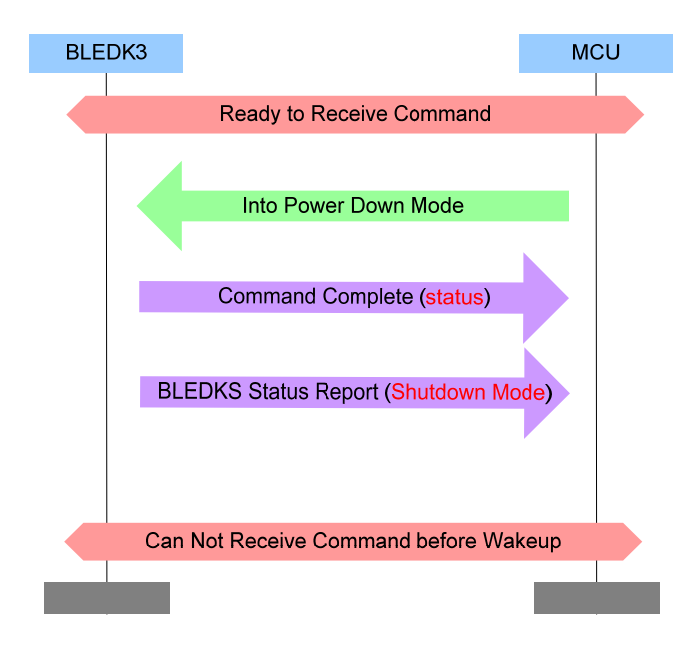

# 3.2.6 Debug\_Command (0x06)

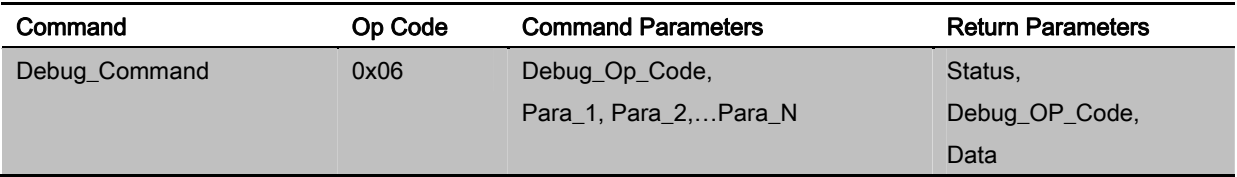

# **Description:**

This command is used for debugging on read/write memory of **BLEDK3**.

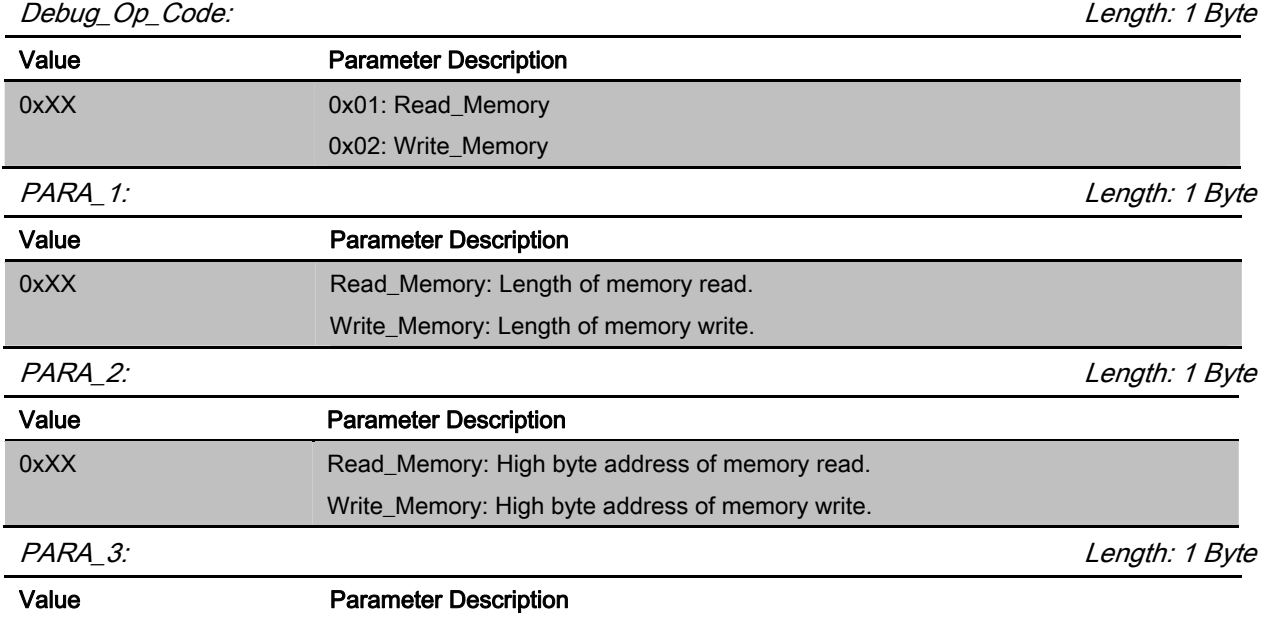

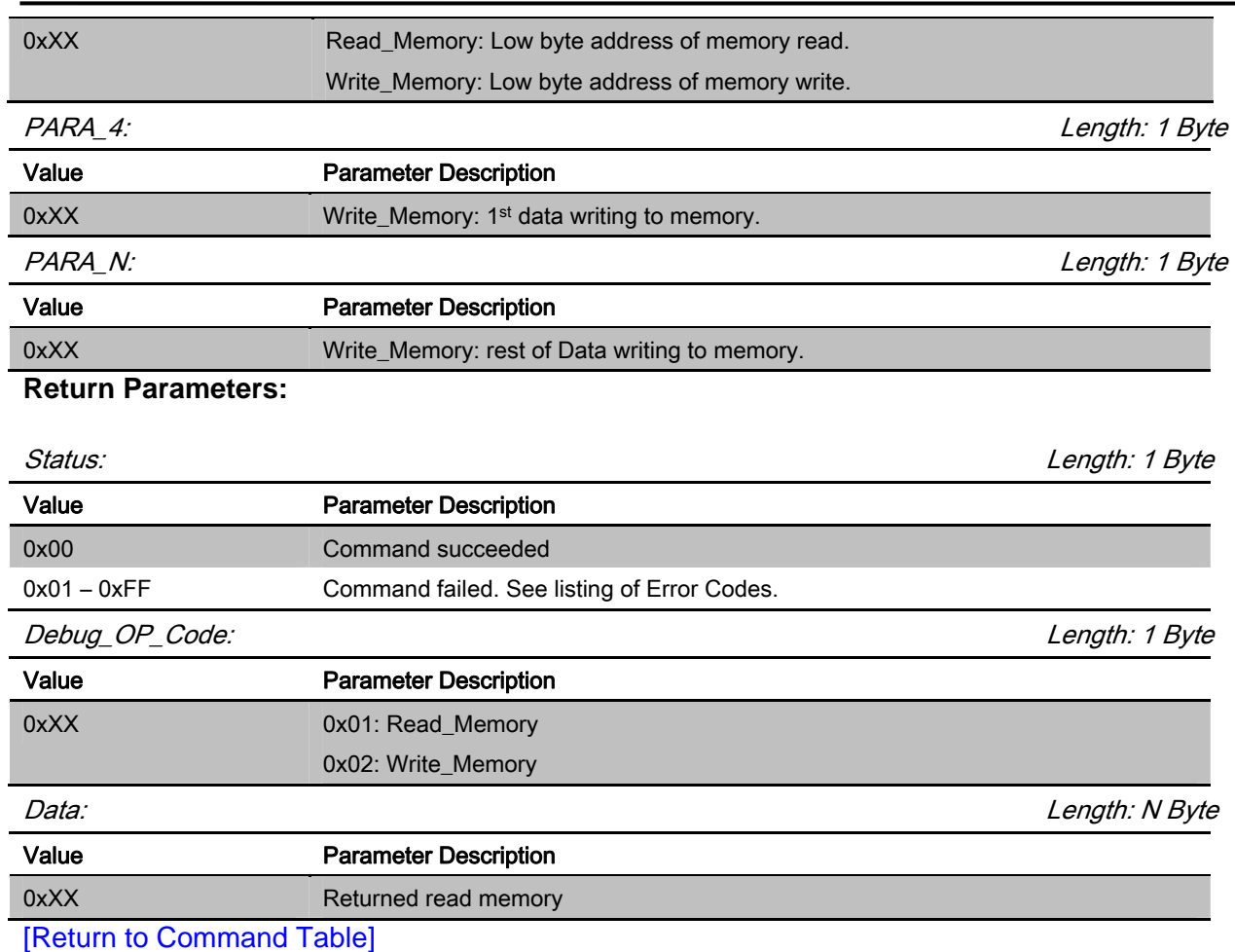

# 3.2.7 Read\_Device\_Name (0x07)

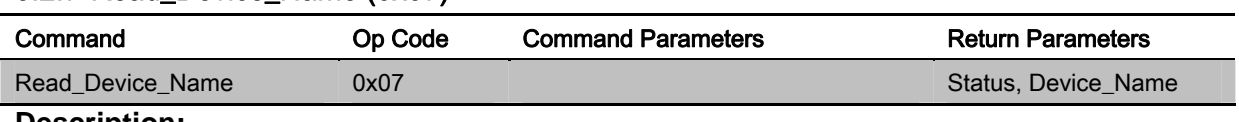

#### **Description:**

This command is used to read device name of **BLEDK3**.

# **Command Parameters:**

None

#### **Return Parameters:**

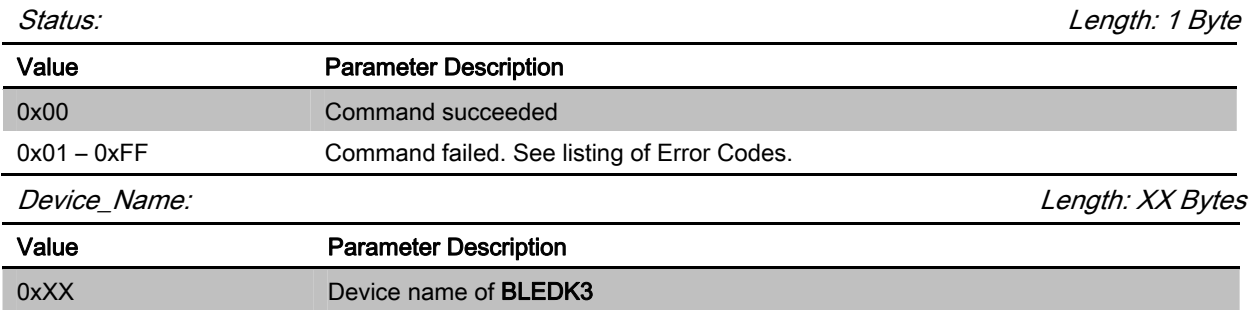

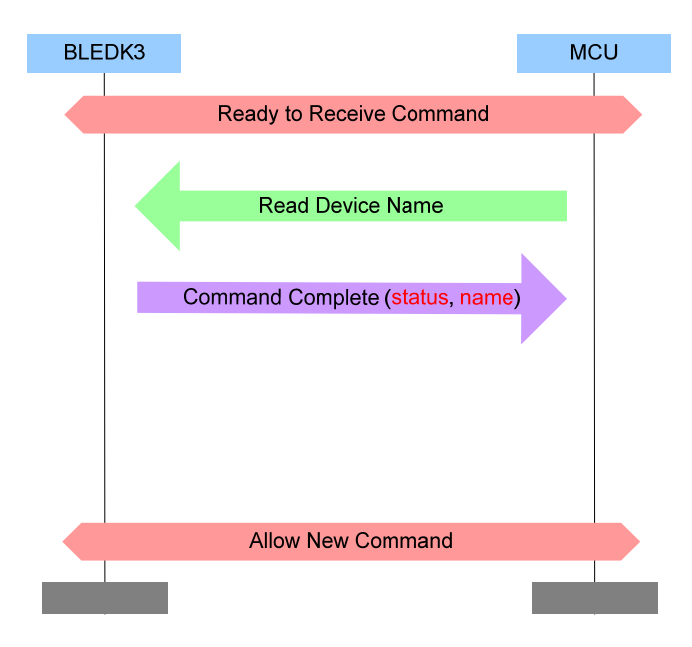

# 3.2.8 Write\_Device\_Name (0x08)

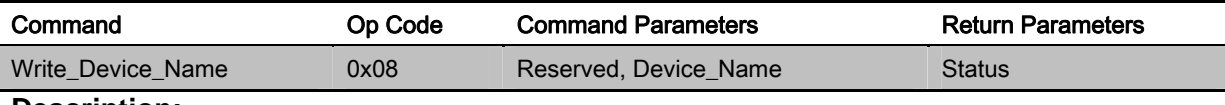

#### **Description:**

This command is used to write device name of **BLEDK3**.

0x01 – 0xFF Command failed. See listing of Error Codes.

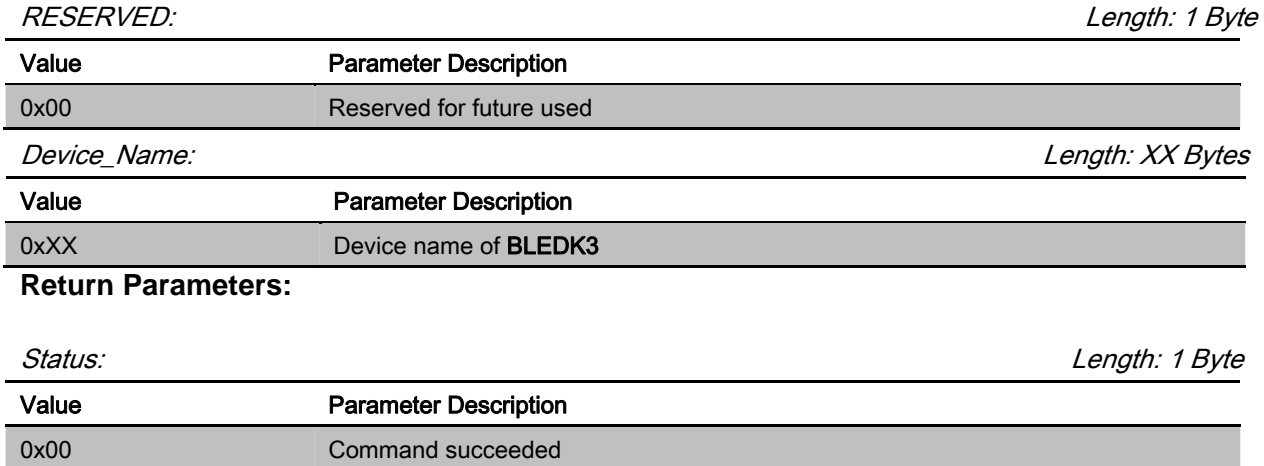

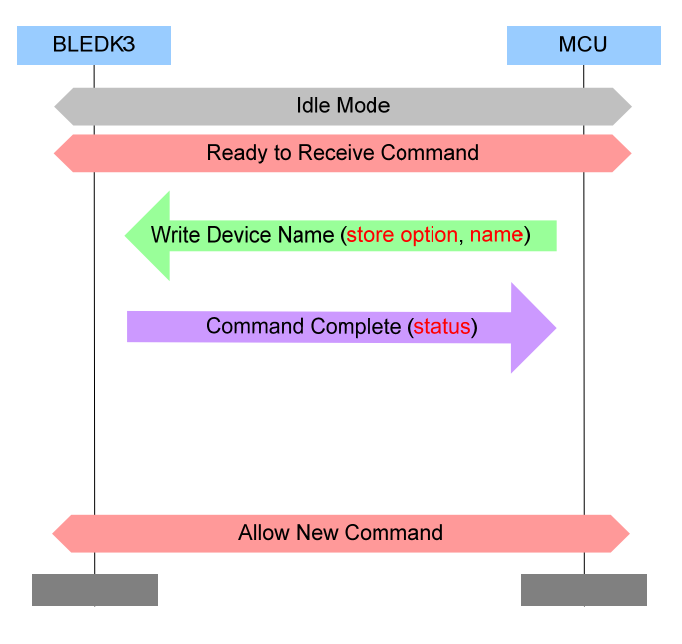

# 3.2.9 Erase\_All\_Paired\_Device\_Information (0x09)

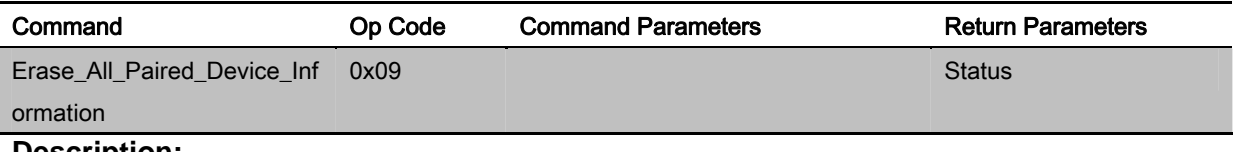

#### **Description:**

This command is used to erase all of the paired device information saved in **BLEDK3** and it is valid while **BLEDK3** is in Idle Mode or Configure Mode

#### **Command Parameters:**

None

#### **Return Parameters:**

Status: Length: 1 Byte

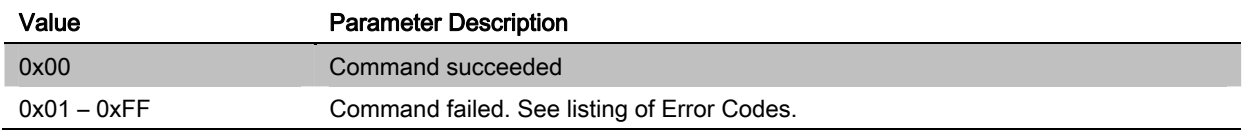

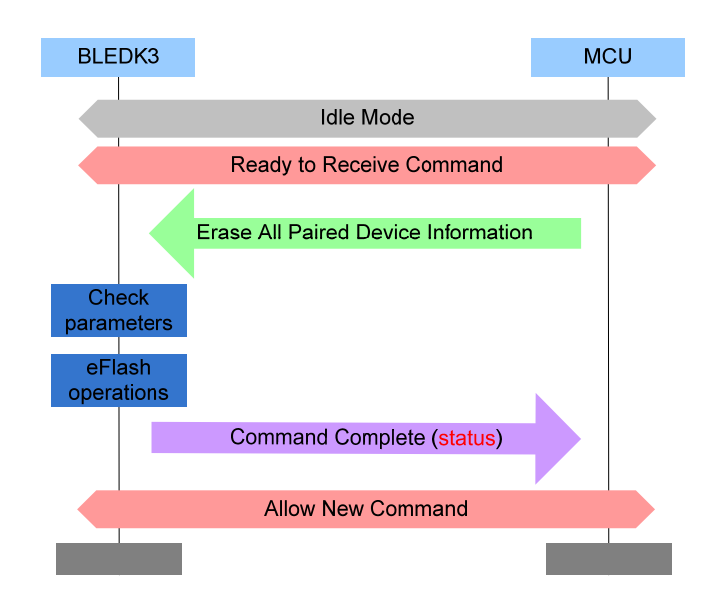

# 3.2.10 Read\_Pairing\_Mode\_Setting (0x0A)

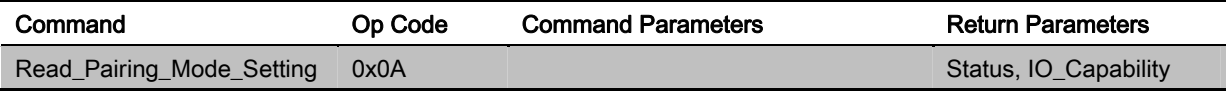

# **Description:**

This command is used to read pairing mode setting of **BLEDK3**.

#### **Command Parameters:**

None

#### **Return Parameters:**

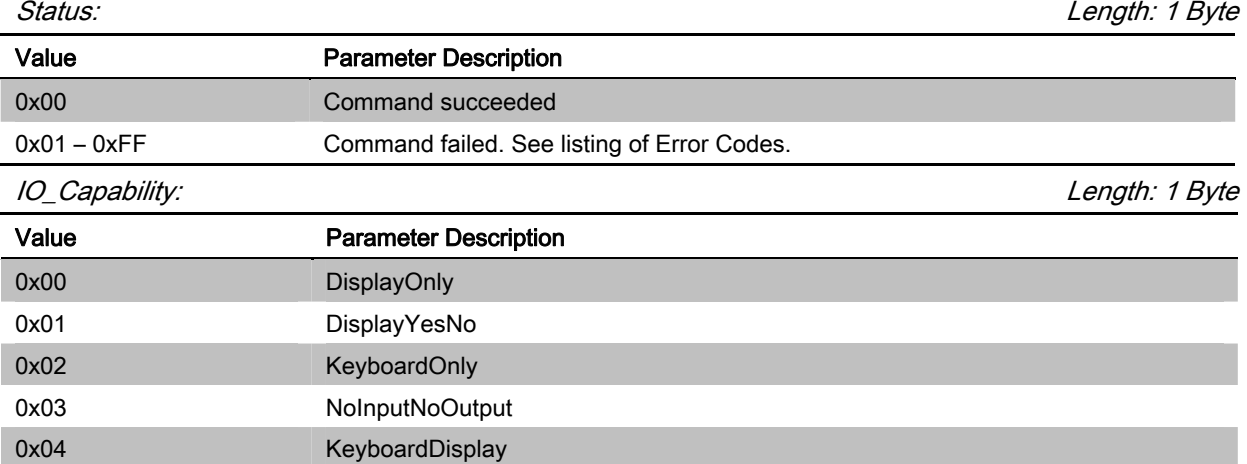

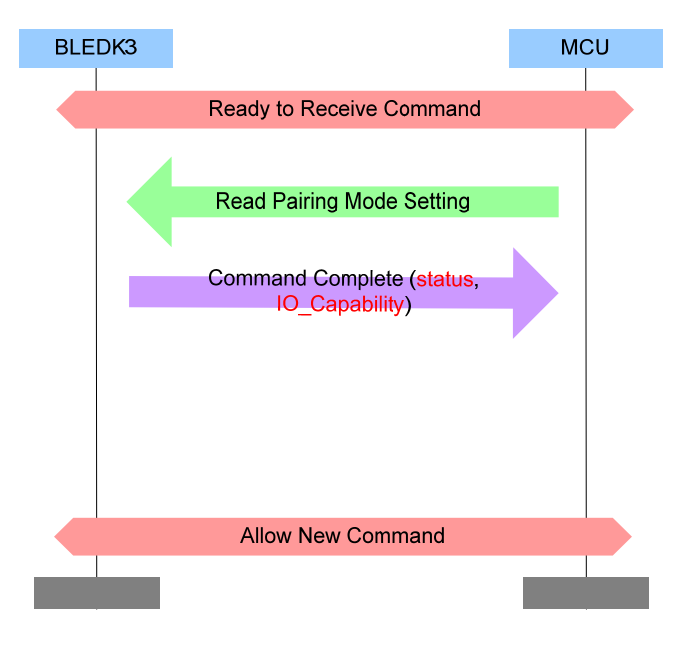

# 3.2.11 Write\_Pairing\_Mode\_Setting (0x0B)

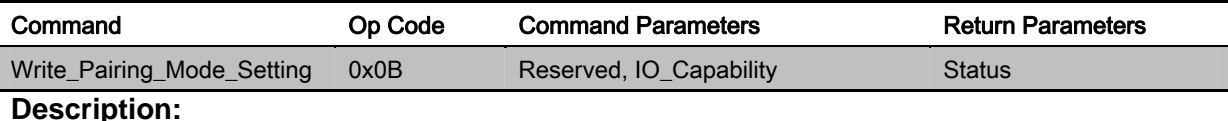

This command is used to write pairing mode setting of **BLEDK3** and it is valid while **BLEDK3** is in Idle Mode or Configure Mode.

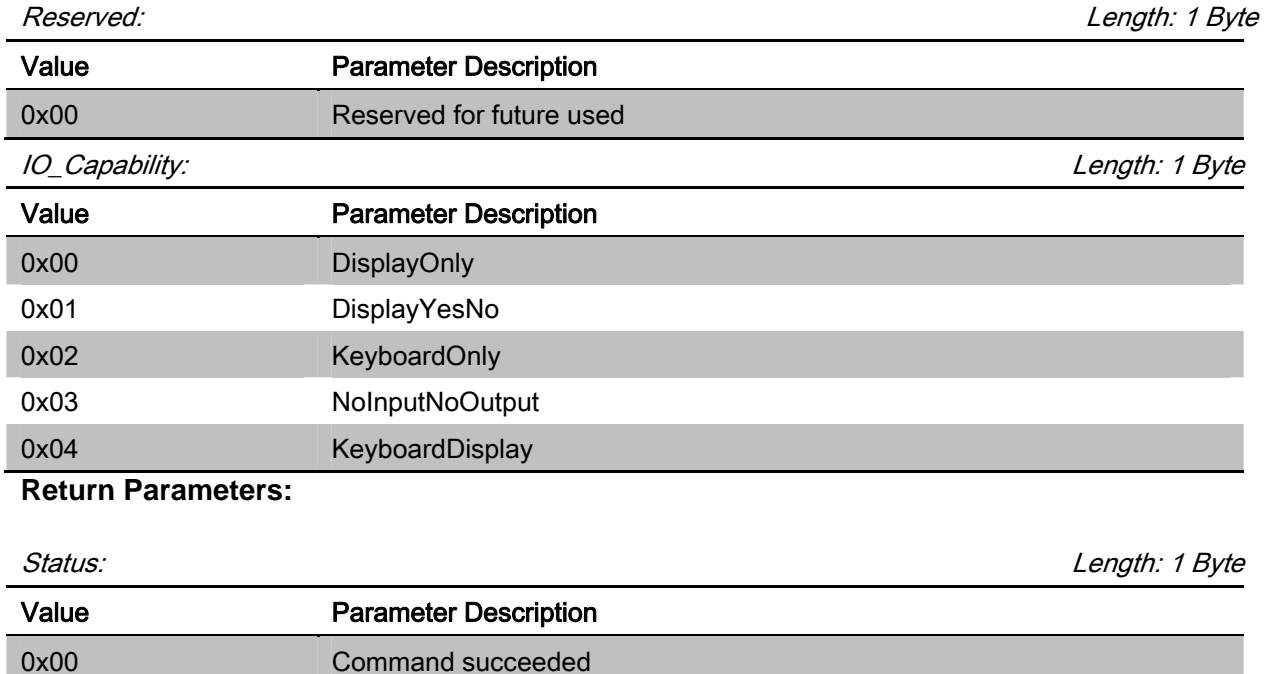

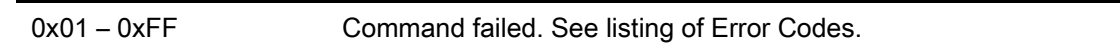

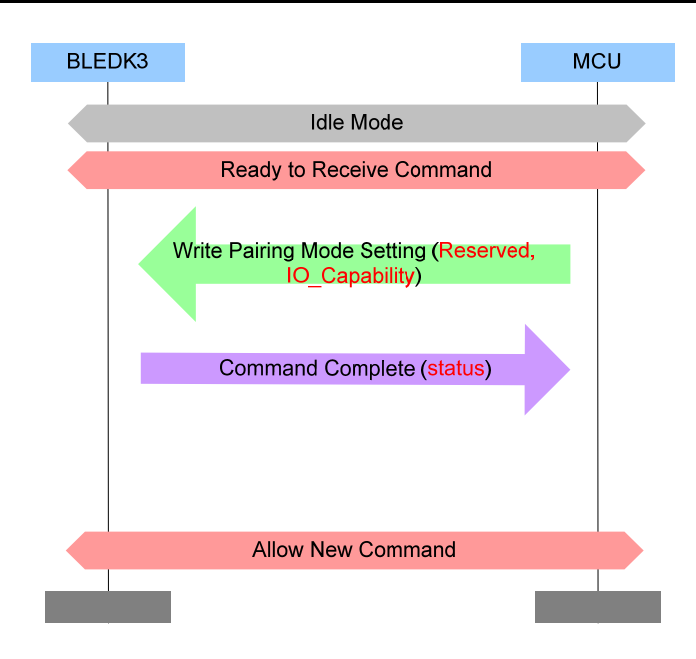

# 3.2.12 Read\_All\_Paired\_Device\_Information (0x0C)

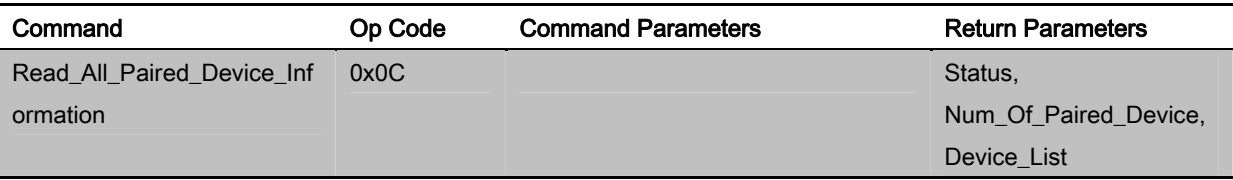

# **Description:**

This command is used to read all paired devices information of **BLEDK3** and it is valid while **BLEDK3** is in Idle Mode or Configure Mode.

#### **Command Parameters:**

None

#### **Return Parameters:**

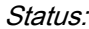

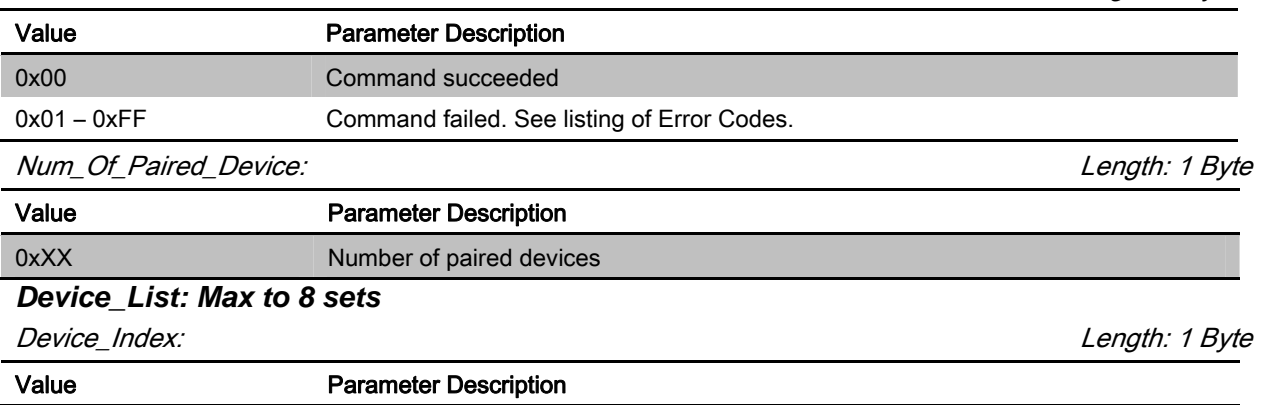

Length: 1 Byte

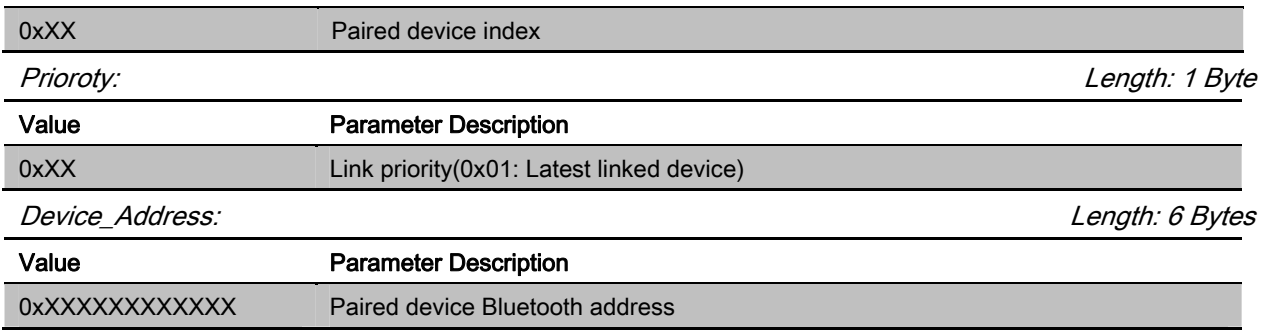

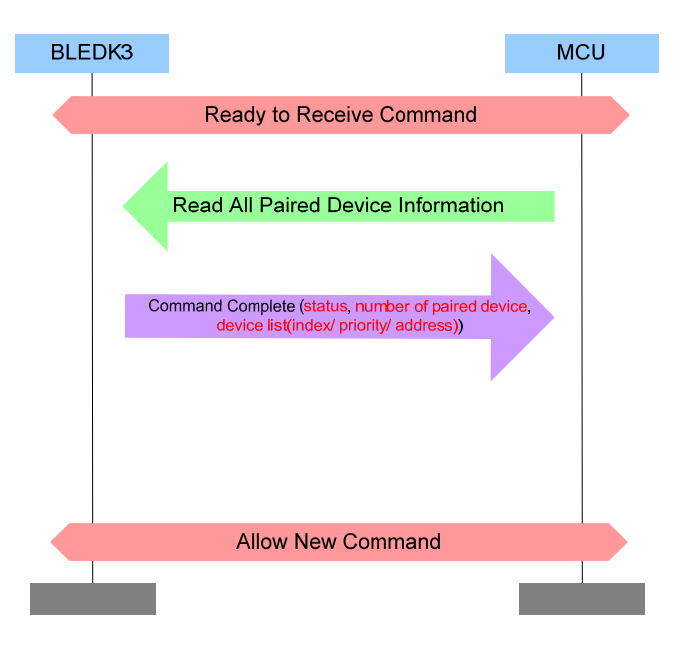

# [Return to Command Table]

# 3.2.13 Delete\_Paired\_Device (0x0D)

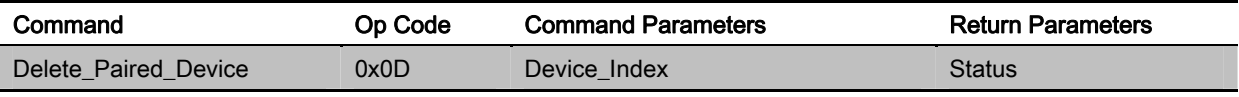

# **Description:**

This command is used to delete paired device from **BLEDK3** and it is valid while **BLEDK3** is in Idle Mode or Configure Mode.

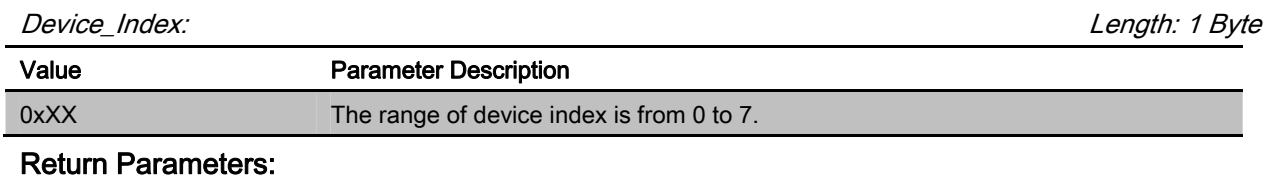

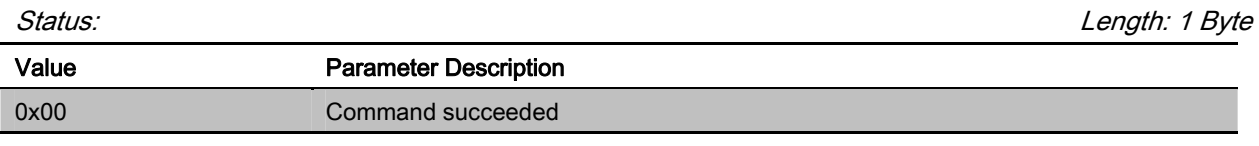

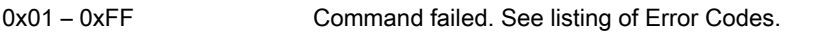

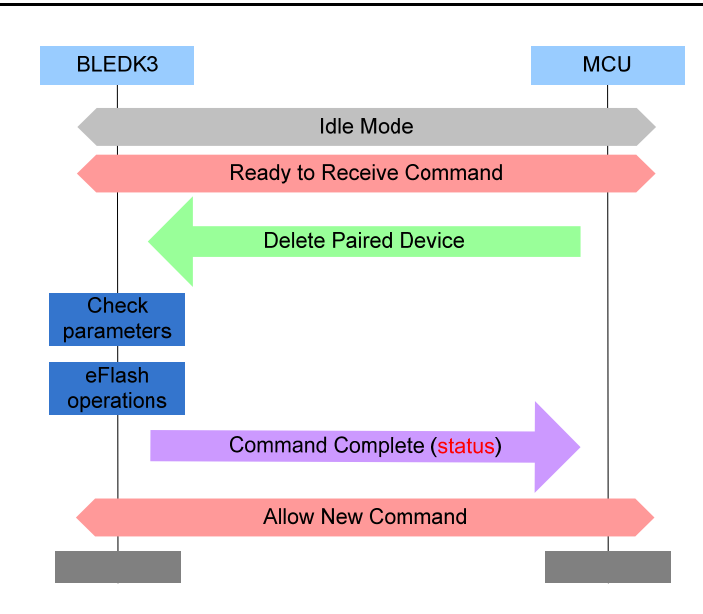

#### 3.2.14 DIO\_Control (0x0E)

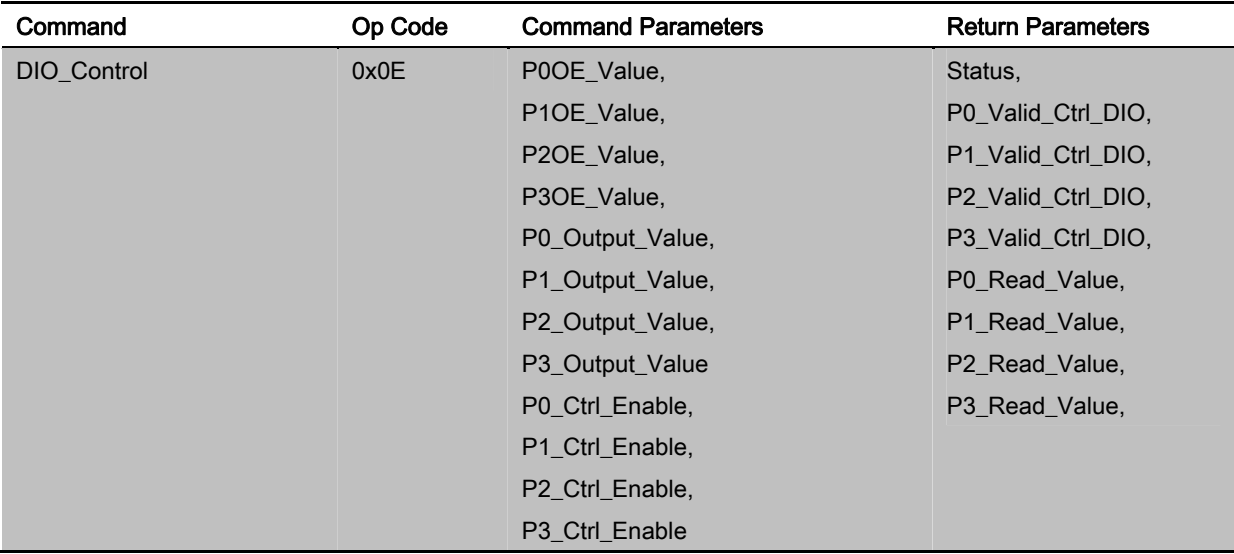

### **Description:**

This command is used to control digital IOs of **BLEDK3**. The controlled DIOs should not be configured as other function used. BLEDK3 would ignore the invalid control on functional DIOs. For example, P2\_0 used for system configuration and it cannot be controlled by this command. Or P0\_2 is configured as LED display and it also cannot be controlled by this command.

Parameter Px\_Ctrl\_Enable means pins that MCU wants to control. EX: P3\_Control\_Enable = 0x01 means that MCU want to control P3\_0 only.

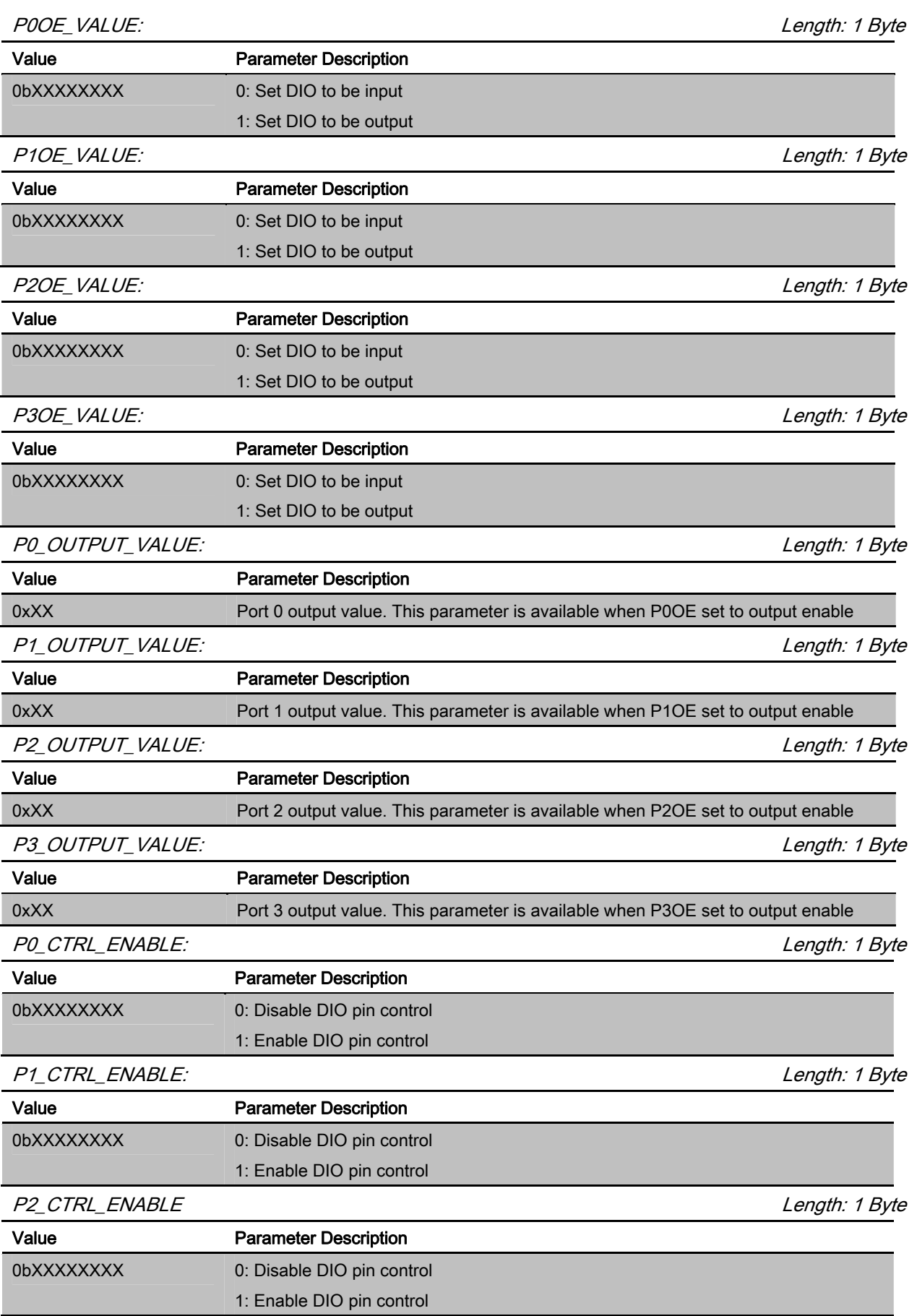

# P3\_CTRL\_ENABLE: Length: 1 Byte

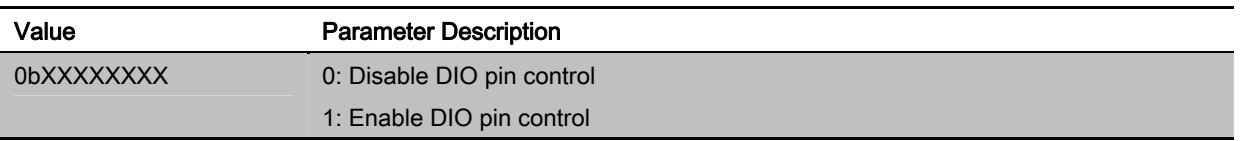

### Return Parameters:

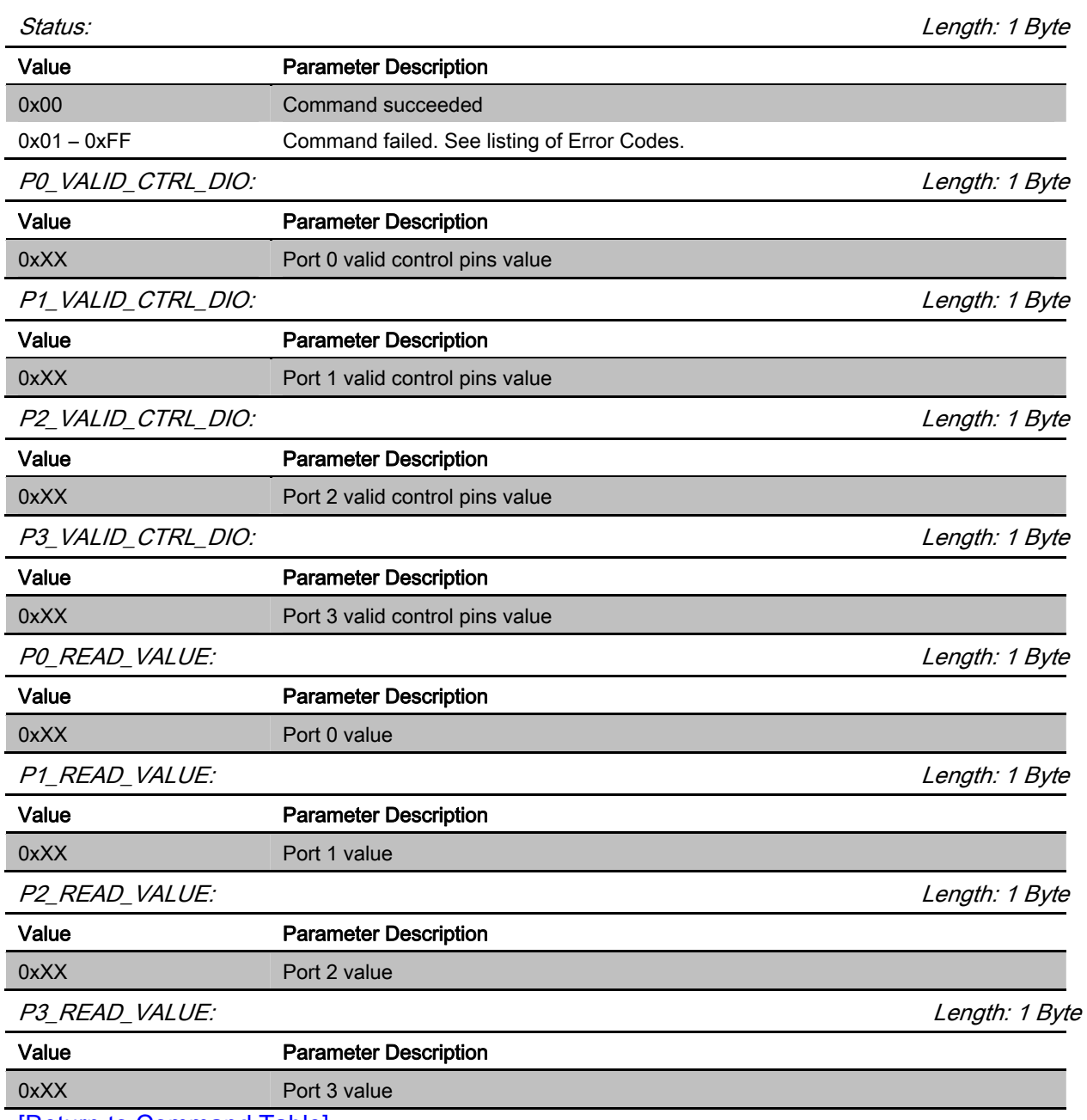

[Return to Command Table]

# 3.2.15 PWM\_Control (0x0F)

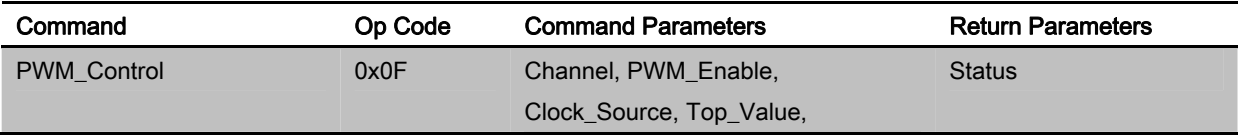

#### Compare\_Value, Output\_Inverse

#### **Description:**

This command is used to control PWM of **BLEDK3**.

The minimum Top\_value is 0x0001 and the maximum Top\_value is 0xFFFF. The Compare\_value range is 0x0000 to 0xFFFF and Compare\_value must smaller than Top\_value. Also, for PWM0, channel 1, there are two output GPIOs. Depending on preferred output GPIO or HW limitation, select either P21 or P36 as PWM0 output.

### **Command Parameters:**

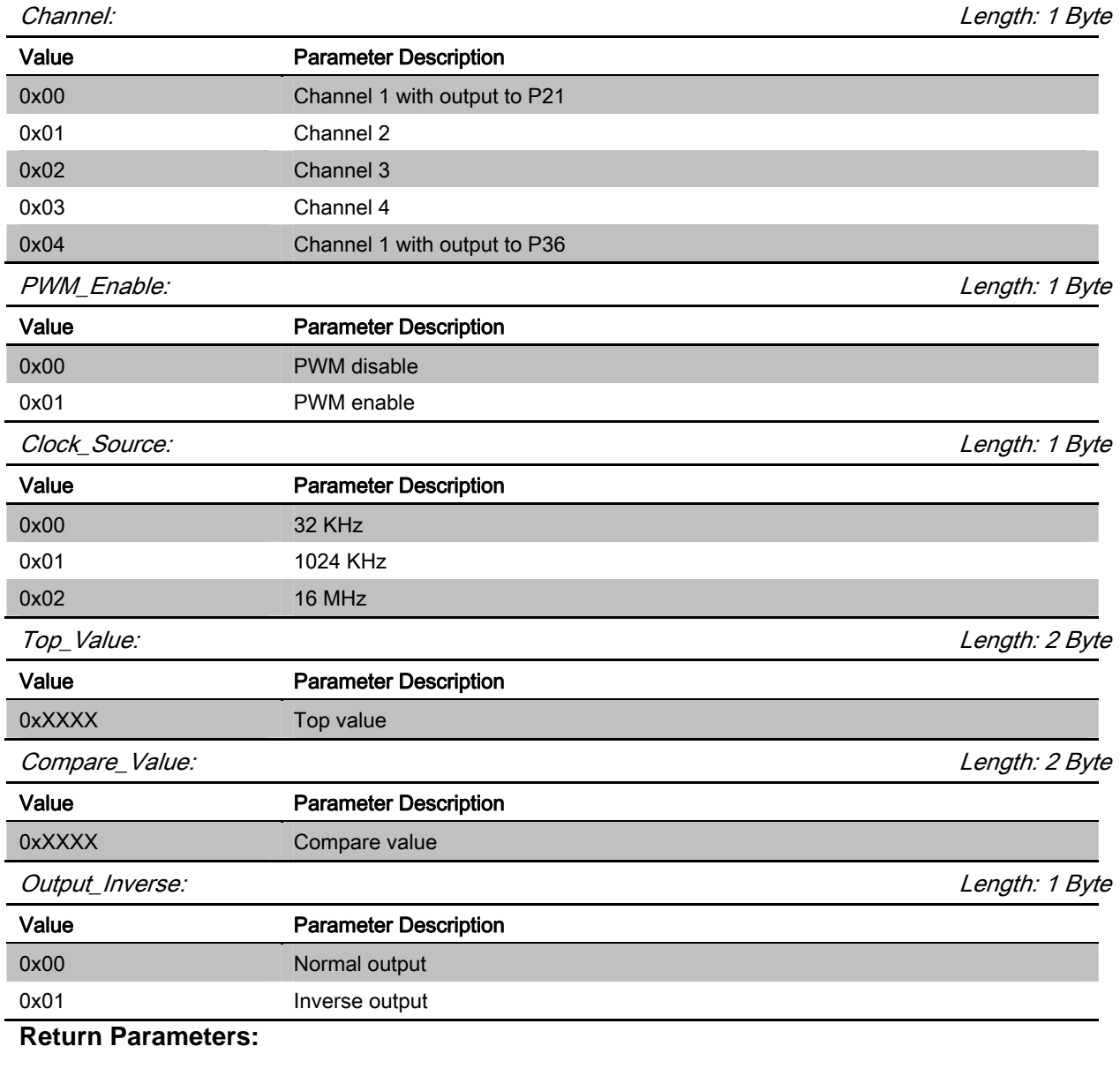

## Status: Length: 1 Byte

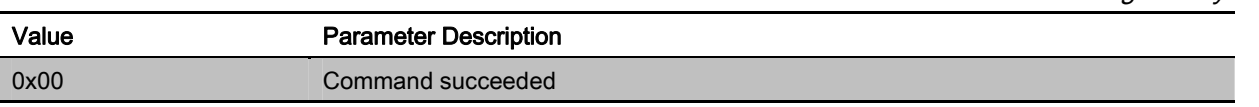

0x01 – 0xFF Command failed. See listing of Error Codes.

[Return to Command Table]

# 3.3 GAP Commands

The GAP group commands are used to manage **BLEDK3** Bluetooth connection related capability. For most commands, **BLEDK3** replies the Command\_Complete event to notify the result of command process.

# 3.3.1 Read\_RSSI\_Value (0x10)

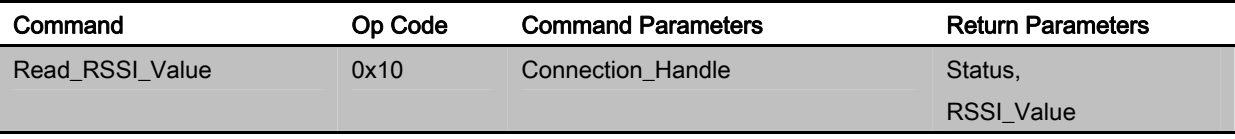

# **Description:**

This command is used to read RSSI value for peer connection.

This command is valid while Bluetooth link is successfully established between **BLEDK3** and remote host.

#### **Command Parameters:**

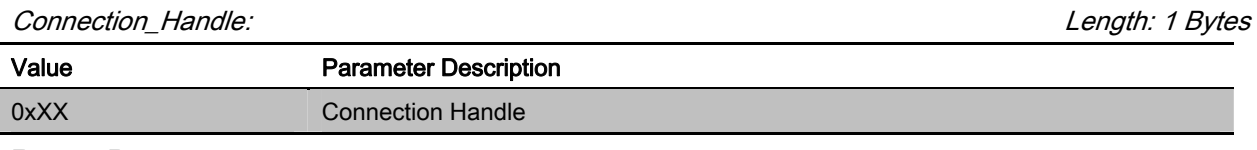

#### Return Parameters:

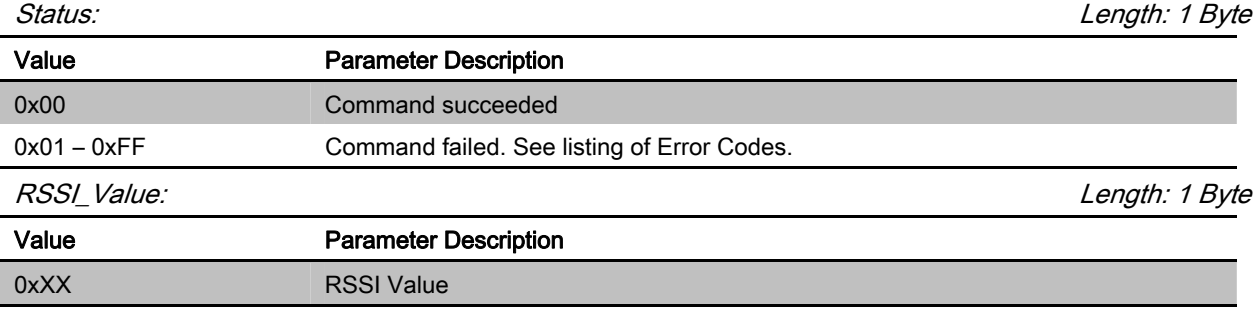

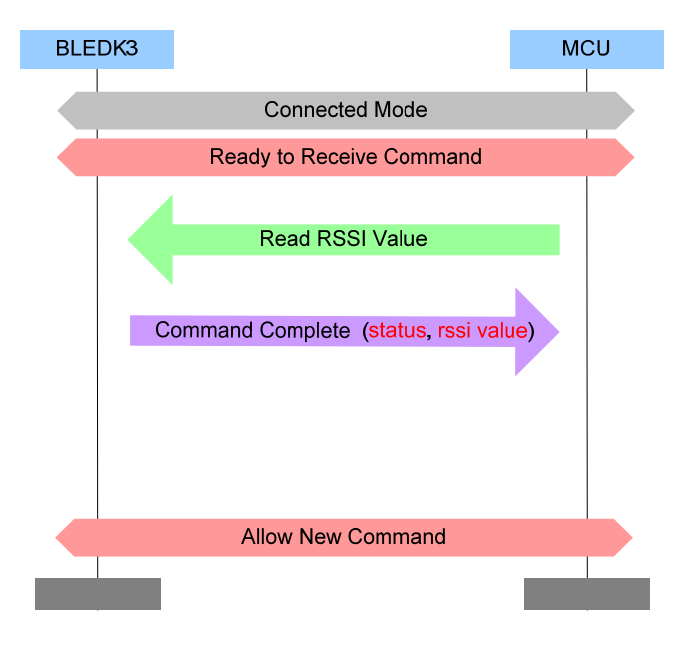

# 3.3.2 Write\_Adv\_Data (0x11)

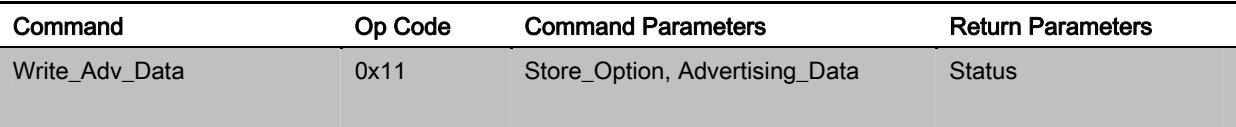

#### **Description:**

This command is used to update the advertise data.

This command is valid while **BLEDK3** is in Idle Mode or Configure Mode.

#### **Command Parameters:**

Store\_Option: Length: 1 Byte Value Parameter Description 0x00 Advertising Data won't be stored 0x80 Beacon Data won't be stored Advertising\_Data Length: 1 to 31 Bytes Value **Parameter Description** 0xXX Advertising Data/Beacon Data

#### Return Parameters:

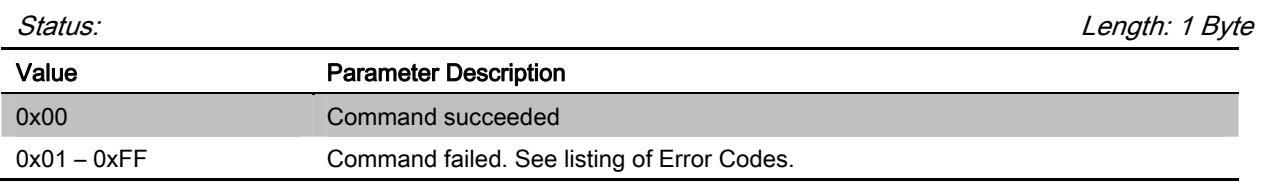

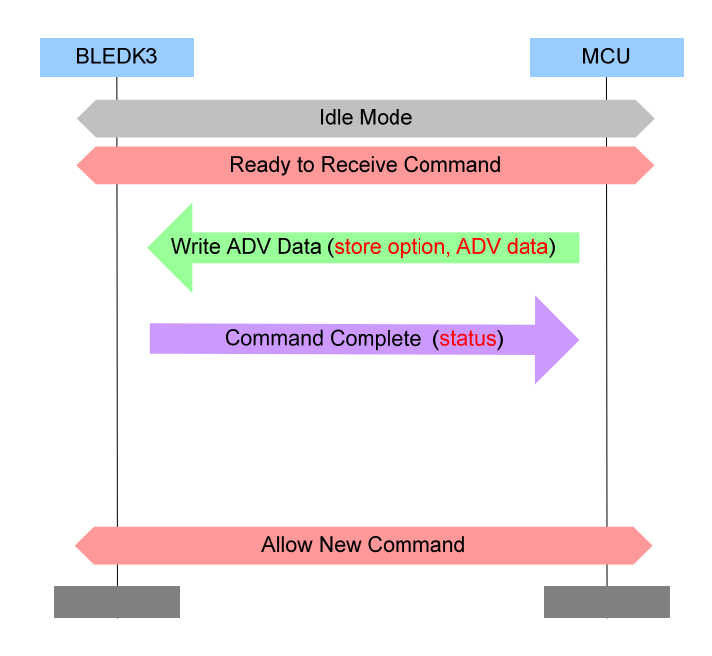

# 3.3.3 Write\_Scan\_Res\_Data (0x12)

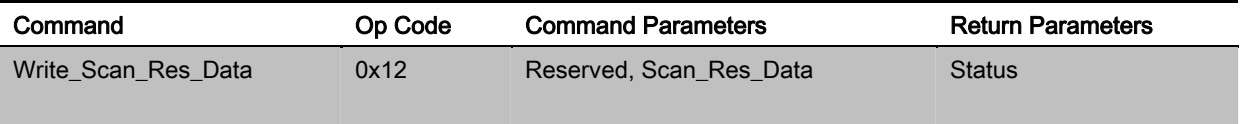

# **Description:**

This command is used to update the Scan\_Res data.

This command is valid while **BLEDK3** is in Idle Mode or Configure Mode.

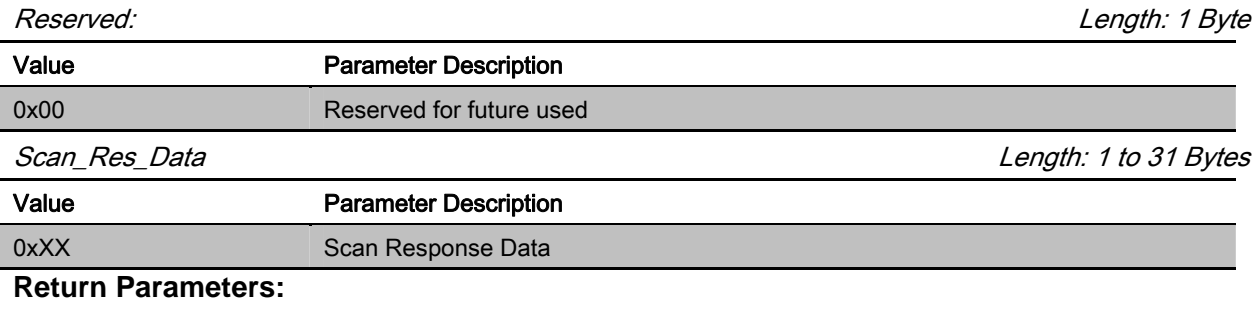

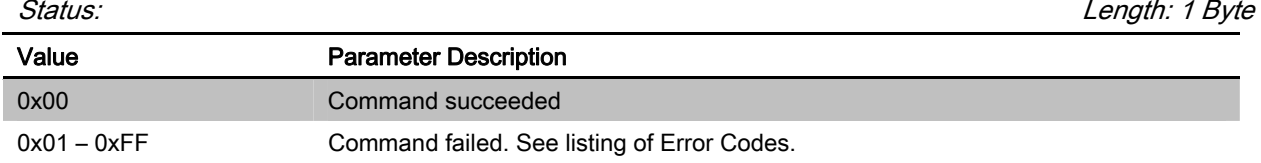

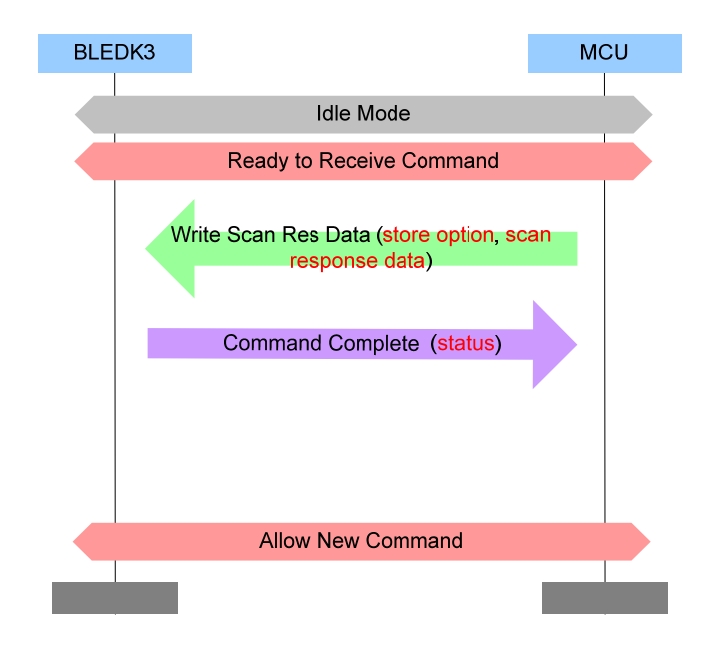

# 3.3.4 Set\_Advertising\_Parameter (0x13)

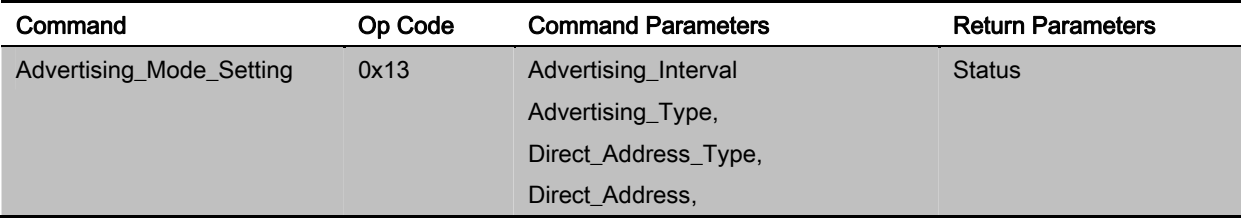

# **Description:**

This command is used to set advertising parameters and it is valid while **BLEDK3** is in Idle Mode or Configure Mode.

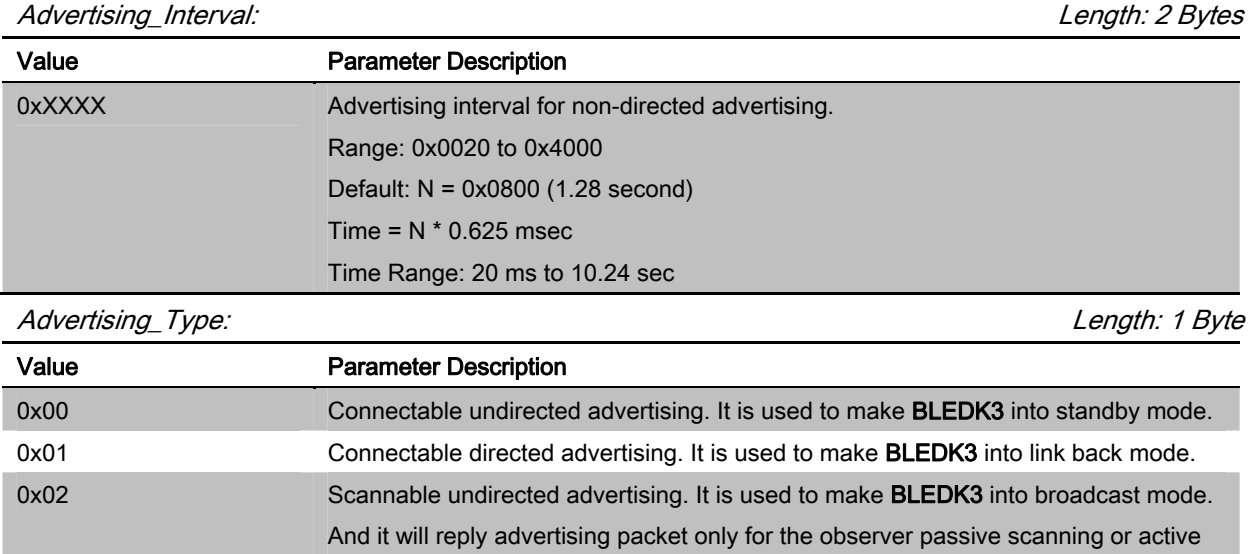

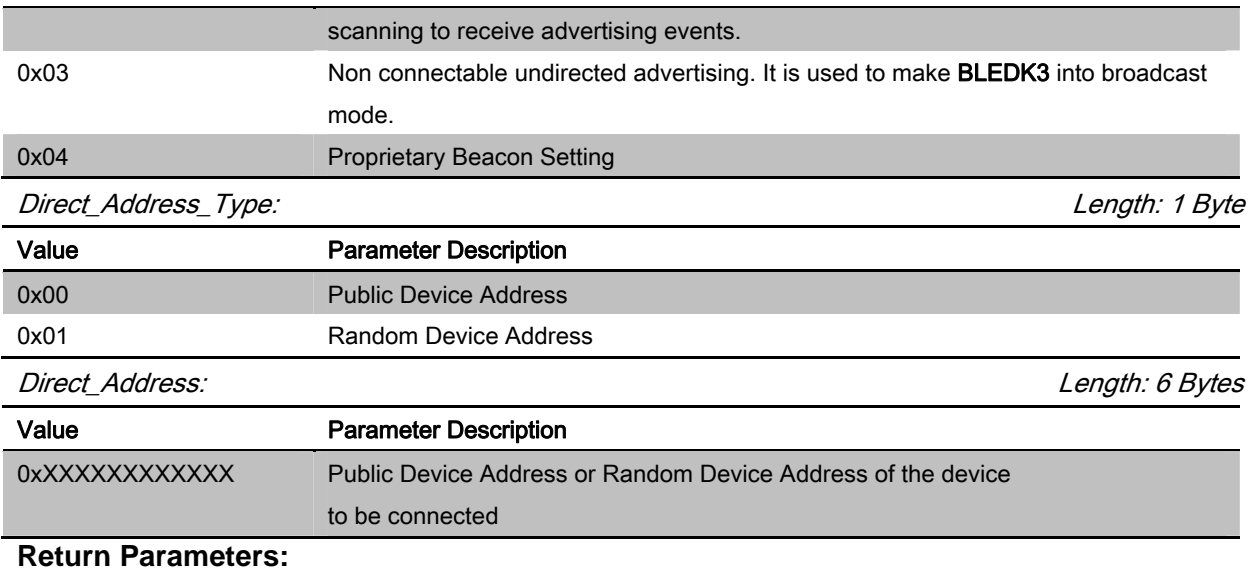

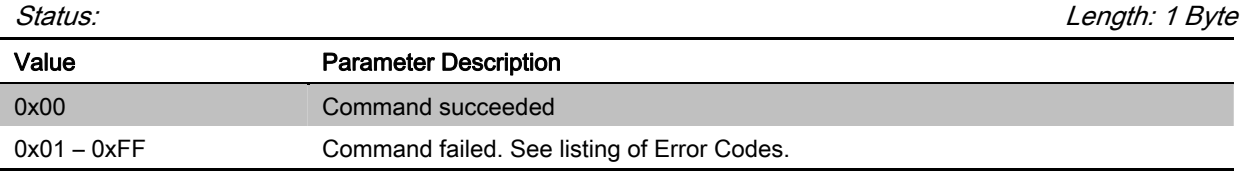

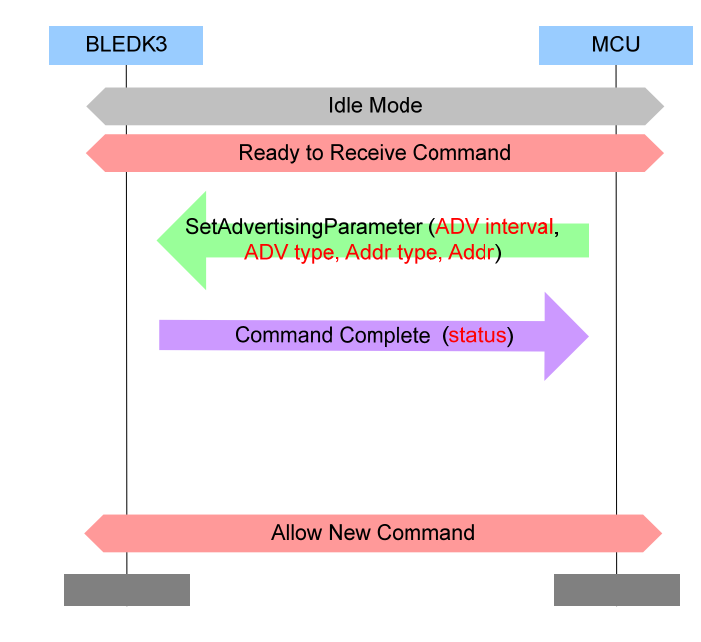

# [Return to Command Table]

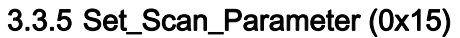

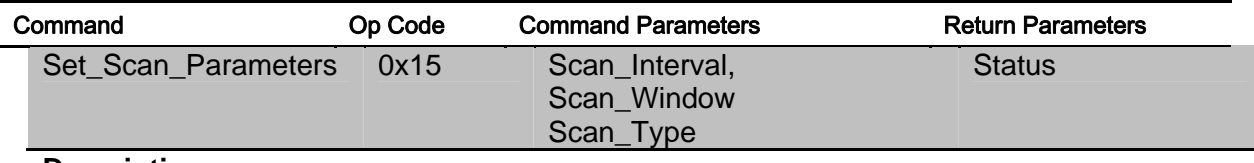

**Description:** 

This command is used to set scan parameters, start scanning and whether **BLEDK3** shall filter duplicate advertising reports to MCU. It is valid while **BLEDK3** is in Idle Mode only.

# **Command Parameters:**

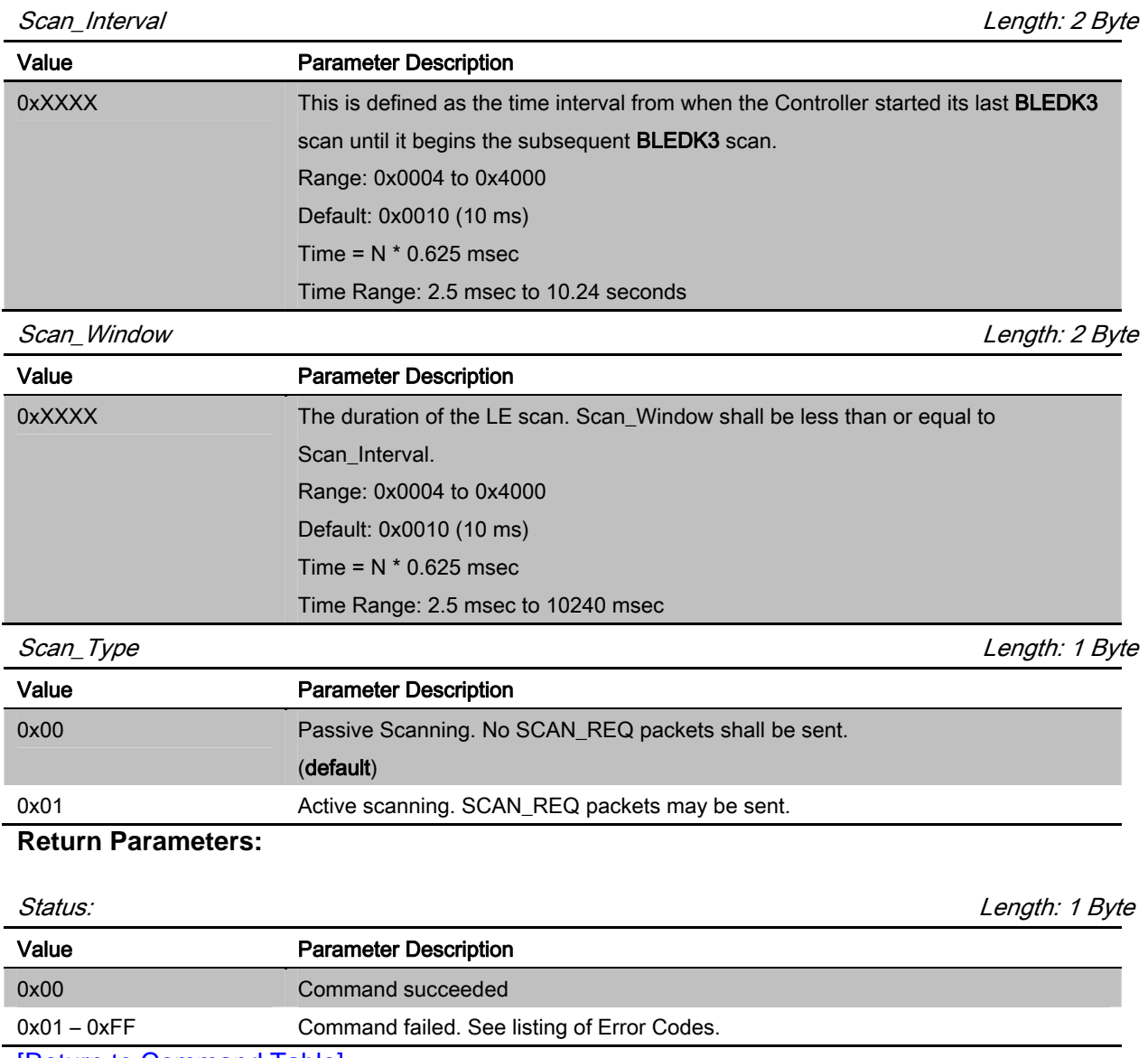

[Return to Command Table]

### 3.3.6 Set\_Scan\_Enable (0x16)

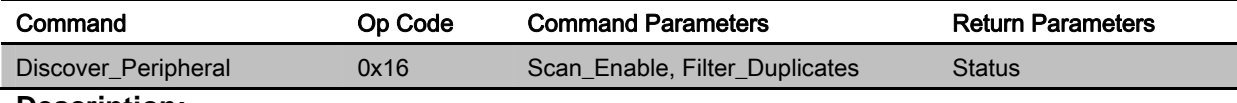

#### **Description:**

This command is used to cancel discover peripheral and it is valid while **BLEDK3** is in Idle Mode only.
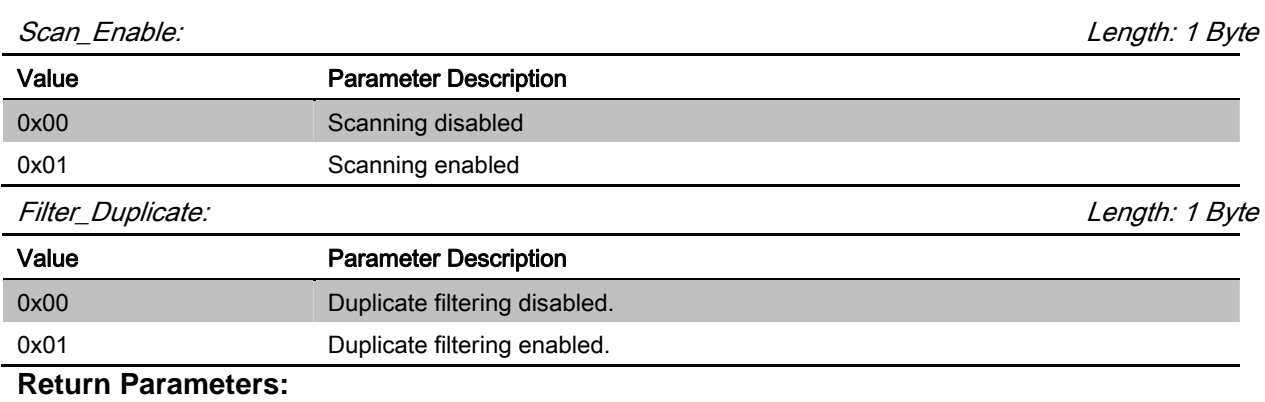

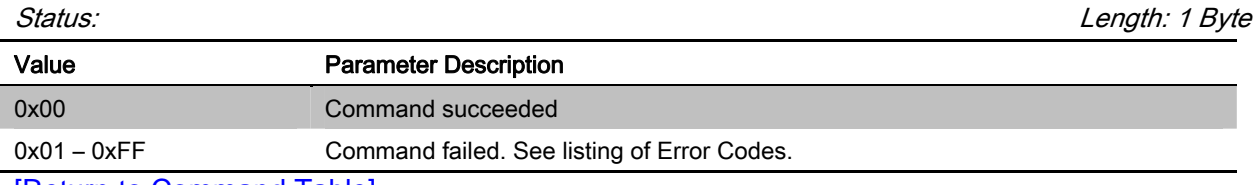

[Return to Command Table]

# 3.3.7 LE\_Create\_Connection (0x17)

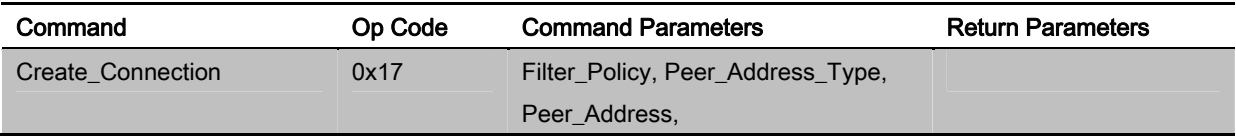

# **Description:**

This command is used to create a connection to a connectable advertiser and it is valid while **BLEDK3** is in Idle Mode only.

# **Command Parameters:**

Filter\_Policy: Length: 1 Byte

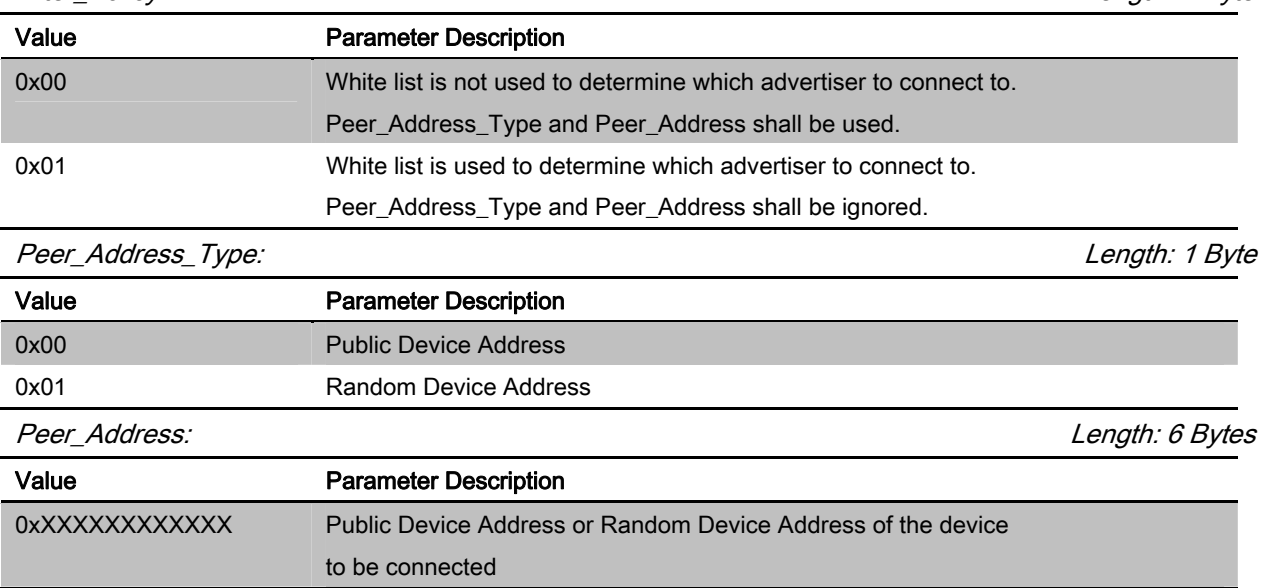

# **Return Parameters:**

None

Note: No Command\_Complete event is sent by the **BLEDK3** to indicate that this command has been completed. Instead, the LE\_Connection\_Complete event indicates that this command has been completed.

[Return to Command Table]

### 3.3.8 LE\_Create\_Connection\_Cancel (0x18)

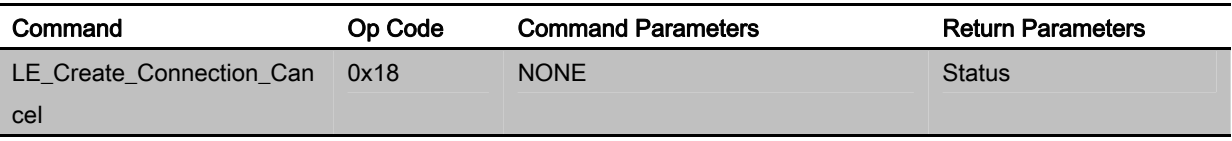

### **Description:**

This command is used to cancel the LE\_Create\_Connection command. This command shall only be issued after the LE\_Create\_Connection command has been issued (Under Connecting Mode).

# **Command Parameters:**

None

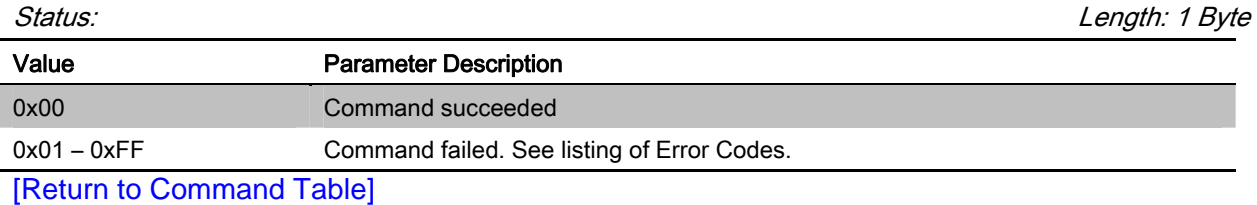

3.3.9 Connection\_Parameter\_Update\_Req (0x19)

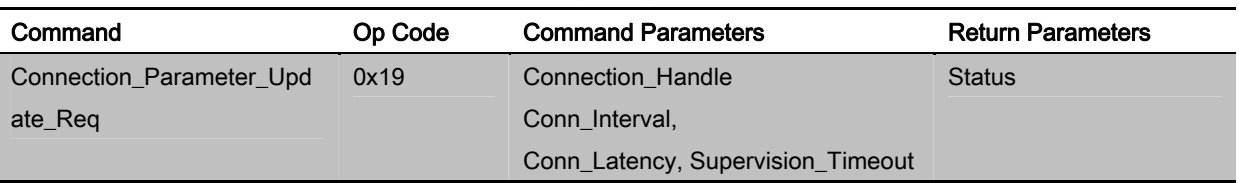

### **Description:**

This command is used to change connection parameters of a connection. This command is valid while Bluetooth link is successfully established between **BLEDK3** and remote host.

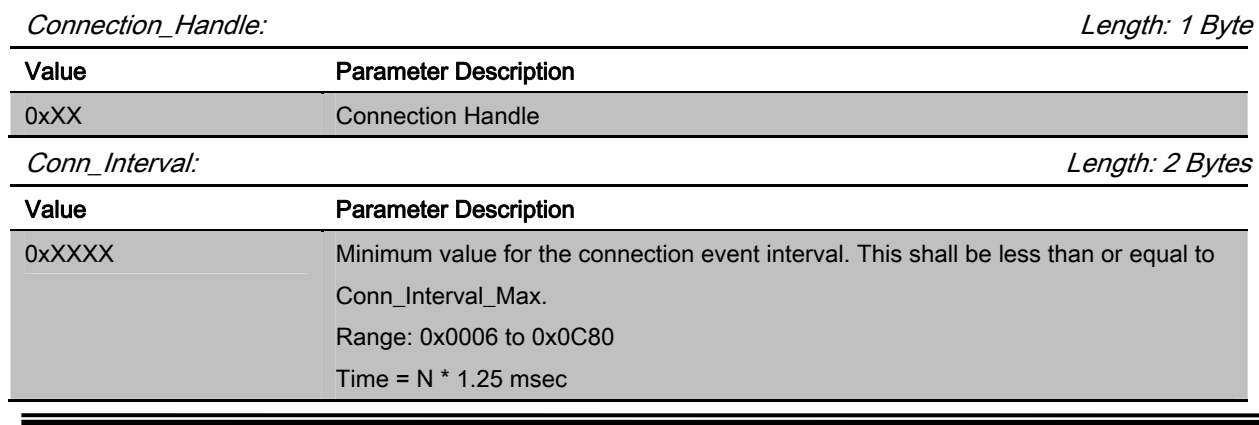

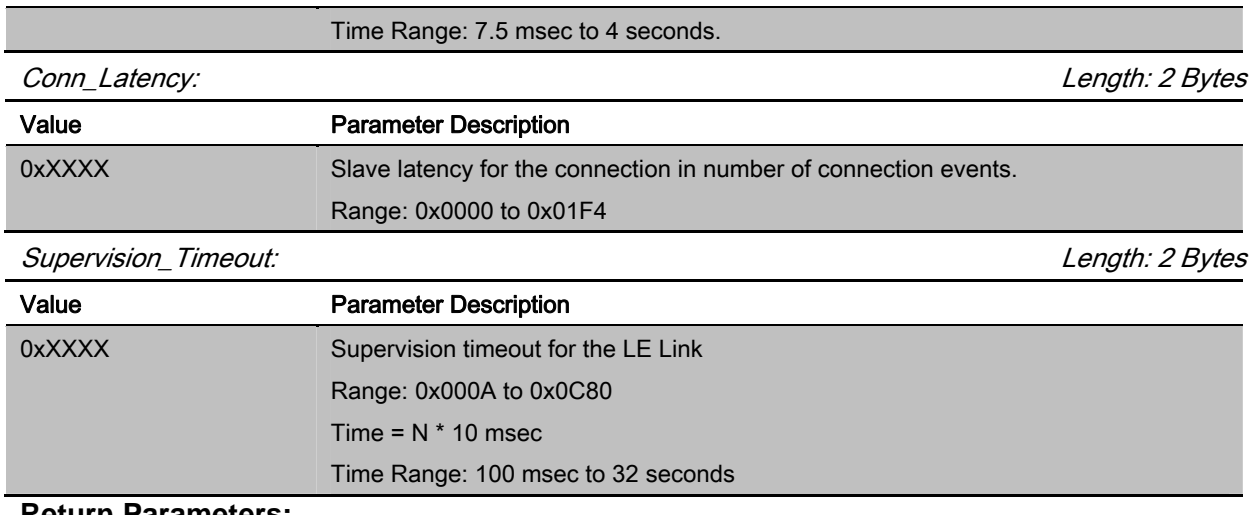

#### **Return Parameters:**

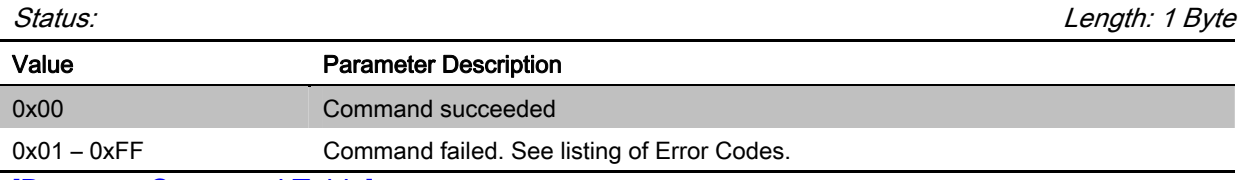

[Return to Command Table]

# 3.3.10 Disconnect (0x1B)

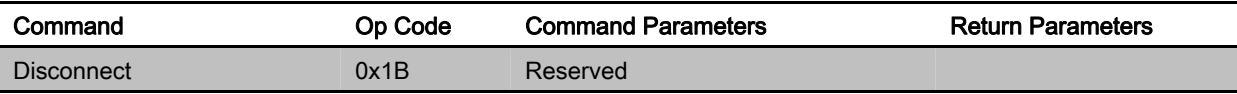

### **Description:**

This command is used to terminate a connection. This command is valid while Bluetooth link is successfully established between **BLEDK3** and remote host.

### **Command Parameters:**

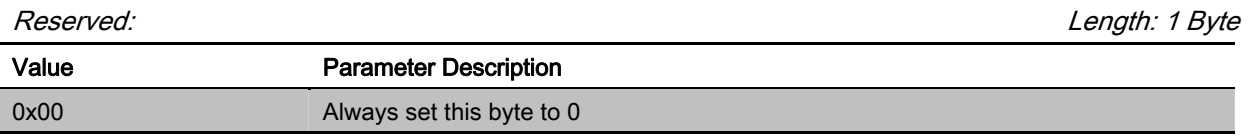

# **Return Parameters:**

None

Note: No Command\_Complete event is sent by the **BLEDK3** to indicate that this command has been completed. Instead, the Disconnection\_Complete event indicates that this command has been completed.

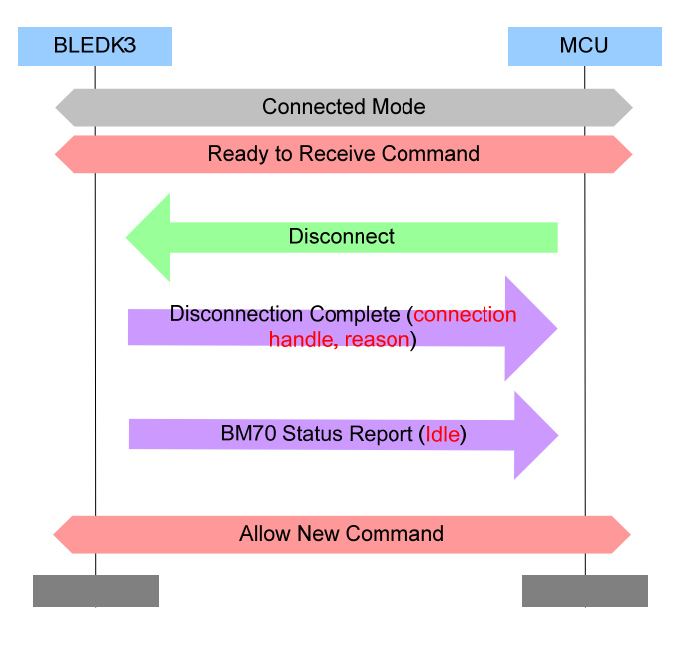

# [Return to Command Table]

# 3.3.11 Set\_Adv\_Enable (0x1C)

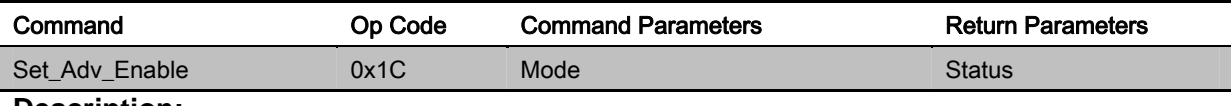

## **Description:**

This command is used to configure invisible setting of **BLEDK3** and it is valid while **BLEDK3** is in Idle Mode only.

### **Command Parameters:**

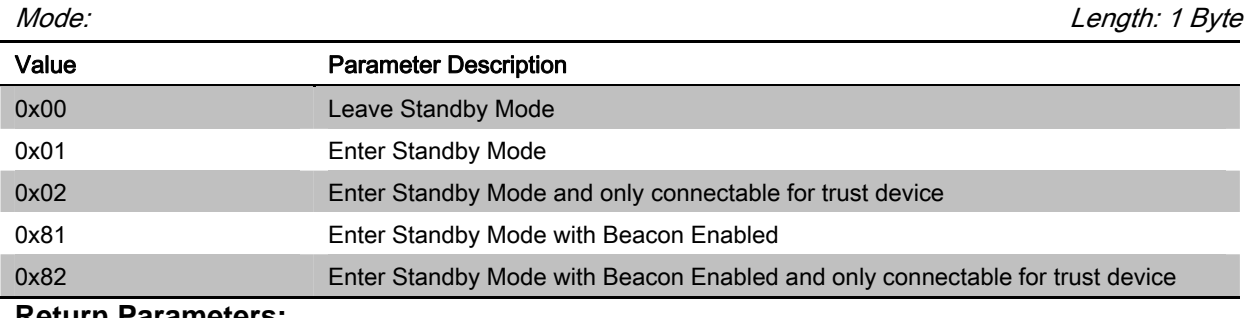

# **Return Parameters:**

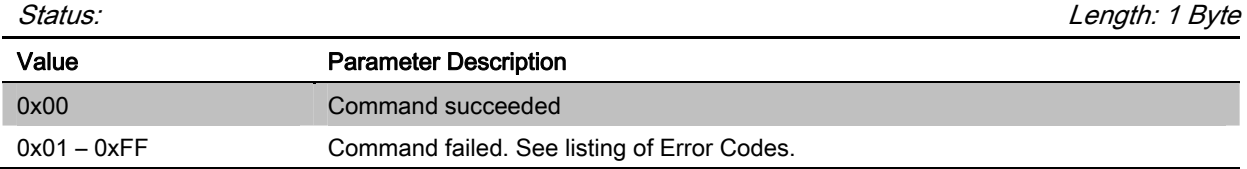

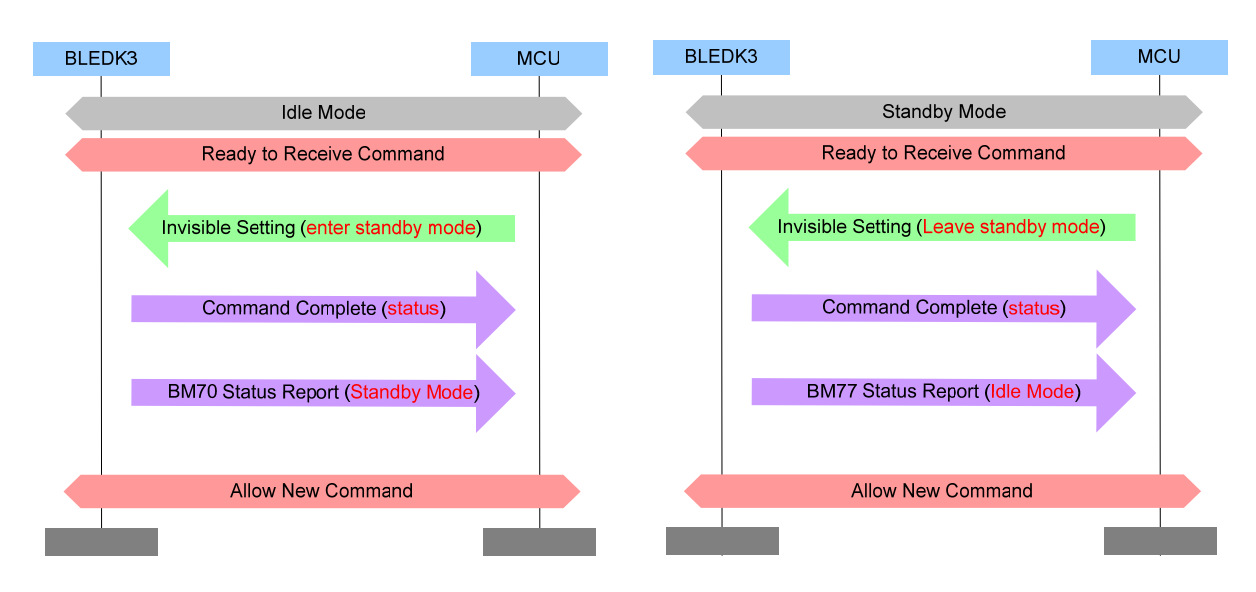

### [Return to Command Table]

### 3.3.12 Read\_Remote\_Device\_Name (0x1F)

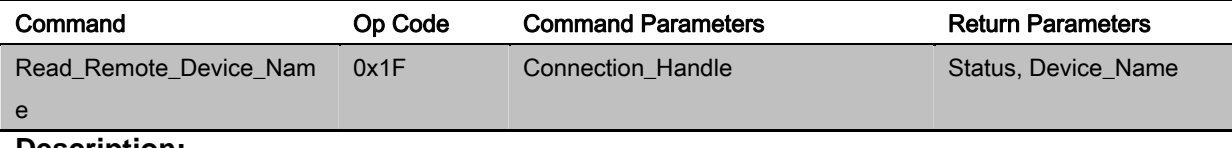

#### **Description:**

This command is used to read remote device name. This command is valid while Bluetooth link is successfully established between **BLEDK3** and remote host.

### **Command Parameters:**

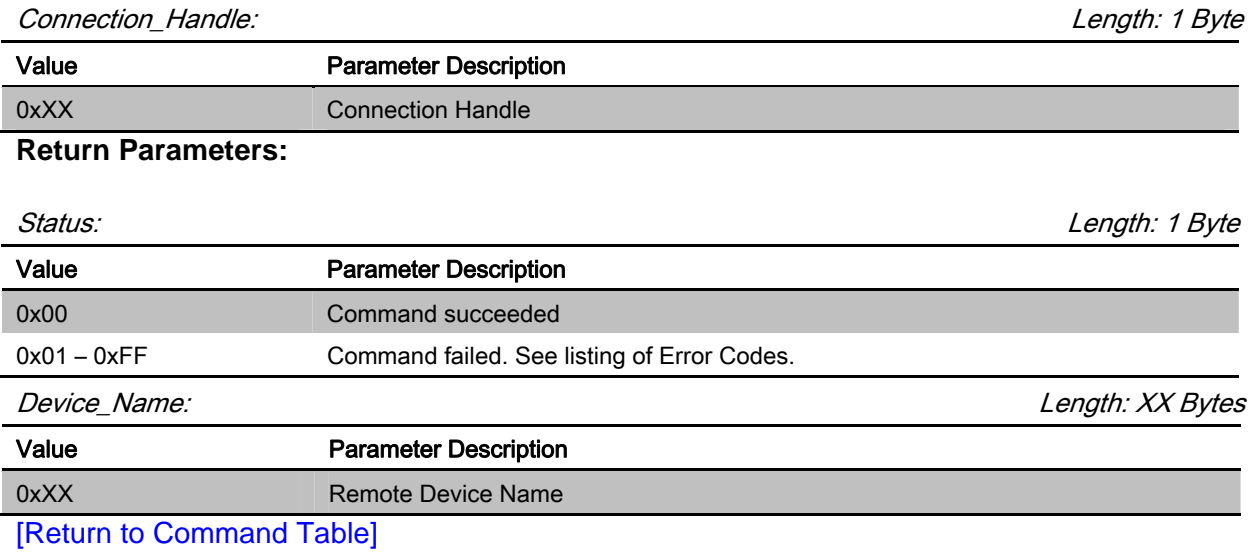

# 3.4 GATT Client Commands

GATT client group commands are used for GATT client procedure

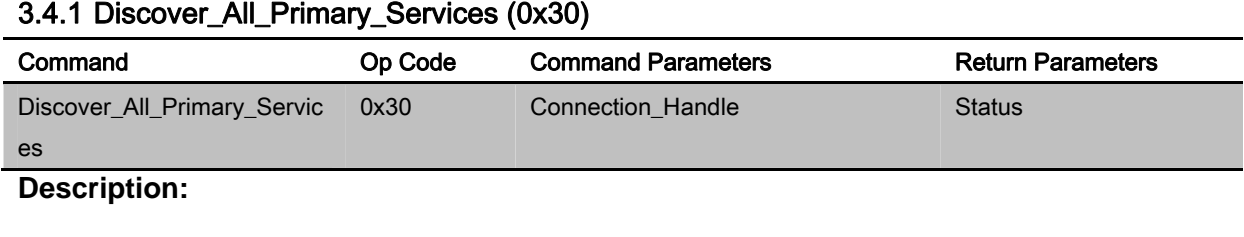

This command is used to discovery all primary services on a server.

### **Command Parameters:**

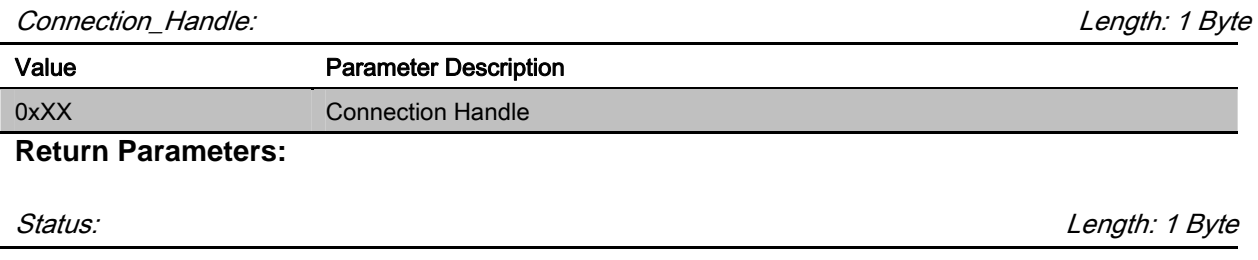

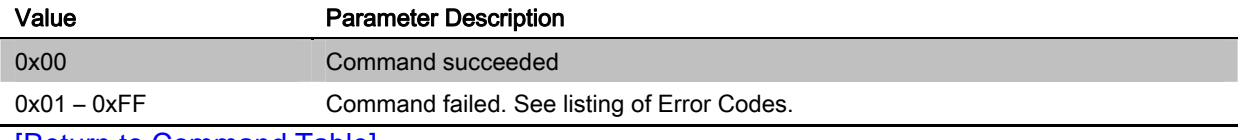

# [Return to Command Table]

# 3.4.2 Discovre\_Specific\_Primary\_Service\_Characteristics (0x31)

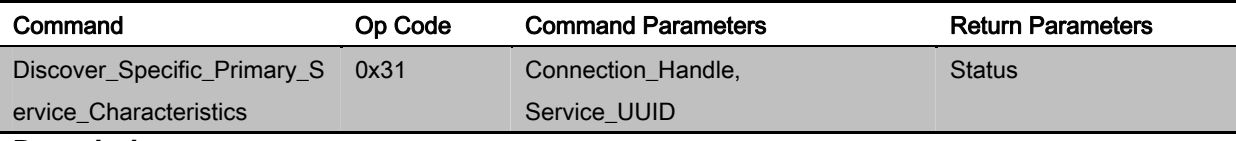

### **Description:**

This command is used to find all the characteristic declarations and characteristic descriptor's Attribute handles and Attribute Types within a service definition on a server when only the service handle range is known.

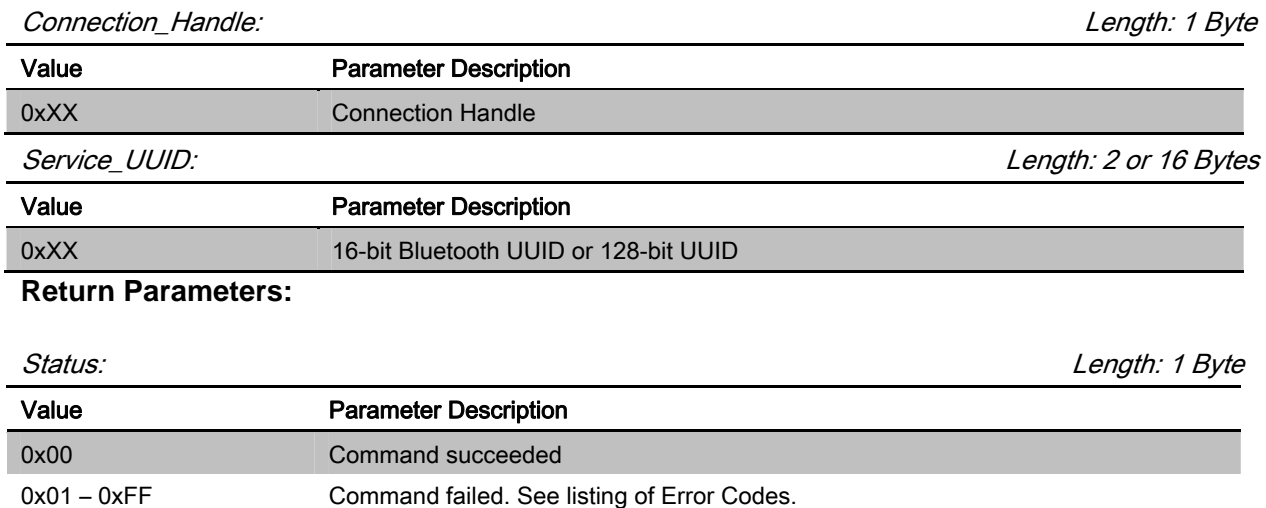

### [Return to Command Table]

### 3.4.3 Read\_Characteristic\_Value (0x32)

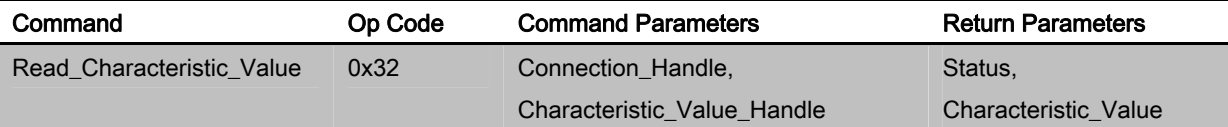

### **Description:**

This command is used to read a Characteristic Value from a server.

### **Command Parameters:**

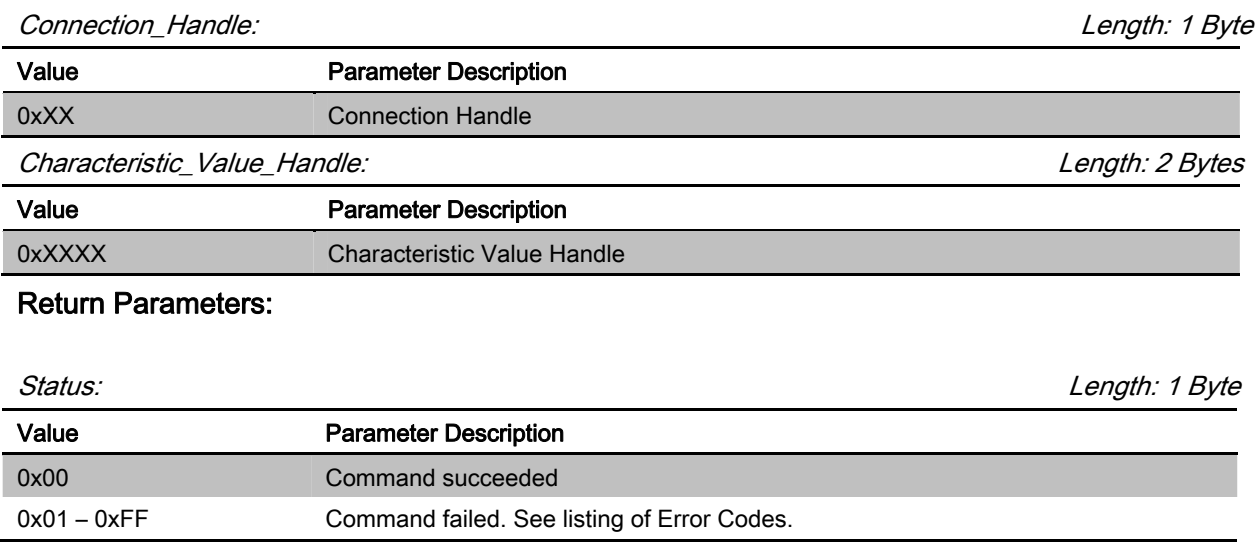

Characteristic\_Value: Length: 1 to 20 Bytes

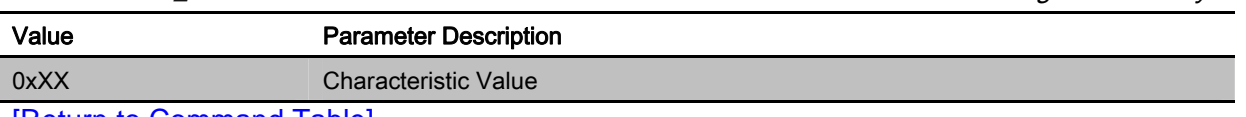

[Return to Command Table]

# 3.4.4 Read\_Using\_Characteristic\_UUID (0x33)

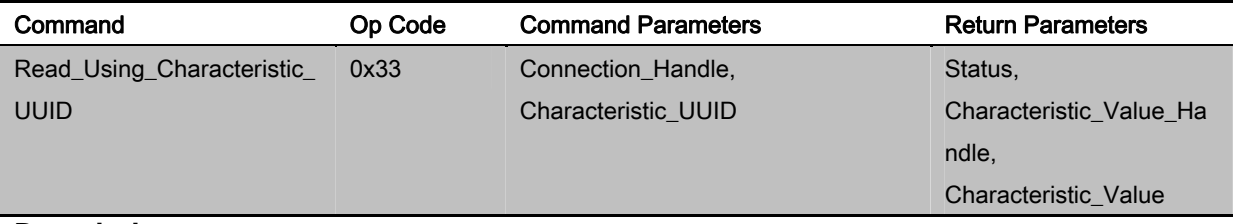

# **Description:**

This command is used to read a Characteristic Value from a server when the client only knows the characteristic UUID and does not know the handle of the characteristic.

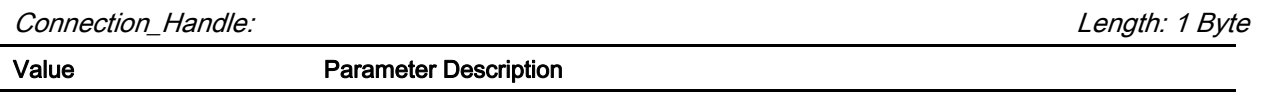

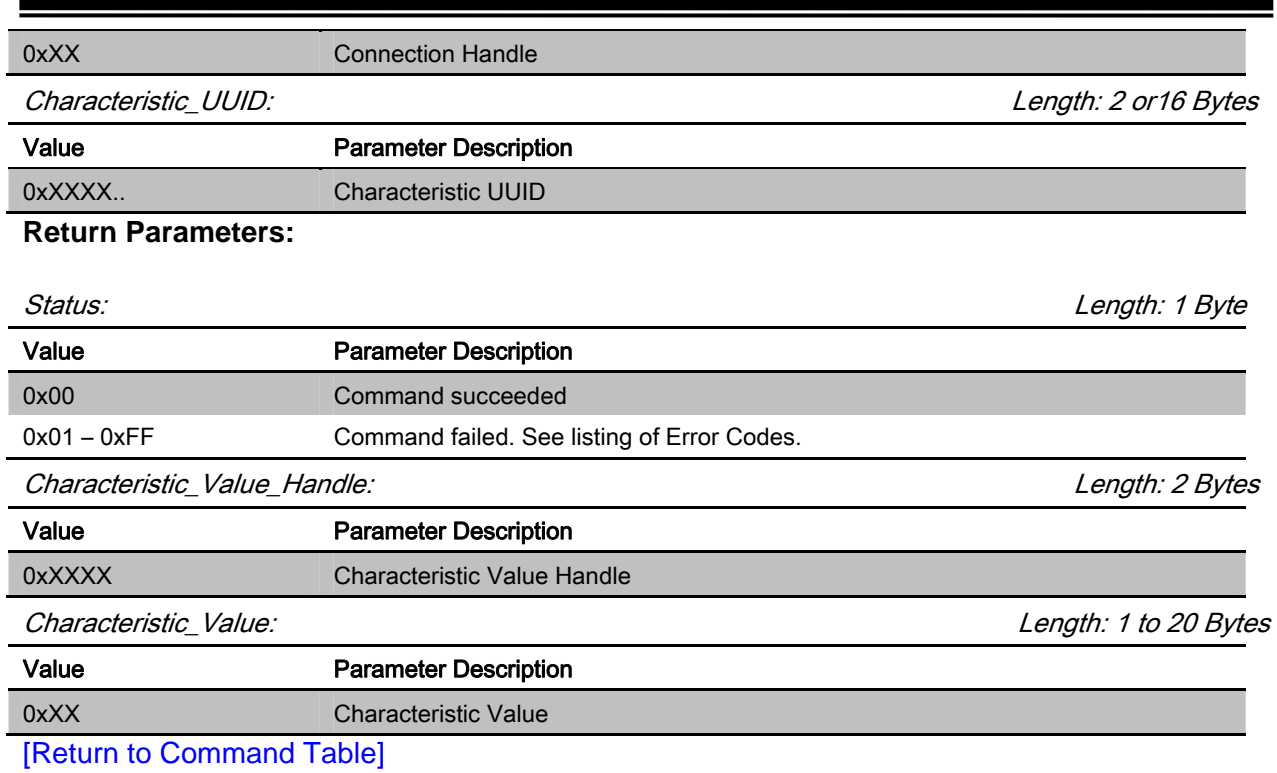

# 3.4.5 Write\_Characteristic\_Value (0x34)

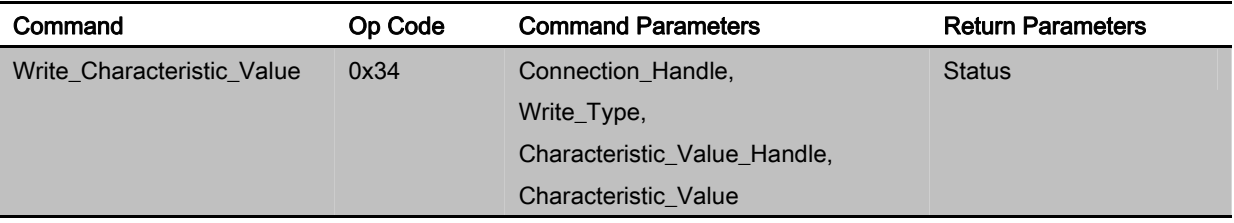

# **Description:**

This command is used to write a Characteristic Value to a server.

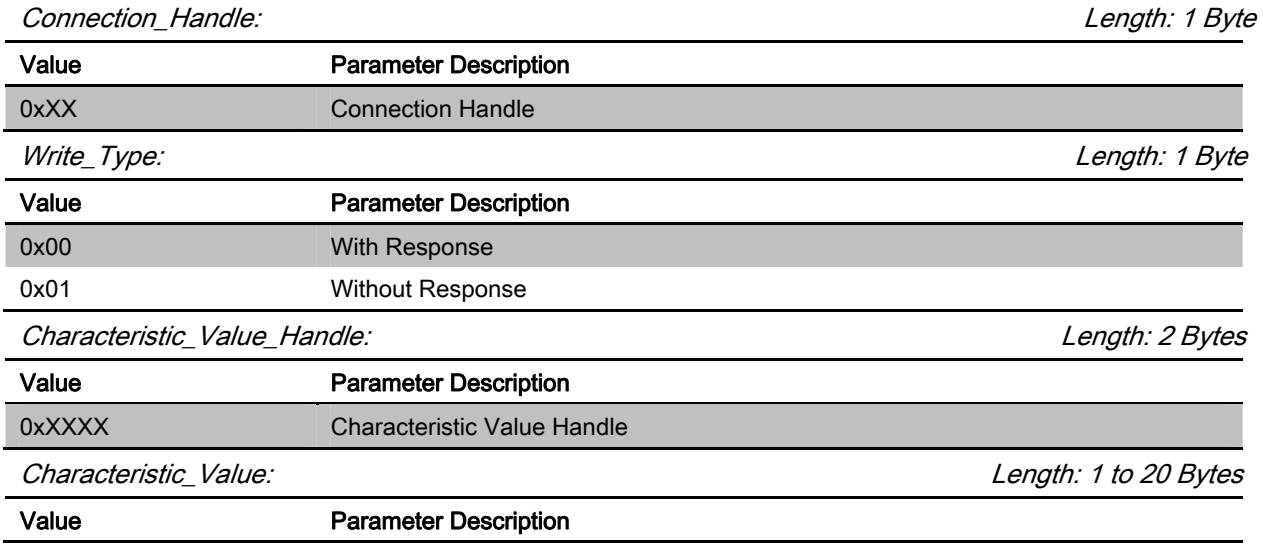

0xXX Characteristic Value

### **Return Parameters:**

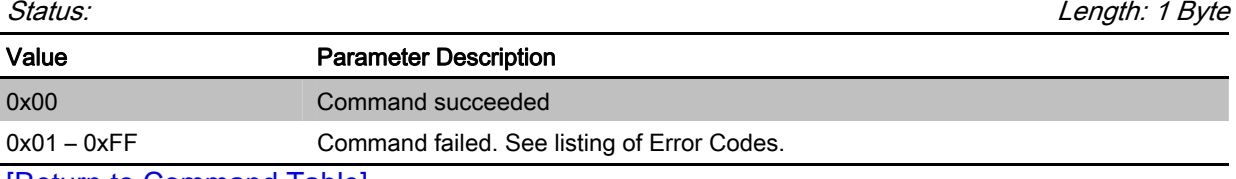

[Return to Command Table]

# 3.4.6 Enable\_Transparent (0x35)

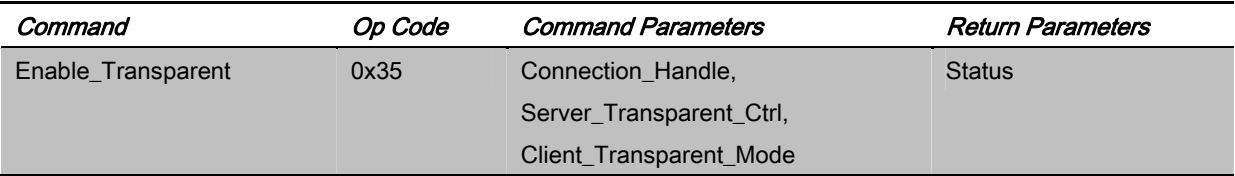

# **Description:**

This command is used to enable ISSC\_TRANS\_TX service of **BLEDK3**.

# **Command Parameters:**

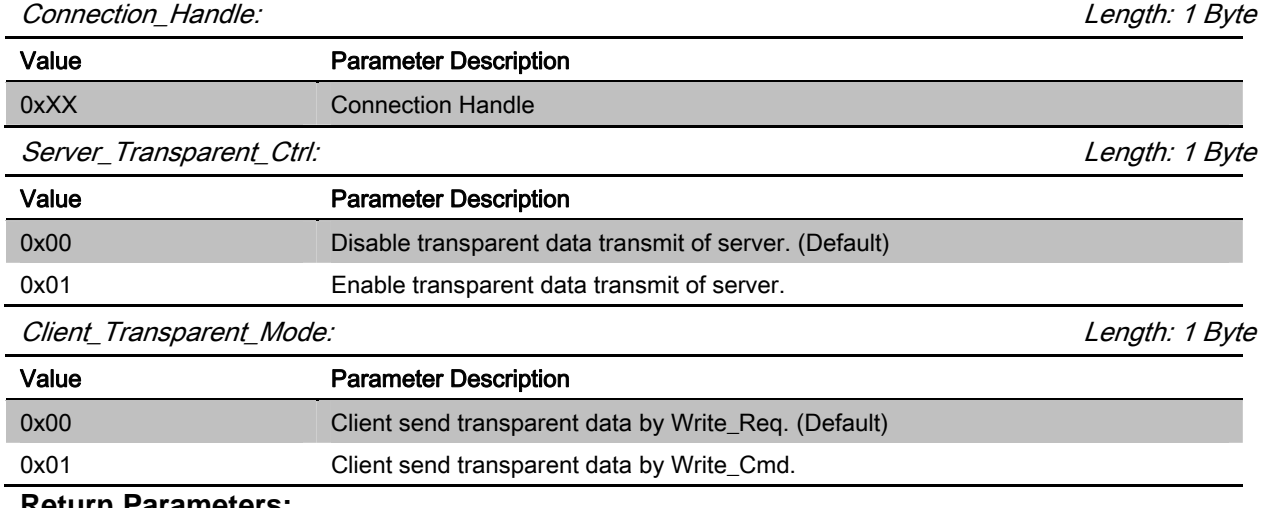

#### **Return Parameters:**

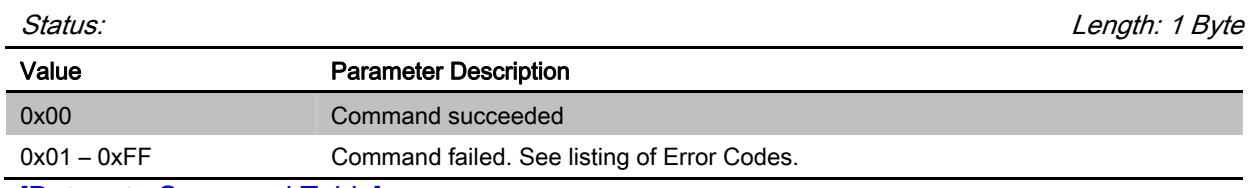

#### [Return to Command Table]

# 3.5 GATT Server Commands

## 3.5.1 Send\_Characteristic\_Value (0x38)

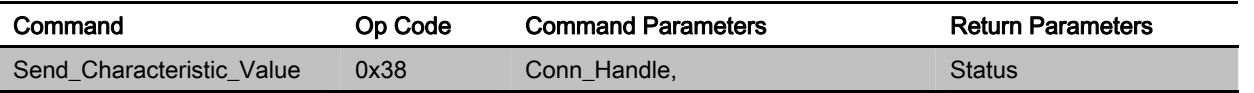

Characteristic\_Value\_Handle,

Characteristic\_Value

### **Description:**

This command is used to send characteristic value to GATT client.

### **Command Parameters:**

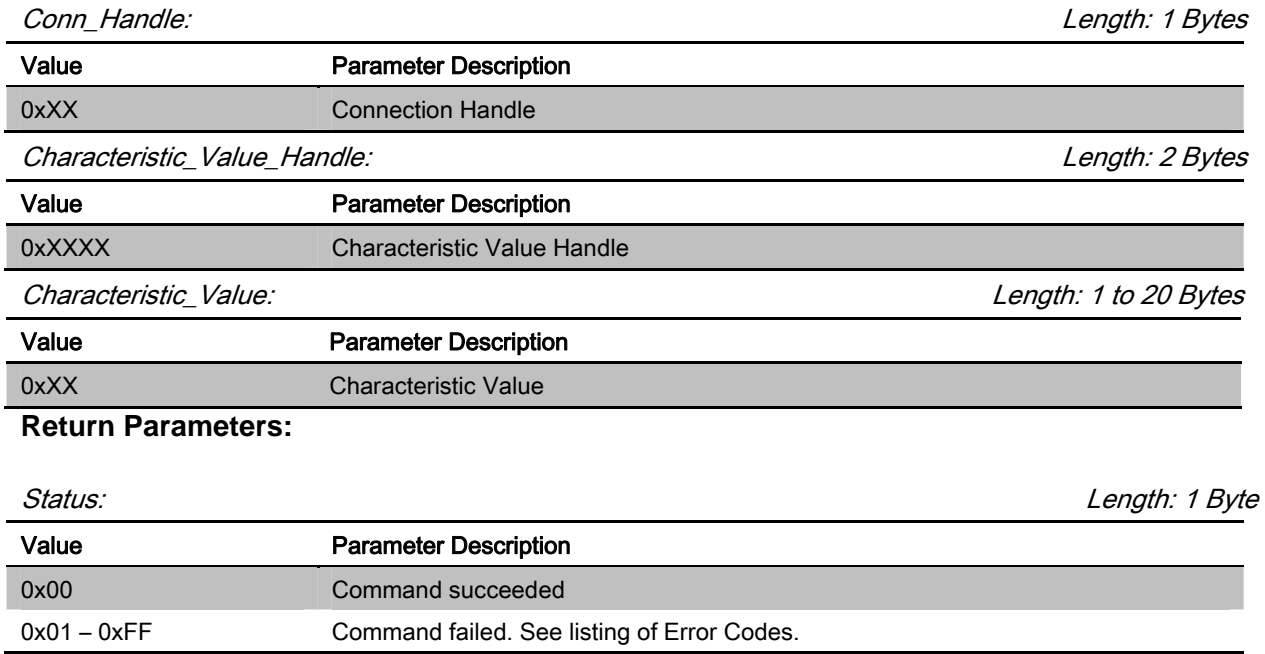

[Return to Command Table]

# 3.5.2 Update\_Characteristic\_Value (0x39)

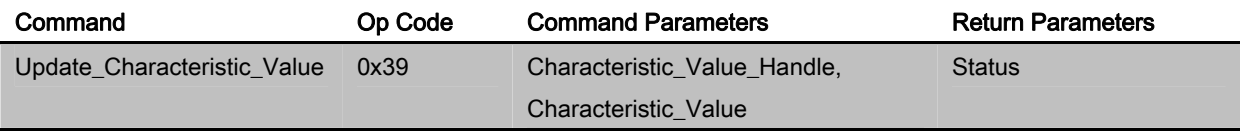

# **Description:**

This command is used to update existing characteristic value of **BLEDK3**.

# **Command Parameters:**

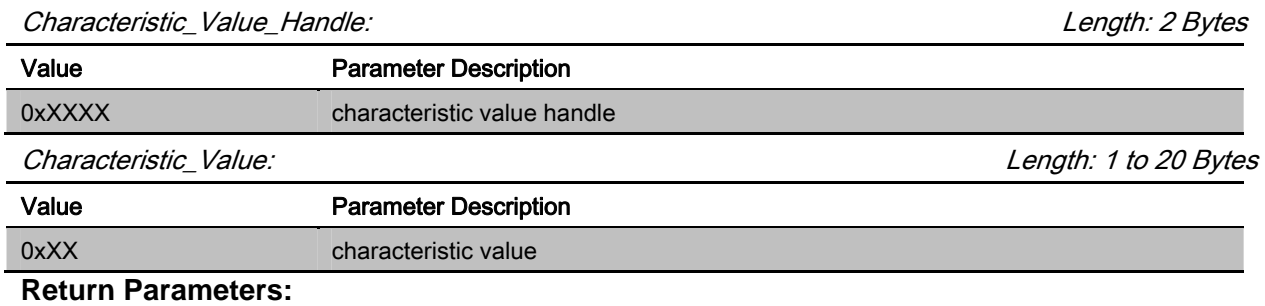

Status: Length: 1 Byte

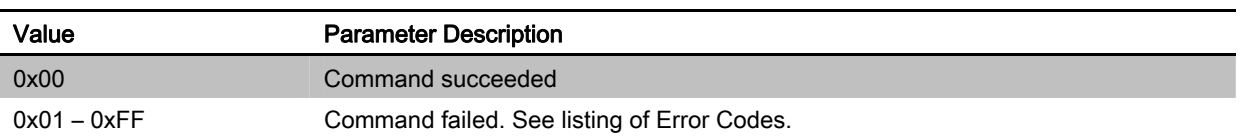

[Return to Command Table]

### 3.5.3 Read\_Local\_Characteristic\_Value (0x3A)

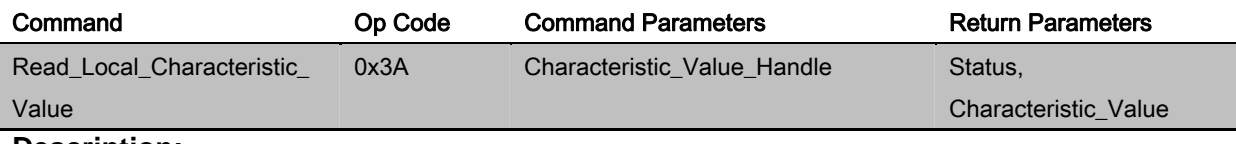

### **Description:**

This command is used to read existing characteristic value of **BLEDK3**.

### **Command Parameters:**

Characteristic\_Value\_Handle: Length: 2 Bytes

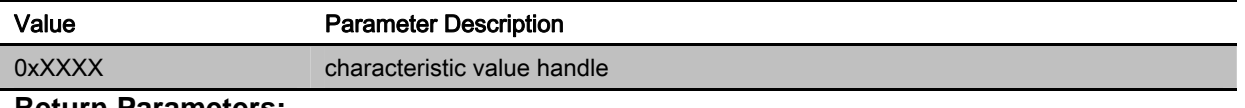

#### **Return Parameters:**

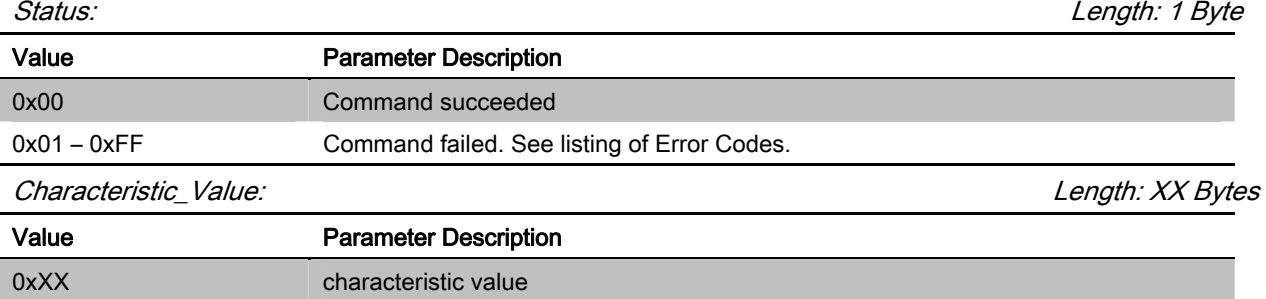

[Return to Command Table]

### 3.5.4 Read\_Local\_All\_Primary\_Service (0x3B)

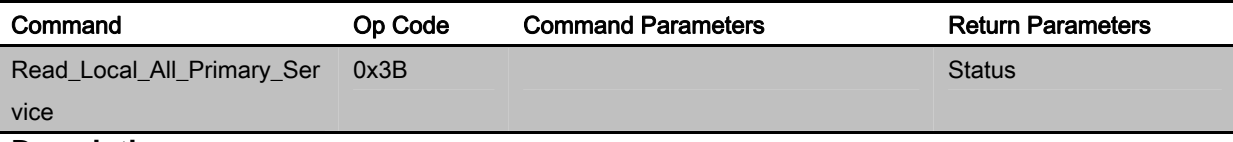

### **Description:**

This command is used to read all primary service of **BLEDK3**.

### **Command Parameters:**

None

### **Return Parameters:**

Status: Length: 1 Byte

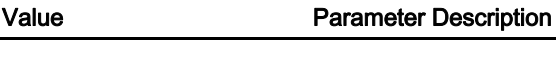

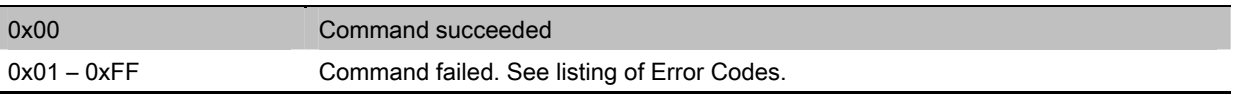

[Return to Command Table]

# 3.5.5 Read\_Local\_Specific\_Primary\_Service (0x3C)

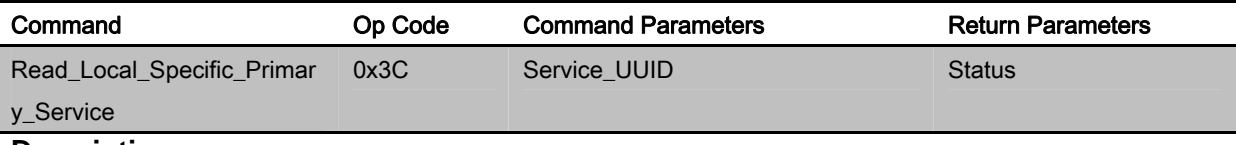

**Description:** 

This command is used to read specific primary service of **BLEDK3**.

### **Command Parameters:**

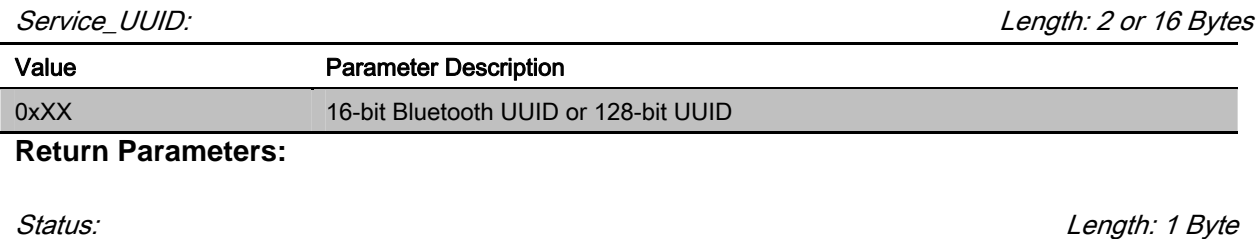

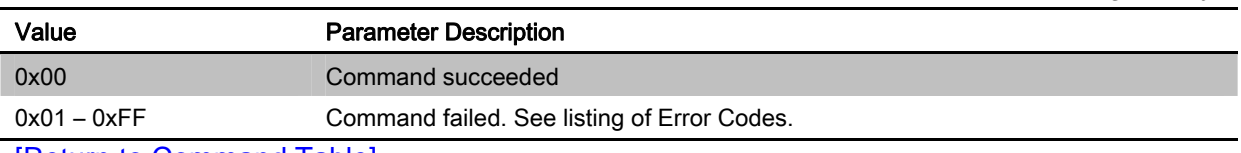

[Return to Command Table]

### 3.5.6 Send\_Write\_Response (0x3D)

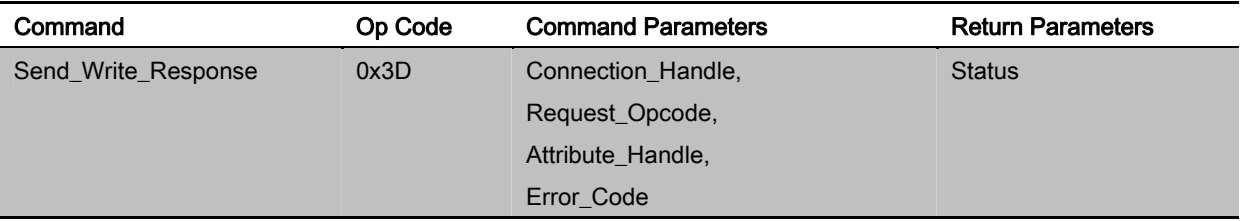

### **Description:**

This command is used to manually respond write request to the GATT client. BLEDK3 will send "Write Response" with error code 0x00. Otherwise, "Error Response" with corresponding error code is sent. This command should only be sent after receiving write request and the manually sending "Write Response" option is on.

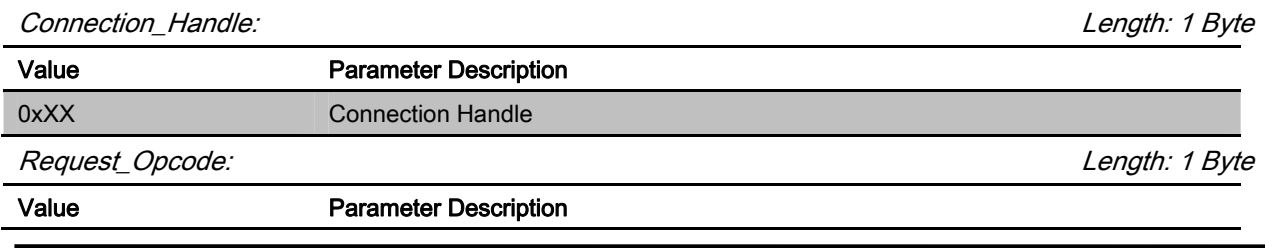

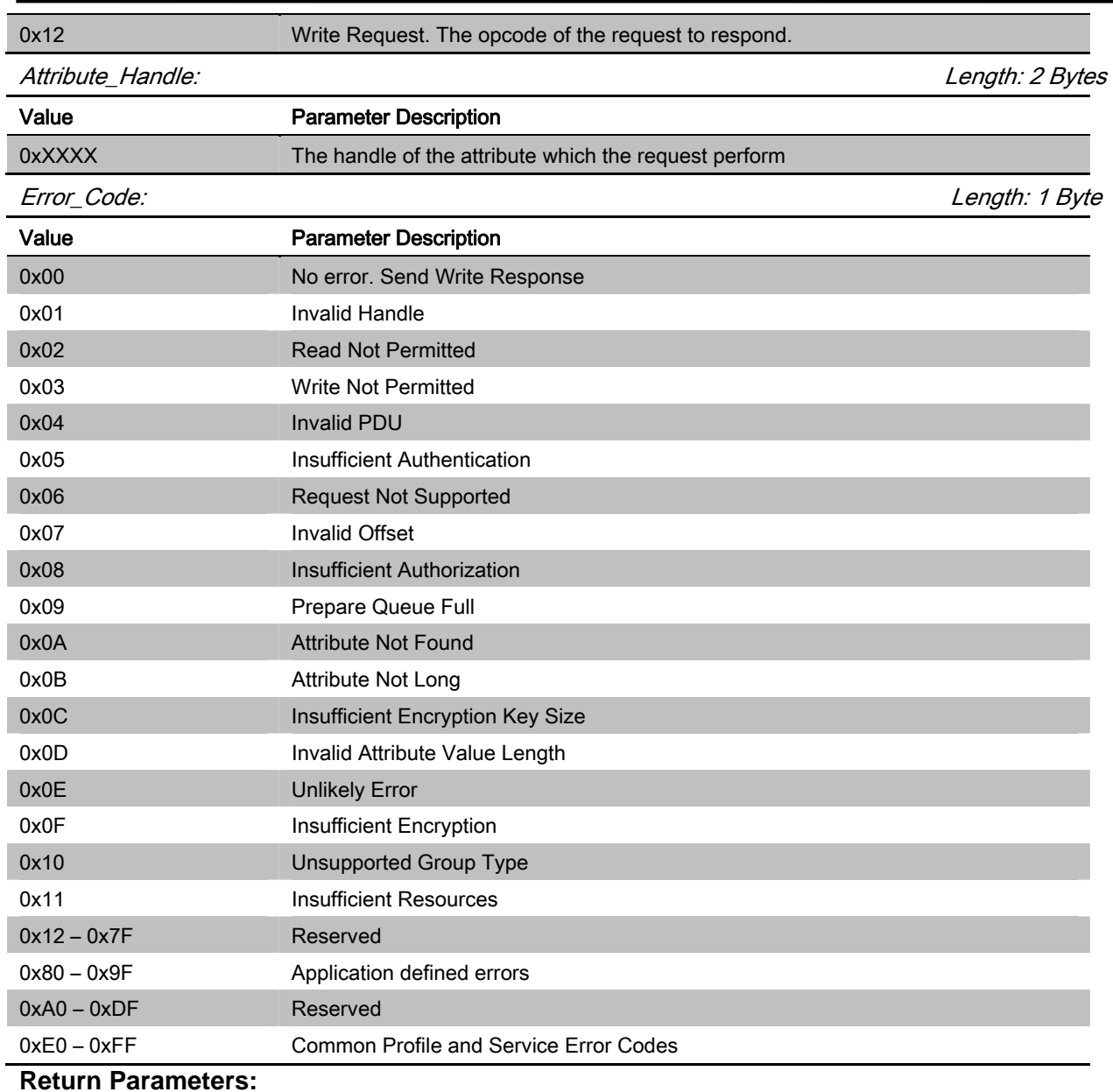

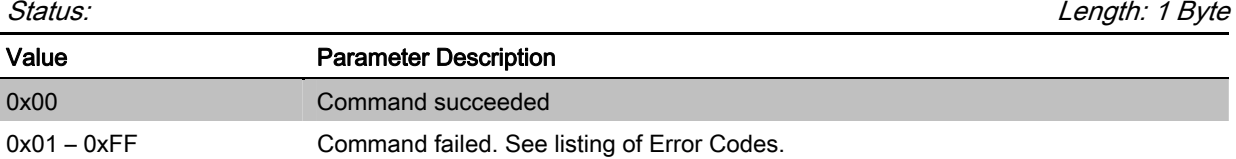

[Return to Command Table]

# 3.6 GATT Transparent Command

# 3.6.1 Send\_Transparent\_Data (0x3F)

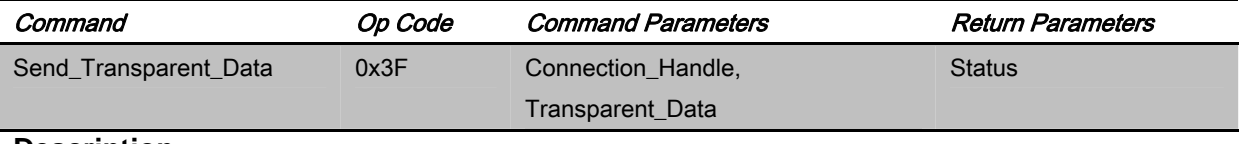

### **Description:**

This command is used to send transparent data by ISSC\_TRANS\_TX service.

# **Command Parameters:**

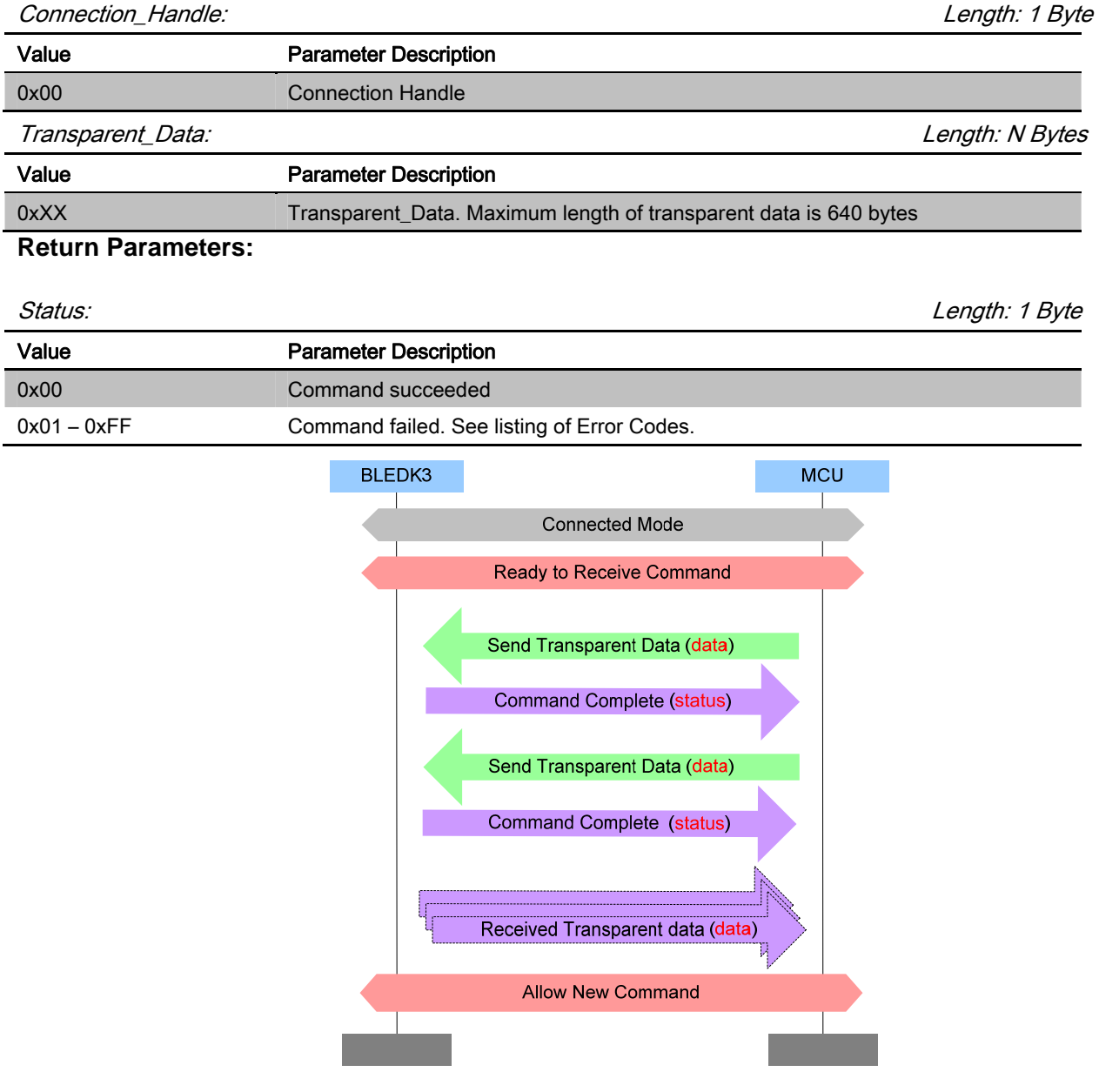

# [Return to Command Table]

# 3.7 Pairing Commands

# 3.7.1 Passkey\_Entry\_Res (0x40)

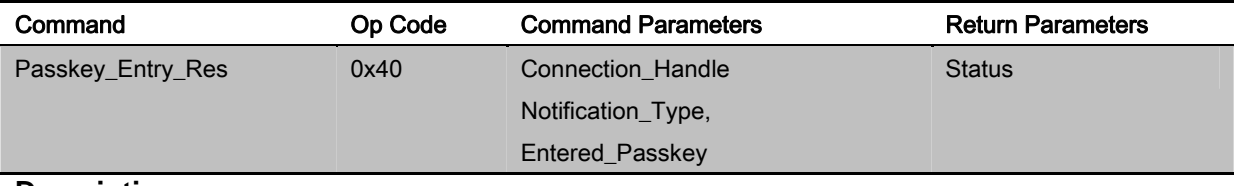

### **Description:**

This command is used to response passkey entry request from **BLEDK3**.

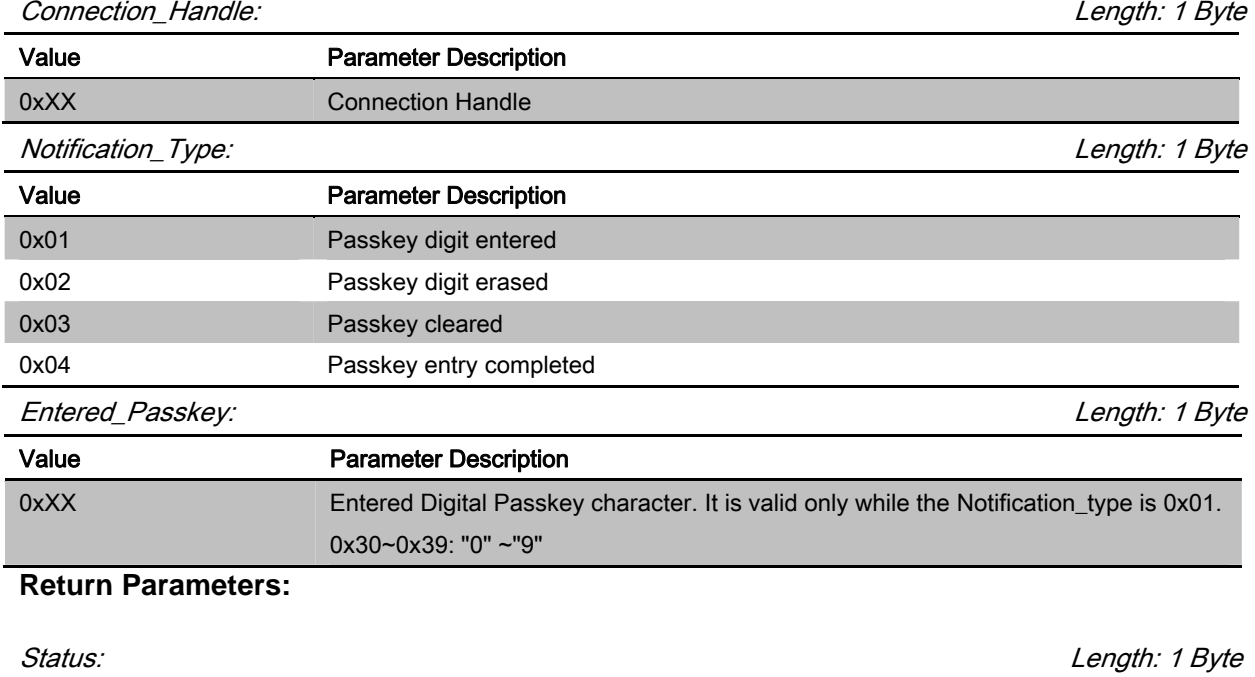

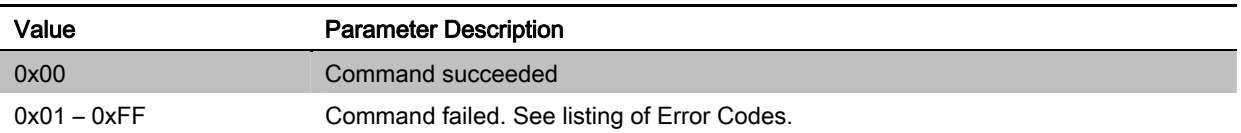

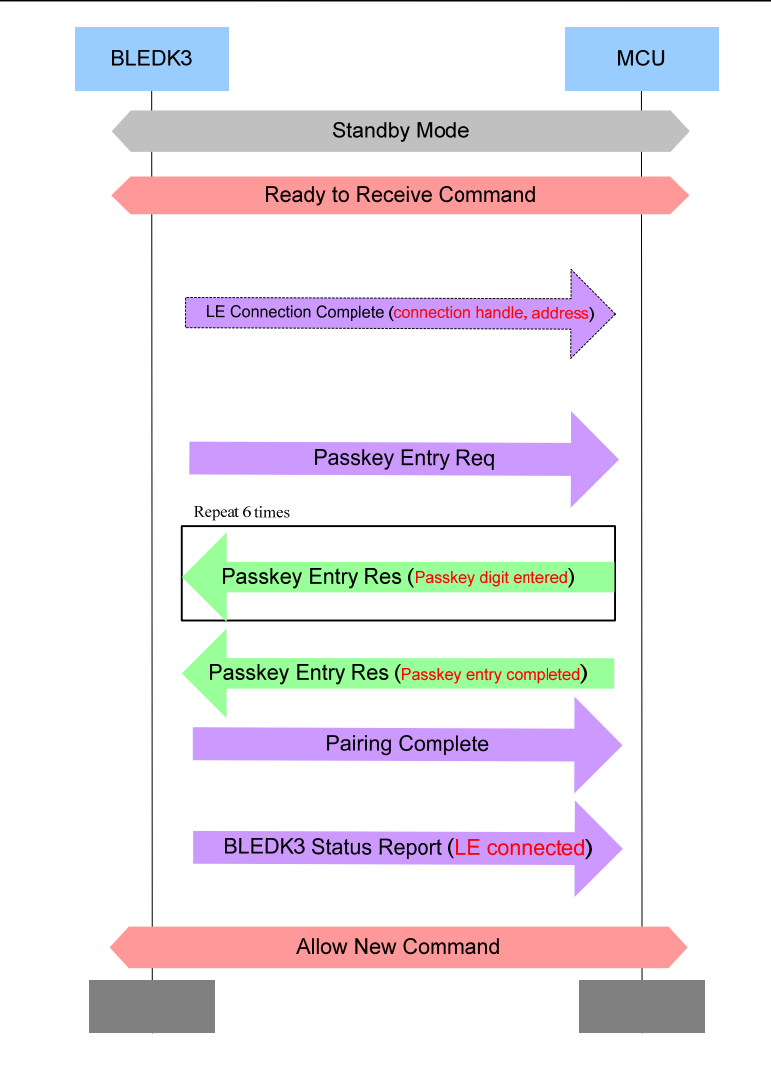

### [Return to Command Table]

# 3.7.2 User\_Confirm\_Res (0x41)

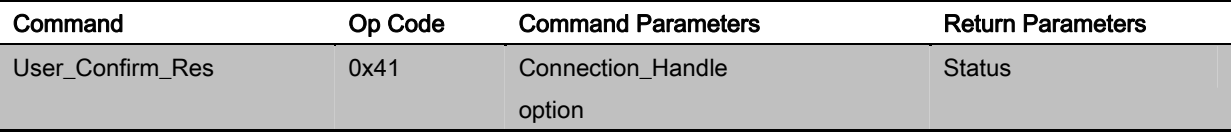

### **Description:**

This command is used to response passkey entry request from **BLEDK3**.

### **Command Parameters:**

Connection\_Handle: Length: 1 Byte Value Parameter Description 0xXX Connection Handle Notification\_Type: Length: 1 Byte Value Parameter Description 0x00 Entered information is Yes

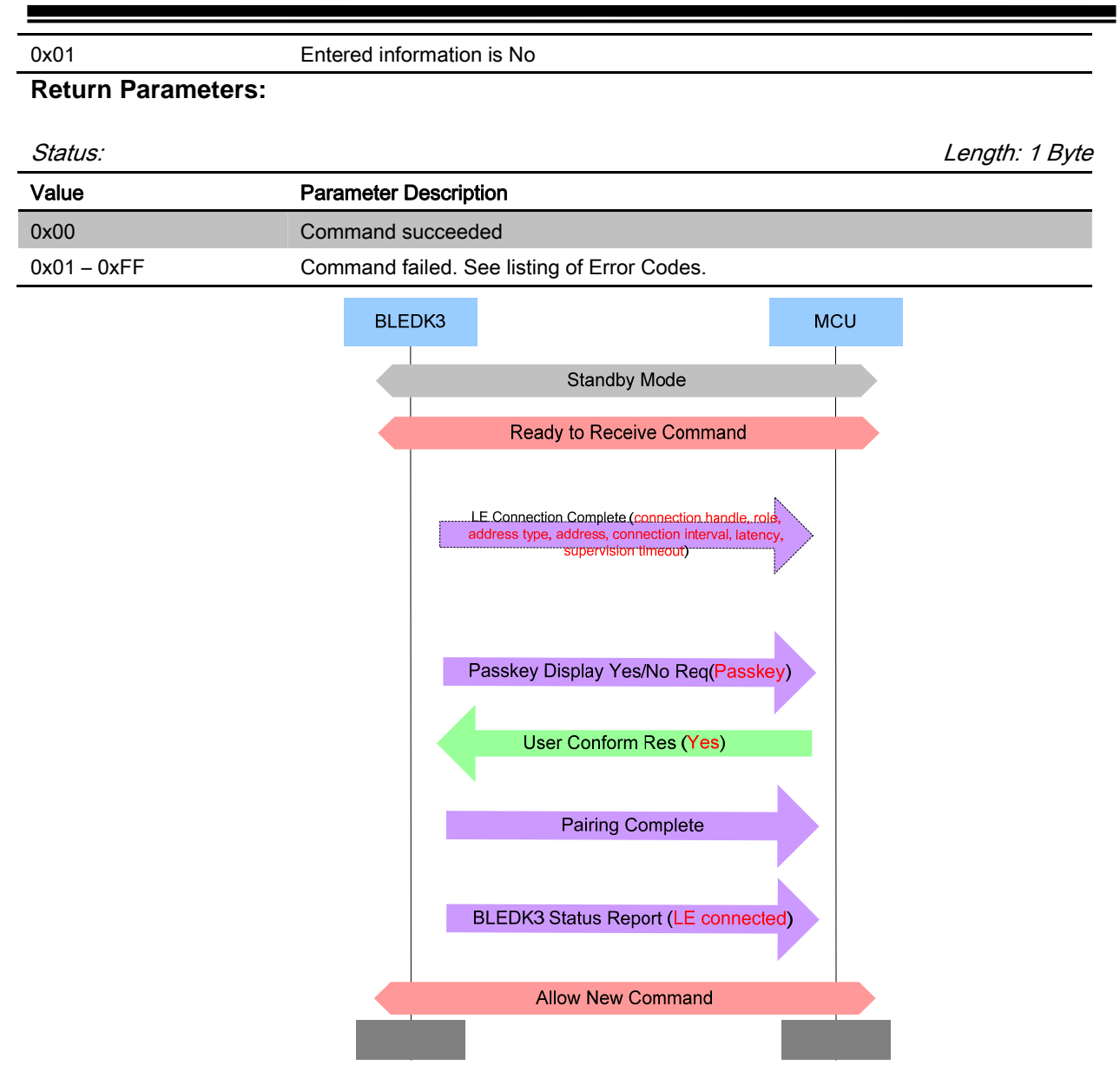

### [Return to Command Table]

### 3.7.3 Pairing\_Request (0x42)

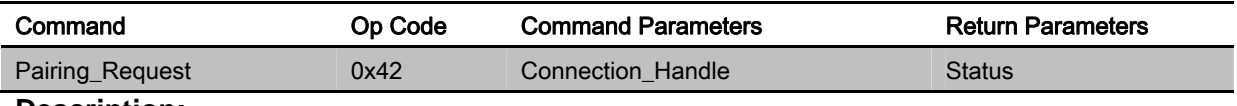

### **Description:**

This command is used to initiate pairing procedure.

### **Command Parameters:**

### Connection\_Handle: Length: 1 Byte

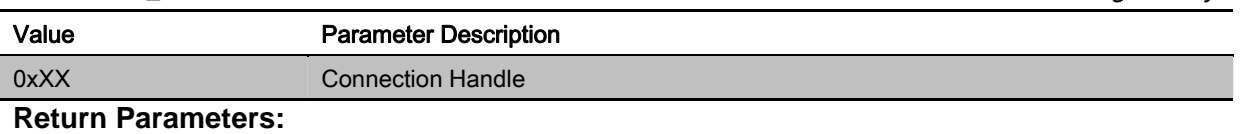

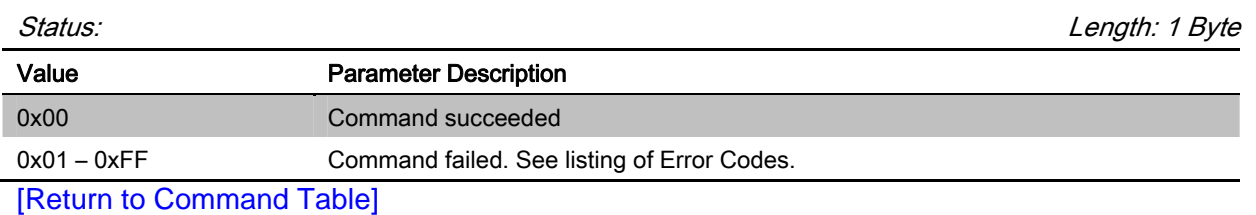

# 3.8 Common\_2\_Command

MCU sends the Common Command to **BLEDK3** for specific purpose. **BLEDK3** will reply the Command Complete event to notify the command process result.

# 3.8.1 Leave\_Configure\_Mode (0x52)

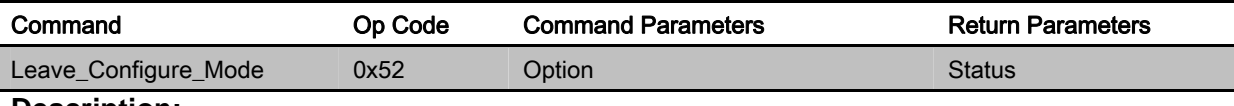

### **Description:**

**BLEDK3** will leave configure mode if "Leave\_Configure\_Mode" command is received.

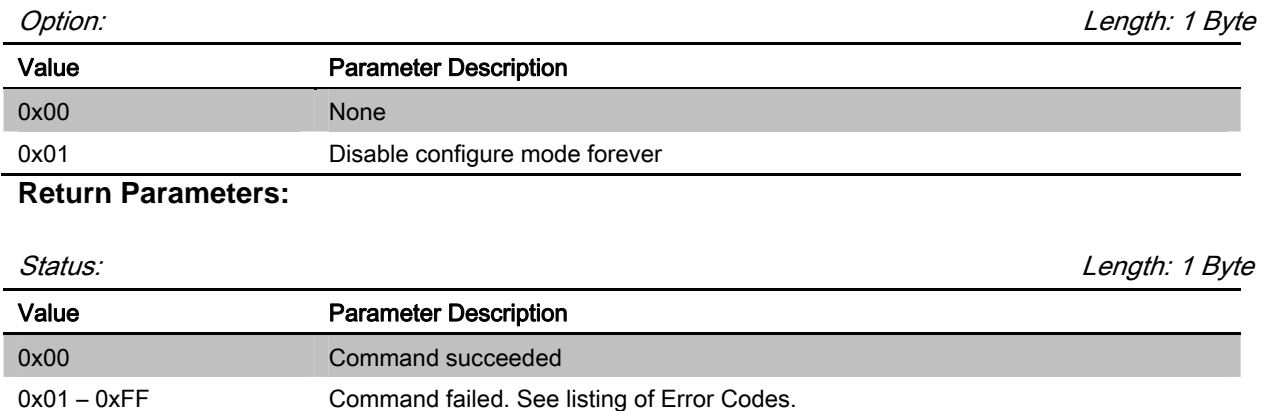

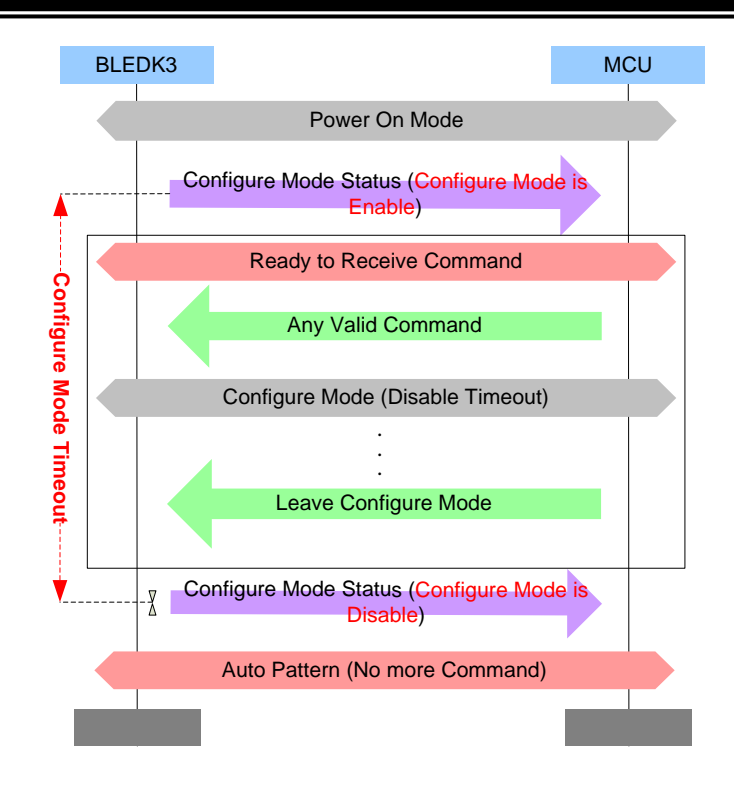

[Return to Command Table]

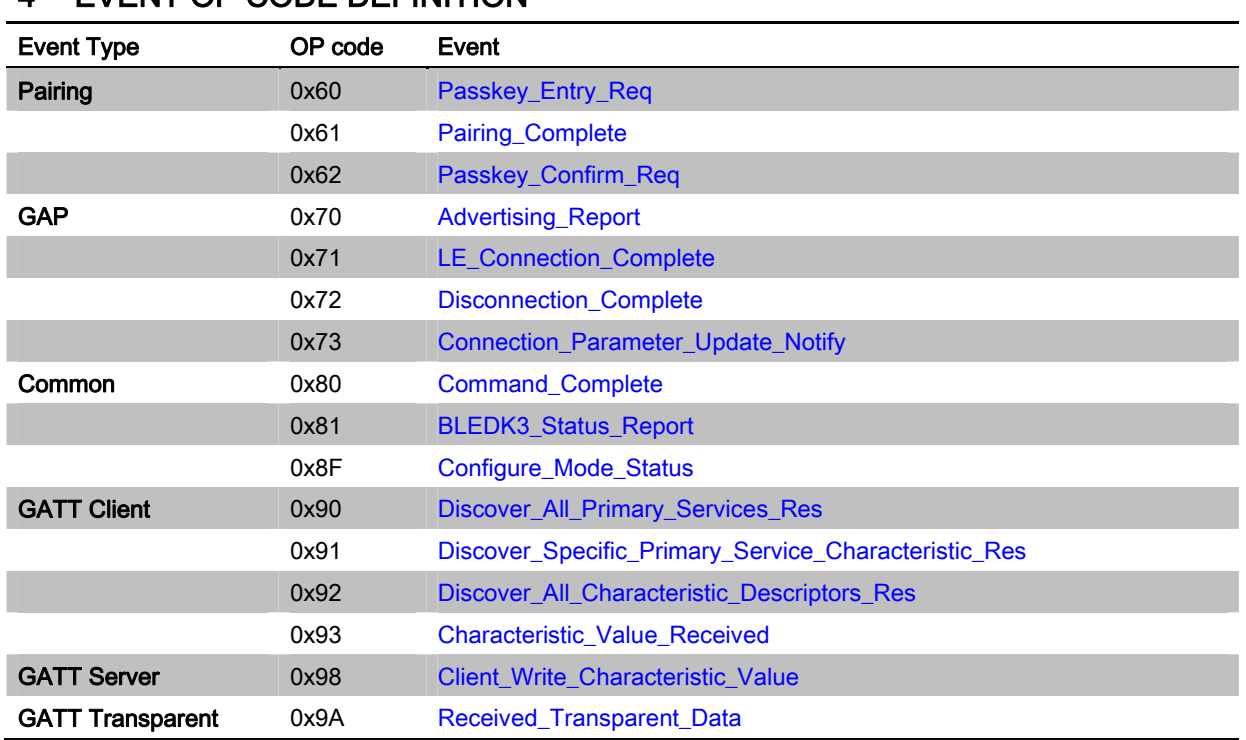

# 4 EVENT OP CODE DEFINITION

# 4.1 Pairing Event

## 4.1.1 Passkey\_Entry\_Req (0x60)

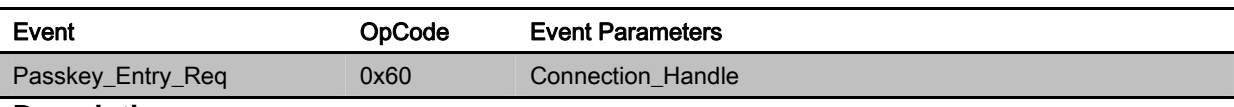

# **Description:**

This event is used to inform MCU that **BLEDK3** has received Passkey Request.

### **Event Parameters:**

Connection\_Handle: Length: 1 Byte

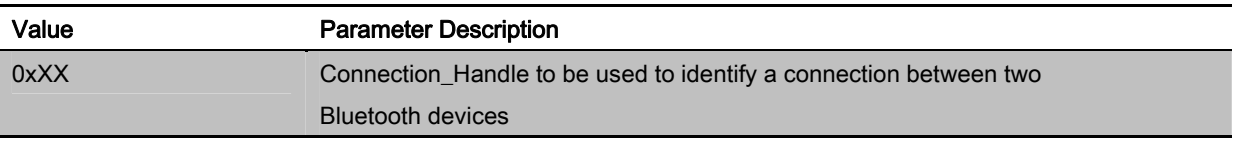

### [Return to Event Table]

## 4.1.2 Pairing\_Complete (0x61)

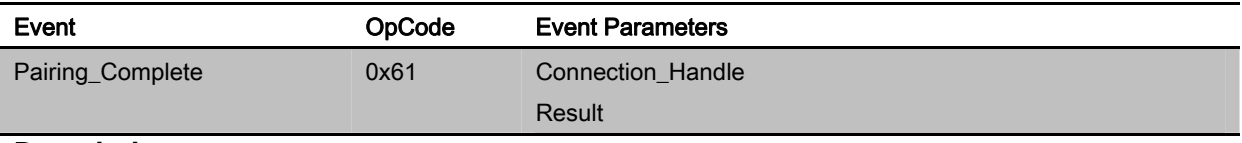

### **Description:**

This event is used to inform MCU that **BLEDK3** pairing process has been finished.

### **Event Parameters:**

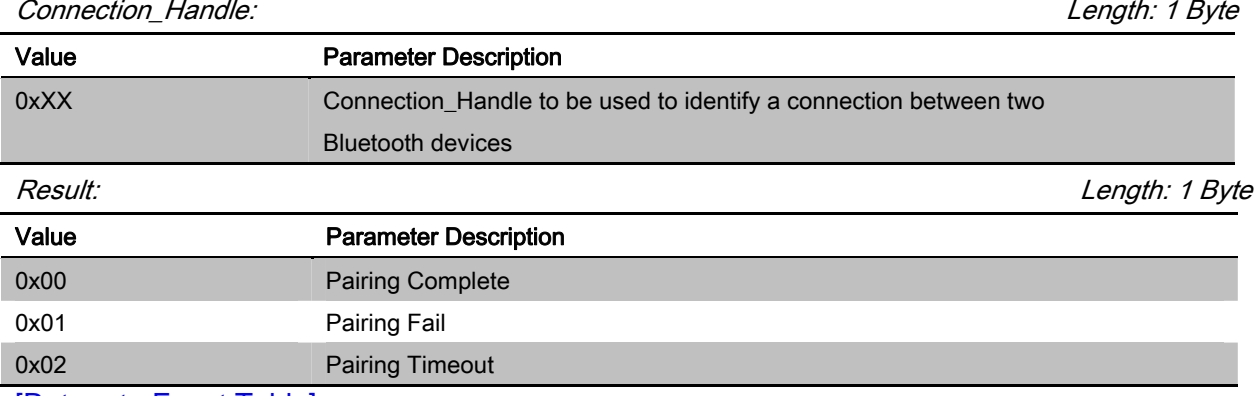

[Return to Event Table]

# 4.1.3 Passkey\_Confirm\_Req (0x62)

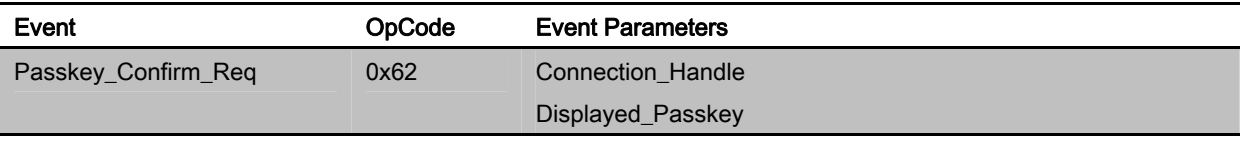

### **Description:**

This event is used to inform MCU that **BLEDK3** has received user confirm request.

### **Event Parameters:**

Connection\_Handle: Length: 1 Byte

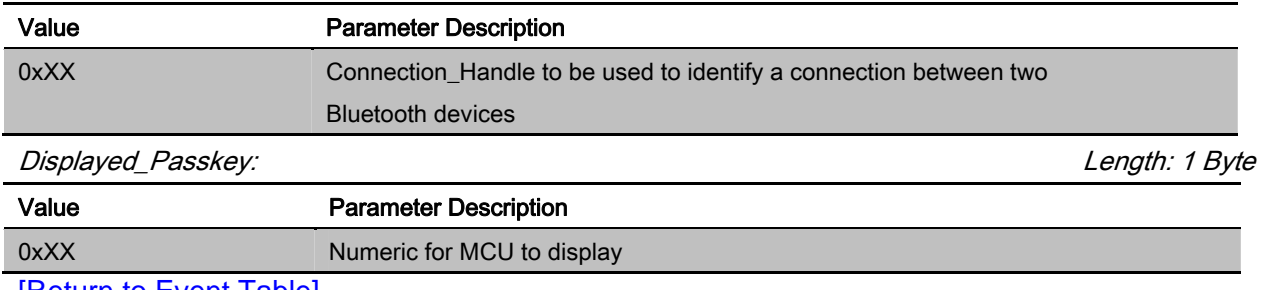

[Return to Event Table]

### 4.2 GAP Event

# 4.2.1 Advertising\_Report (0x70)

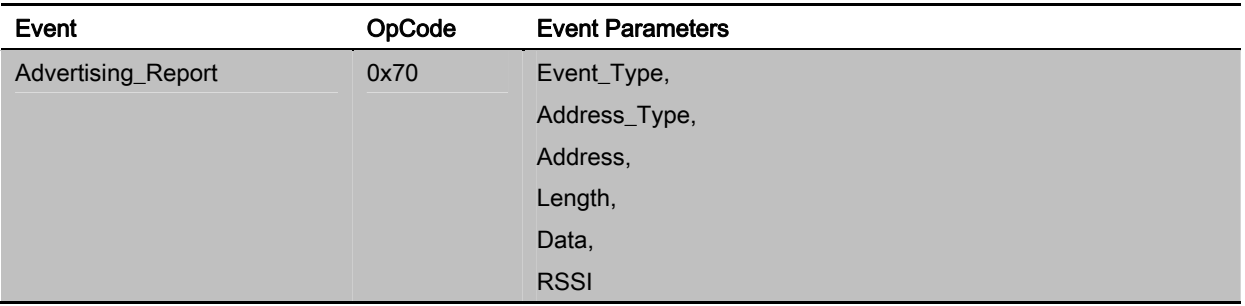

### **Description:**

This event indicates that a Bluetooth device or multiple Bluetooth devices have responded to

### an active Scan or received some information during a passive scan. **Event Parameters:**

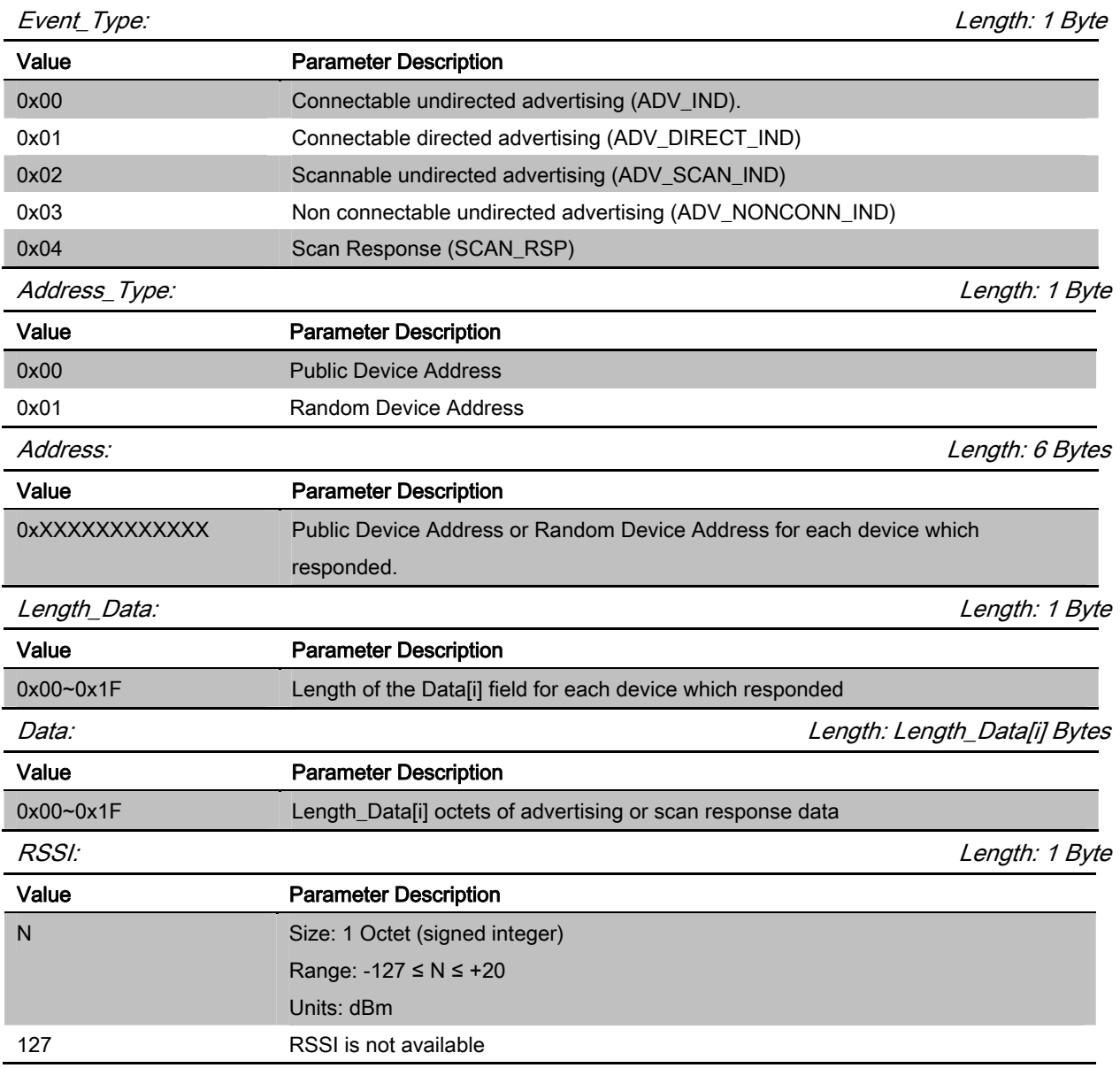

[Return to Event Table]

# 4.2.2 LE\_Connection\_Complete (0x71)

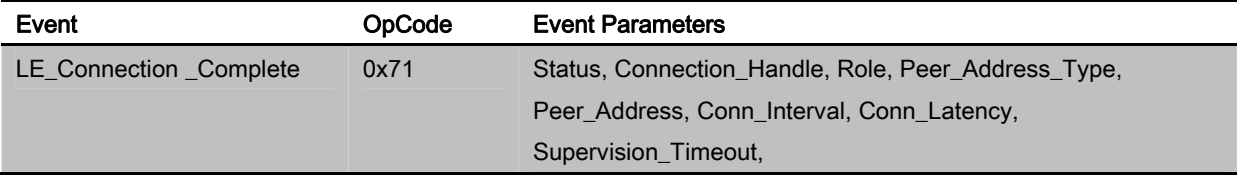

# **Description:**

This event is used to inform MCU that a LE connection has been created.

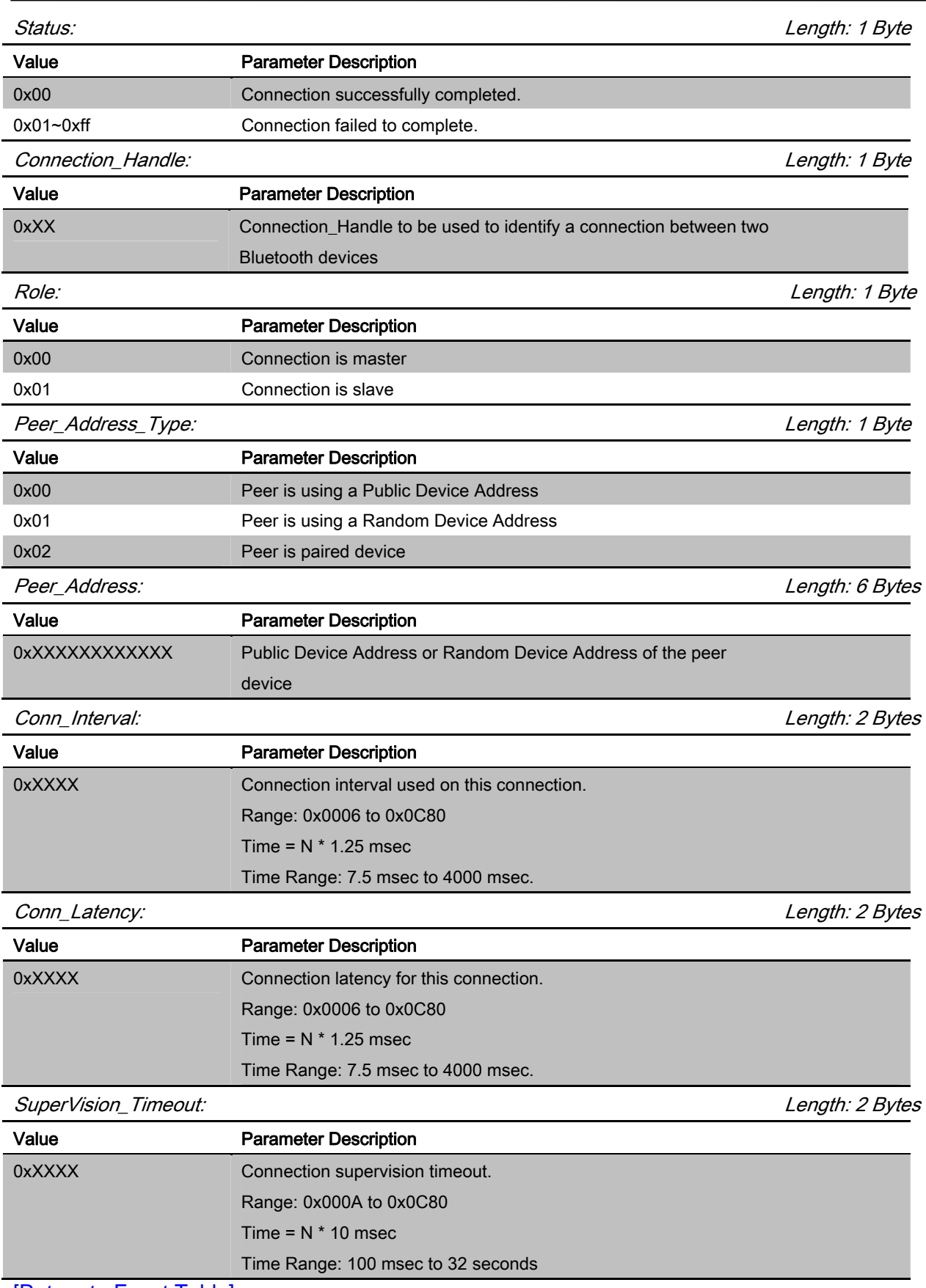

[Return to Event Table]

# 4.2.3 Disconnection\_Complete (0x72)

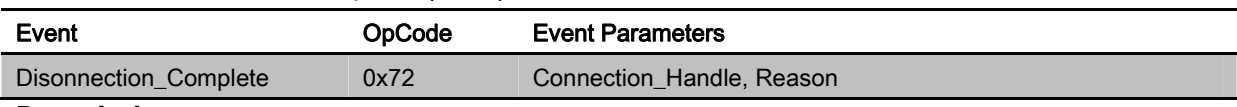

### **Description:**

This event is used to inform that the connection has been terminated.

### **Event Parameters:**

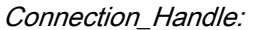

Length: 1 Byte

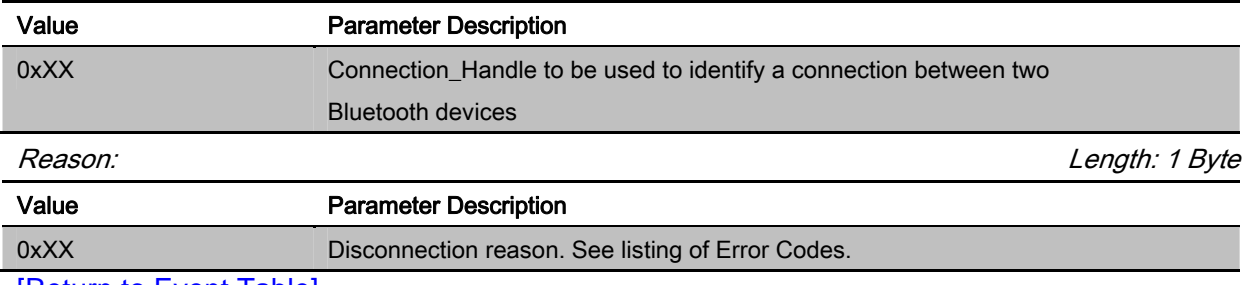

[Return to Event Table]

# 4.2.4 Connection\_Parameter\_Update\_Notify (0x73)

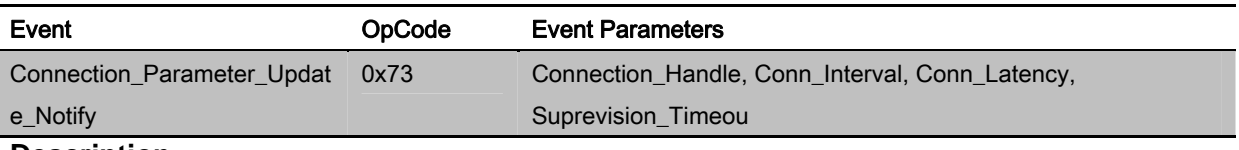

#### **Description:**

This event is used to inform that the connection parameter has been updated.

### **Event Parameters:**

Connection\_Handle: Length: 1 Byte

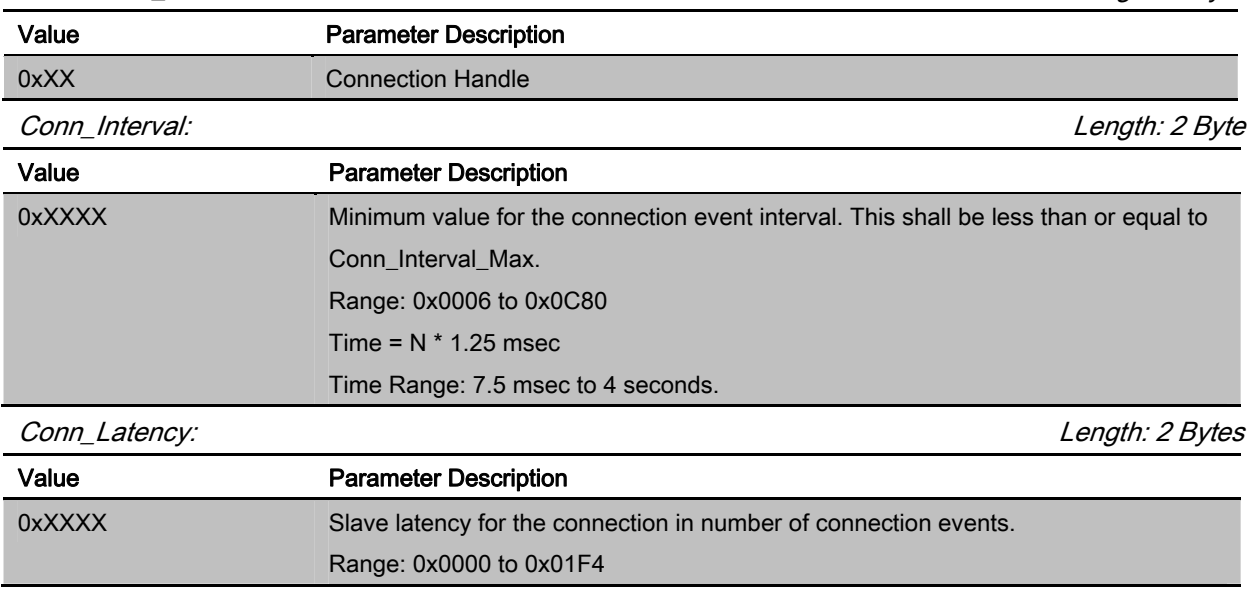

Supervision\_Timeout: Length: 2 Bytes

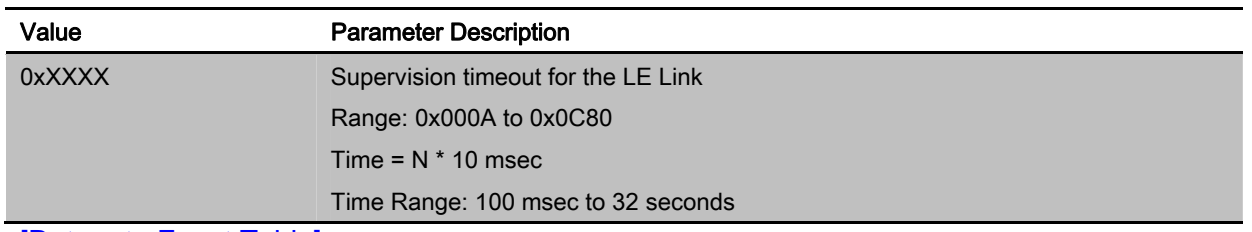

[Return to Event Table]

### 4.3 Common Event

### 4.3.1 Command\_Complete (0x80)

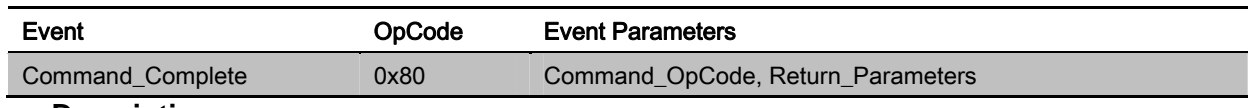

### **Description:**

This event is used to response of commands.

### **Event Parameters:**

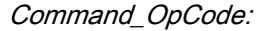

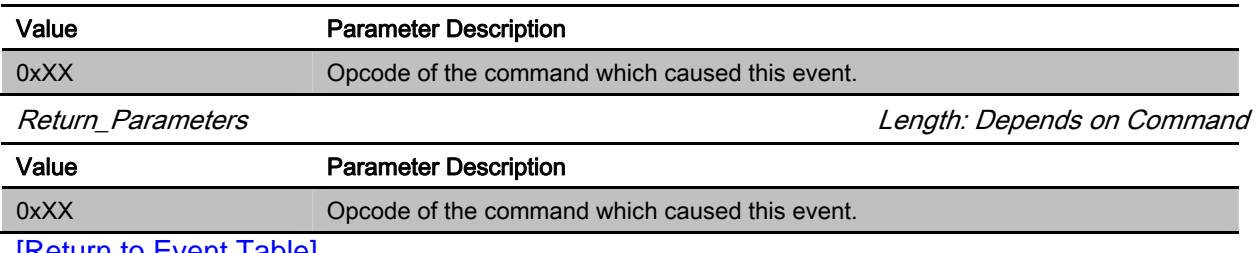

[Return to Event Table]

### 4.3.2 BLEDK3\_Status\_Report (0x81)

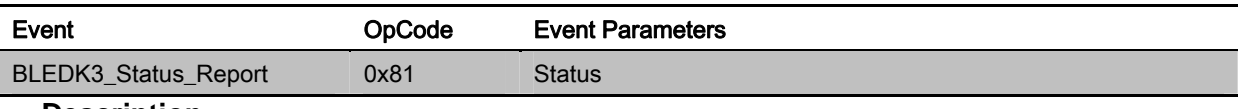

### **Description:**

This event is used to inform MCU status of **BLEDK3** while status is changed and response of "Read\_BLEDK3\_Status" command.

### **Event Parameters:**

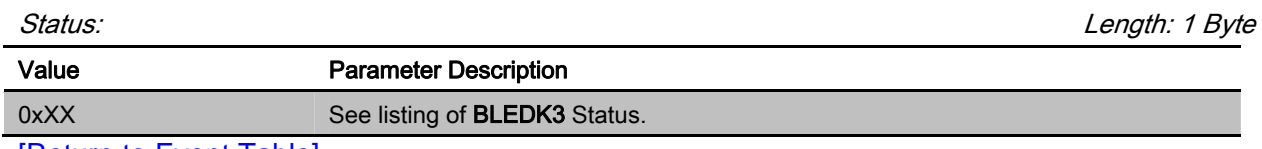

[Return to Event Table]

# 4.3.3 Configure\_Mode\_Status (0x8F)

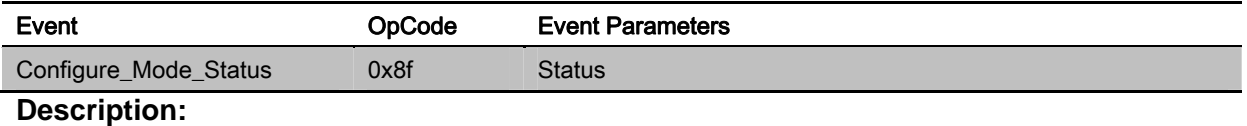

Length: 1 Byte

This event is used to inform MCU Configure Mode status of **BLEDK3**.

### **Event Parameters:**

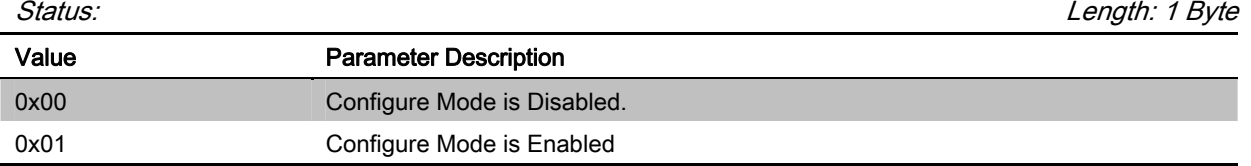

[Return to Event Table]

### 4.4 GATT Client Event

### 4.4.1 Discover\_All\_Primary\_Services\_Res (0x90)

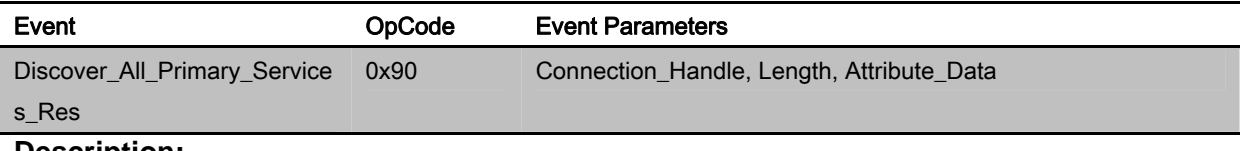

**Description:** 

This event is used to response of "Discover\_All\_Primary\_Services" command.

### **Event Parameters:**

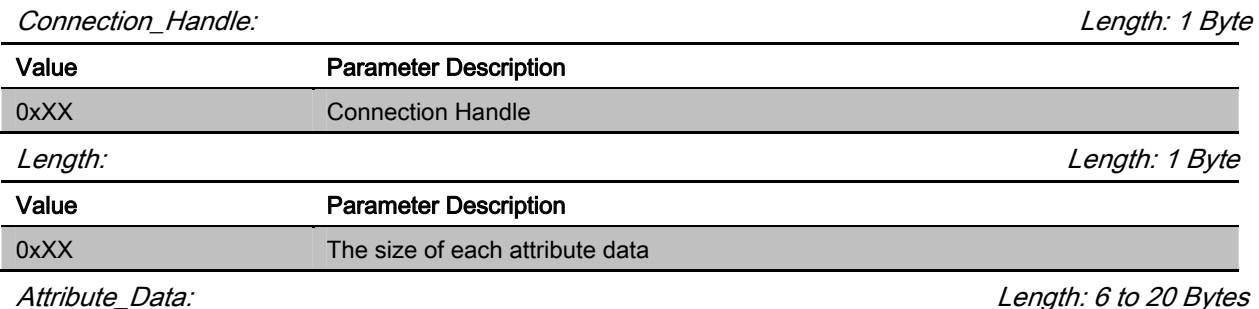

The Attribute Data field is comprised of a list of attribute data.

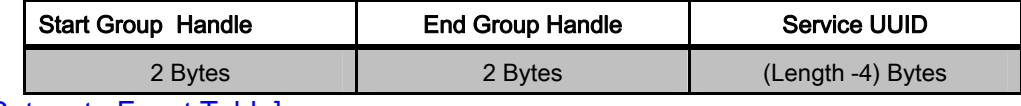

[Return to Event Table]

### 4.4.2 Discover\_Specific\_Primary\_Service\_Characteristic\_Res (0x91)

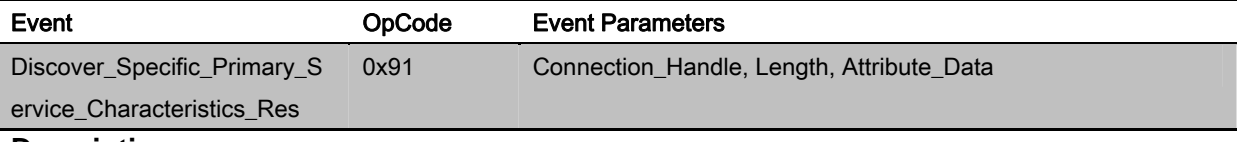

### **Description:**

This event is used to response of "Discover\_Specific\_Primary\_Service\_Characteristics" command.

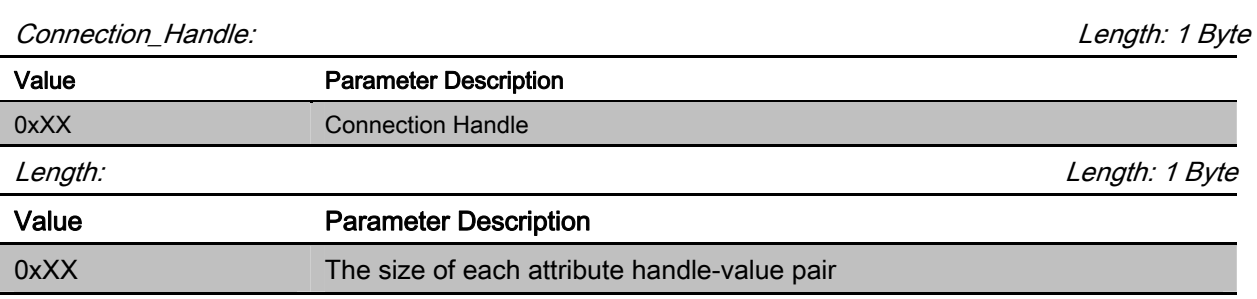

Attribute\_Data: **Length: 2** to 18 Bytes

The Attribute Data field is comprised of a list of attribute handle and value pairs for characteristic declaration.

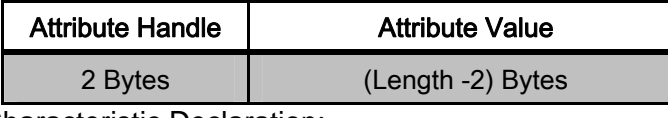

Attribute Value of Characteristic Declaration:

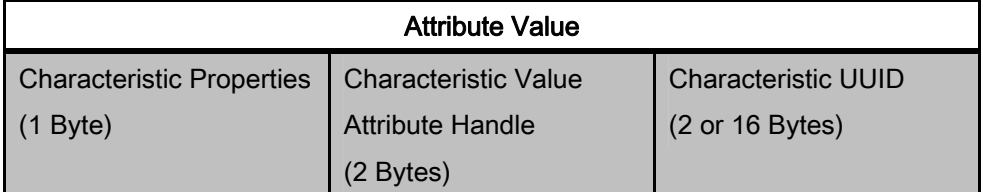

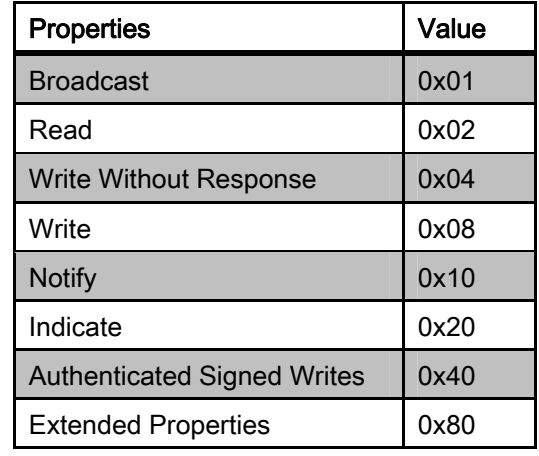

# [Return to Event Table]

# 4.4.3 Discover\_All\_Characteristic\_Descriptors\_Res (0x92)

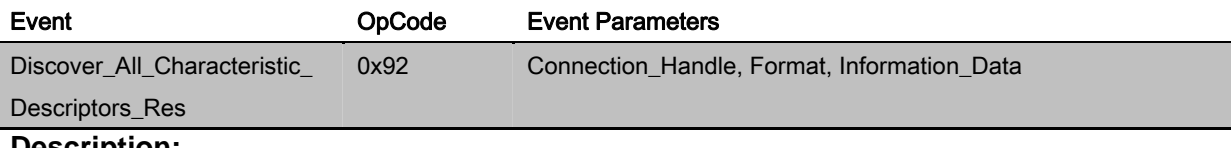

### **Description:**

This event is used to response of "Discover\_All\_Characteristic\_Descriptors" command.

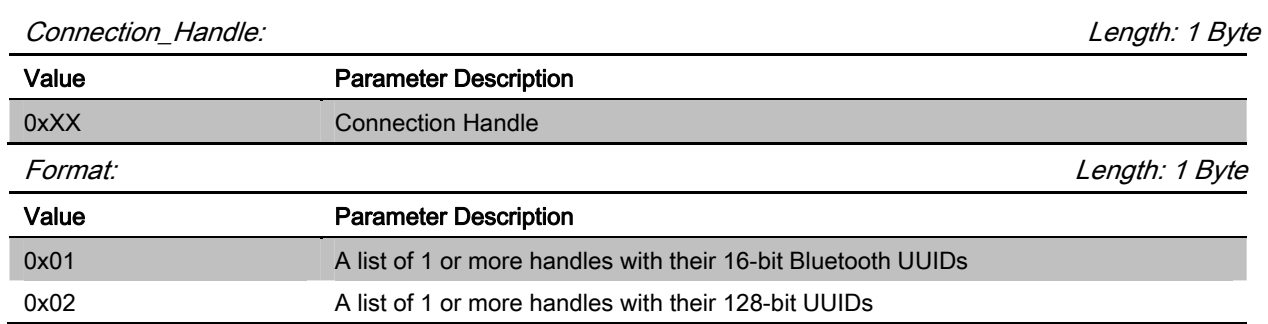

Information\_Data: Length: 4 to 20 Bytes

The information data is comprised of a list of data defined in the tables below depending on the value chosen for the format.

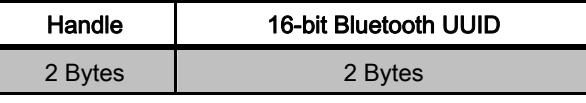

Format 0x01-handle and 16-bit Bluetooth UUIDs

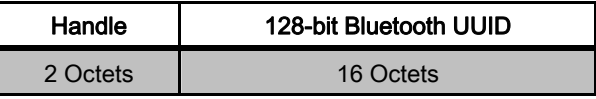

Format 0x02-handle and 128-bit UUIDs

## [Return to Event Table]

### 4.4.4 Characteristic\_Value\_Received (0x93)

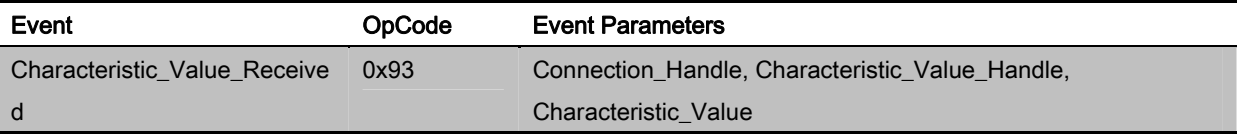

## **Description:**

This event is used to inform MCU that **BLEDK3** has received a characteristic value Notification or indication from GATT Server.

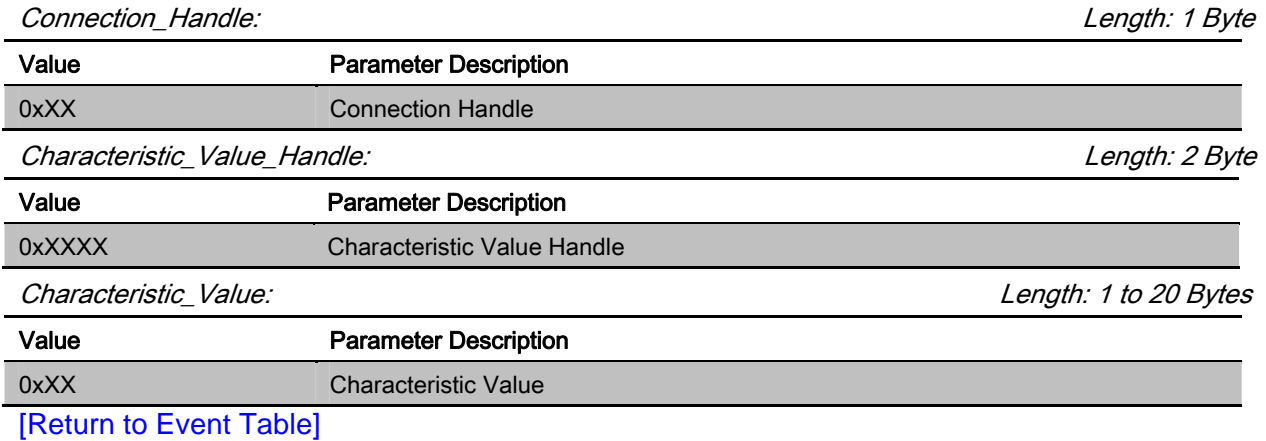

### 4.5 GATT Server Event

### 4.5.1 Client\_Write\_Characteristic\_Value (0x98)

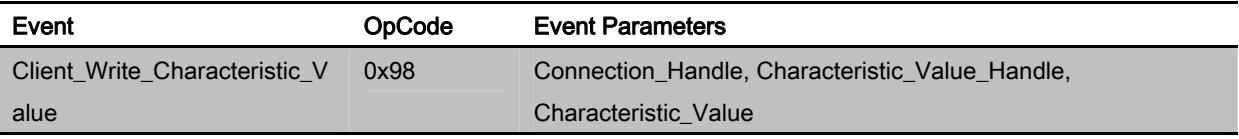

### **Description:**

This event is used to inform MCU that GATT Client has written a Characteristic Value to **BLEDK3**

### **Event Parameters:**

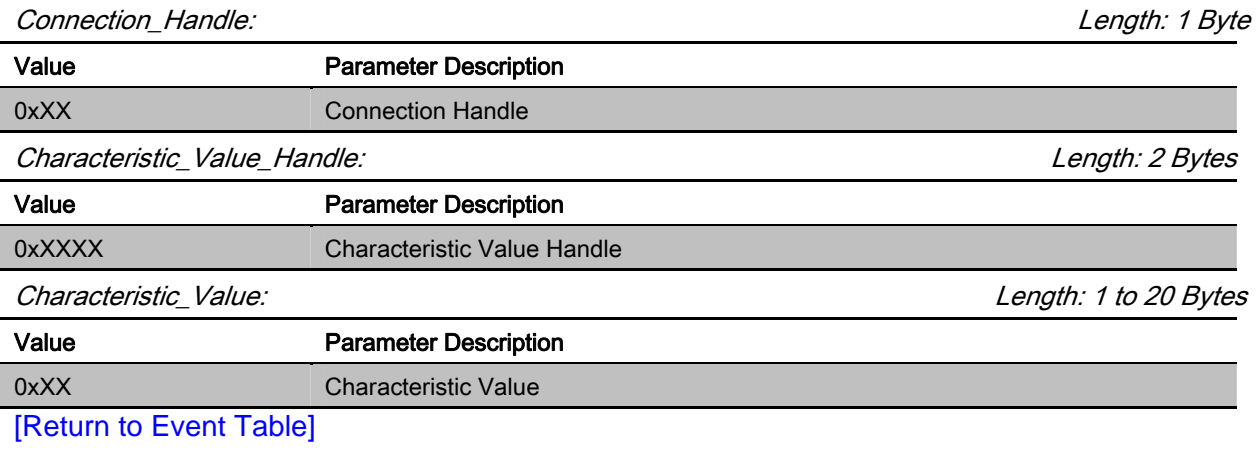

# 4.6 GATT Transparent Event

## 4.6.1 Received\_Transparent\_Data (0x9a)

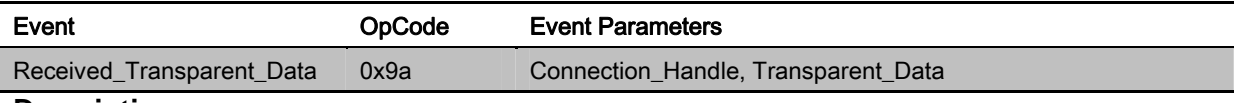

### **Description:**

This event is used to inform MCU that **BLEDK3** has received transparent data by ISSC\_TRANS\_RX service.

# **Event Parameters:**

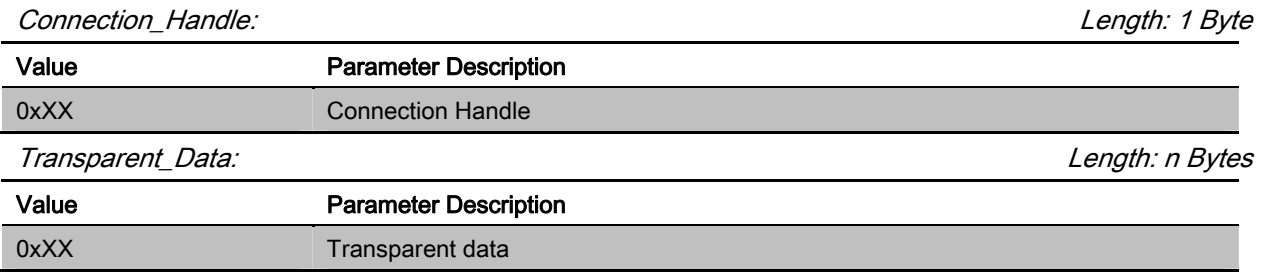

[Return to Event Table]

# 5 OPERATION DEFINITION

# 5.1 Application Pattern Configuration

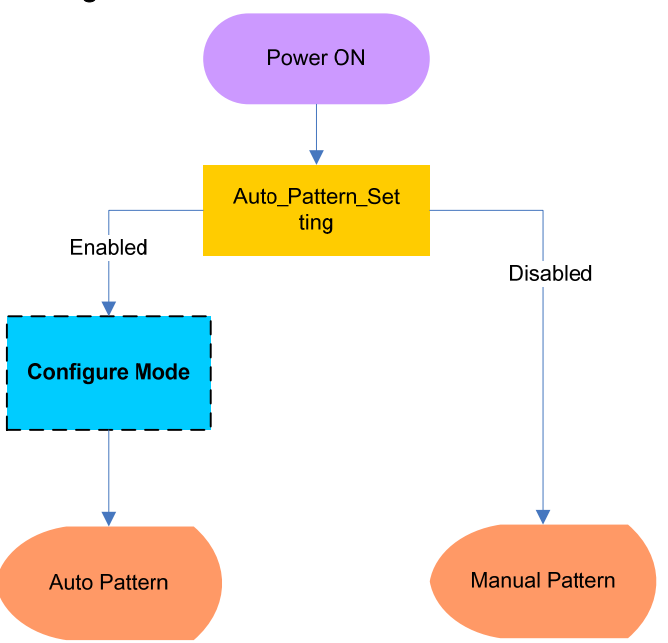

## 5.1.1 Auto Pattern

BLEDK3 will be executed base on internal state machine that can be configured by UI tool.

- ▶ BLEDK3 may into "Configure Mode" by UI tool setting and MCU command assigned.
- Some commands are available at "Configure Mode" and "Connected Mode with pairing procedure" only.
- $\triangleright$  The data pipe is "Transparent Pipe".

# 5.1.2 Manual Pattern

BLEDK3 will be executed base on MCU command totally.

- > MCU must handle BLEDK3 state by correct commands.
- $\triangleright$  The data pipe is "Protocol Pipe".

# 5.2 Mode

### 5.2.1 Scanning Mode

BLEDK3 tries to find advertising devices in the area. BLEDK3 would receive advertising packets from peer device and report these to MCU.

# 5.2.2 Connecting Mode

**BLEDK3** tries to initiate a connection to an advertiser

### 5.2.3 Standby Mode

BLEDK3 is under Bluetooth discoverable and connectable mode. BLEDK3 enables the Undirected Advertising. It can also be paired by another device in this mode.

### 5.2.4 Broadcast Mode

BLEDK3 is under Bluetooth discoverable mode. And BLEDK3 has no connection capacity in this mode.

### 5.2.5 Transparent Service Enabled Mode

Bluetooth connection is established successfully, and GATT data session is opened.

### 5.2.6 Idle Mode

There's no any activity of **BLEDK3** until MCU assign the new command. And Idle mode is only available in Manual Pattern.

### 5.2.7 Shutdown Mode

BLEDK3 enters into shutdown mode situation.

- Auto Pattern:
	- **BLEDK3** Enter into shutdown mode automatically
	- Wakeup Trigger: Wakeup pin or UART\_RX\_IND pin
- Manual Pattern:
	- **BLEDK3** Enter into shutdown mode by MCU command assign
	- Wakeup Trigger: Wakeup pin or UART\_RX\_IND pin

### 5.2.8 Configure Mode

It is used to configure relative setting before **BLEDK3** enter into Auto Pattern

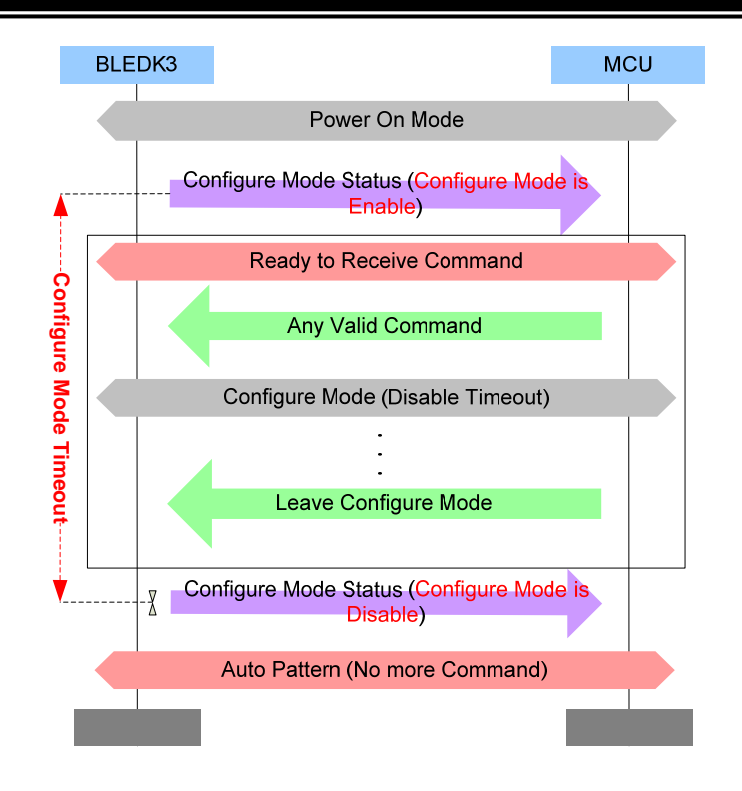

# 5.2.9 BLE Connected Mode

Bluetooth connection is established successfully and GATT data session is not been enabled.

### 5.3 Data Pipe

- **Transparent Pipe:** The exchange data between MCU and APP will be transferred directly.
- $\triangleright$  Protocol Pipe:
	- MCU to APP: MCU use "Send\_Transparent\_Data" command to send data.
	- APP to MCU: BLEDK3 use "Recieved \_Transparent\_Data" event to inform MCU.

# 5.4 BLEDK3 State Indication in Auto Pattern

BLEDK3 status in Auto Pattern is composed of STATUS1\_IND and STATUS2\_IND. To get whole status information, both STATUS1\_IND and STATUS2\_IND should be assigned in configurable GPIOs by UI tool. Below table shows the definition of BLEDK3 status.

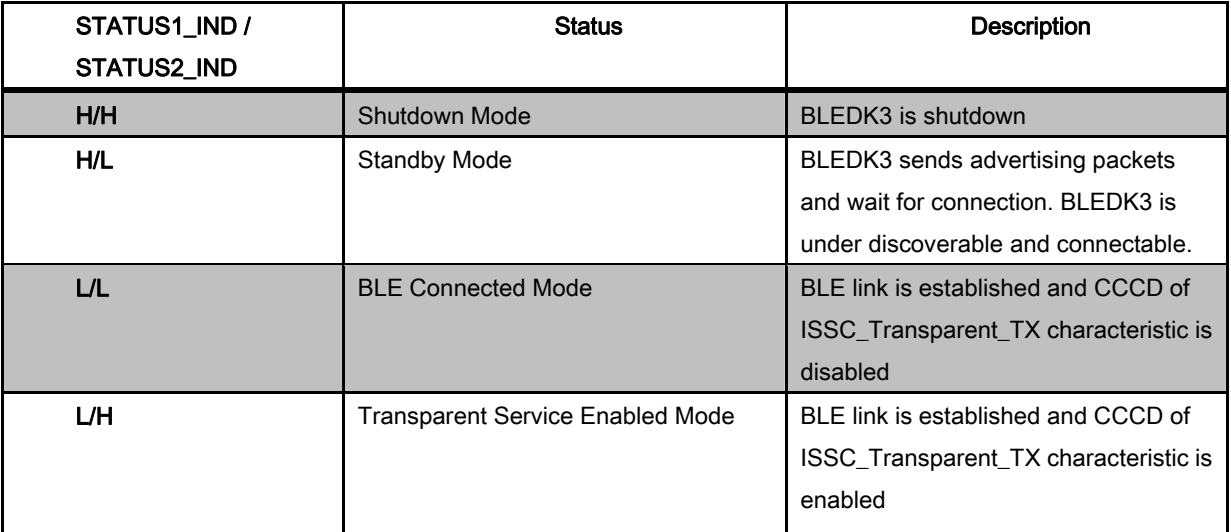

# 6 STATE MACHINE CHARTS

# 6.1 Power on Flow

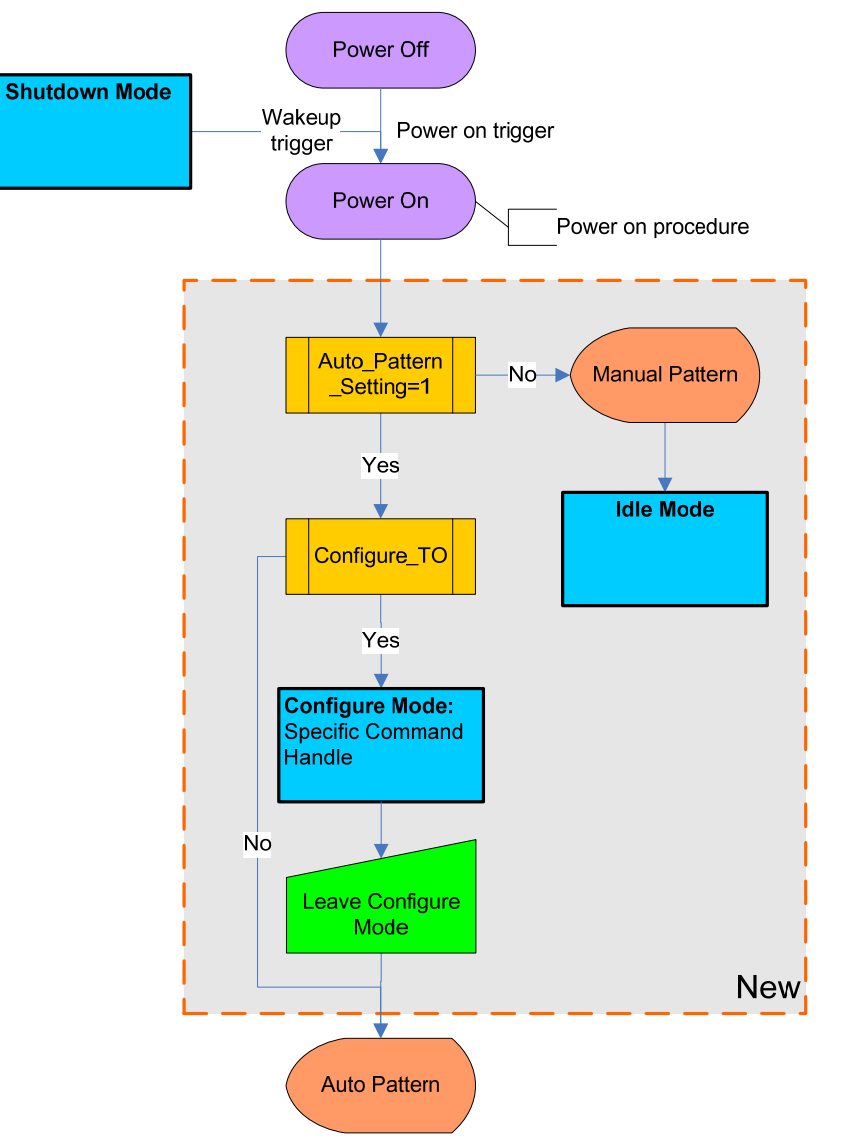

### 6.2 Auto Pattern

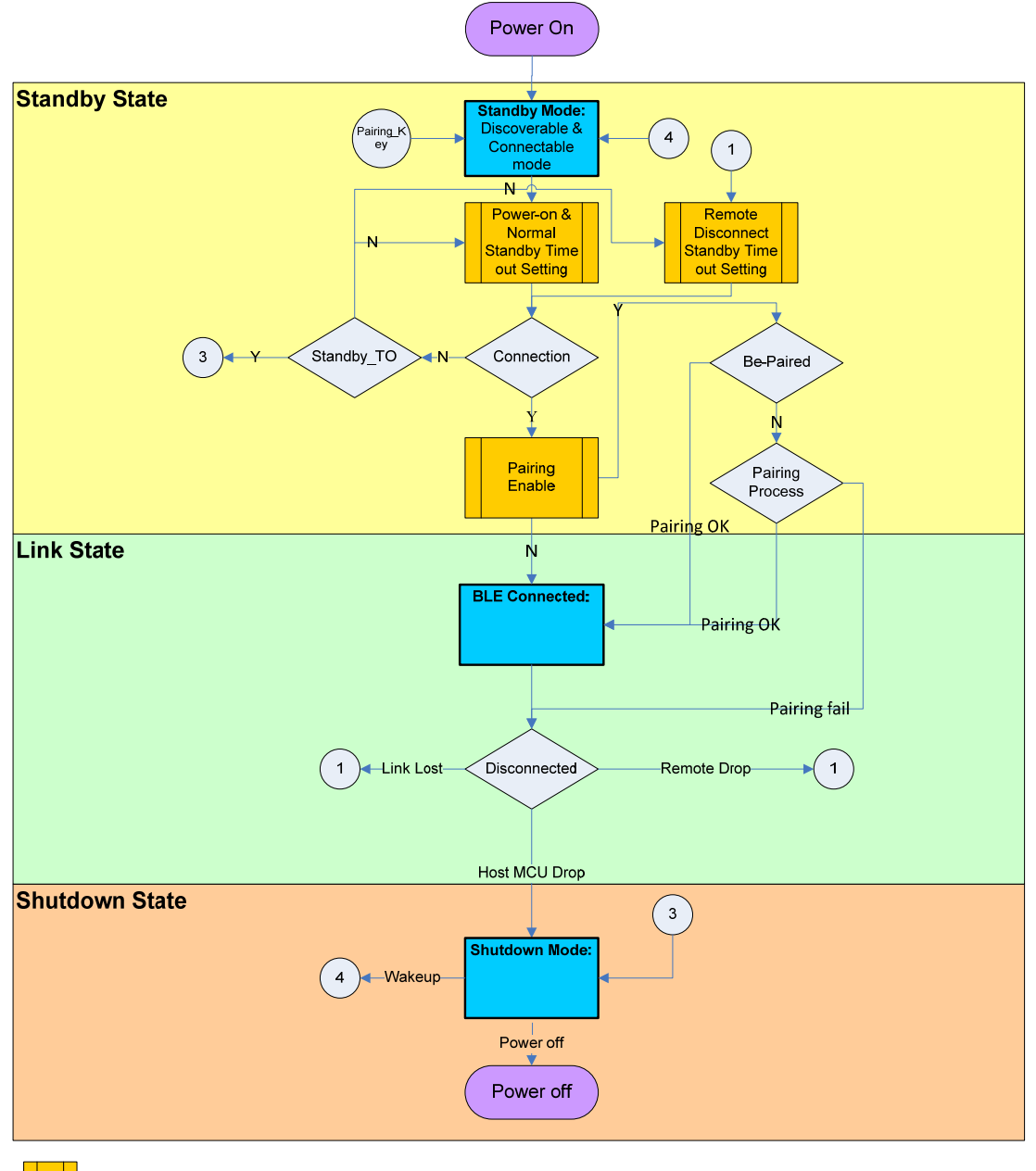

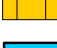

Configurable by Manufacture setting

Mode

## 6.3 Manual Pattern

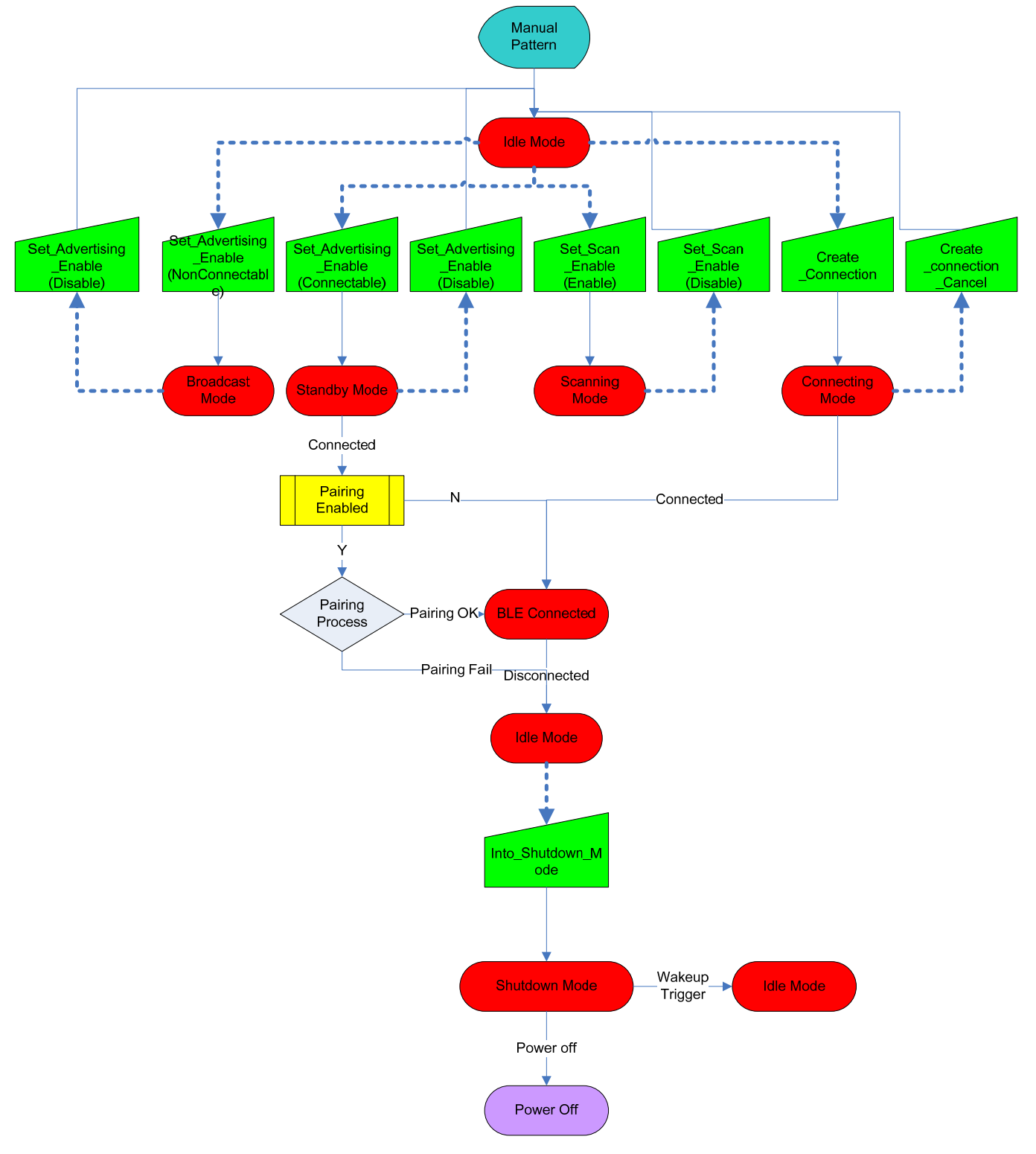
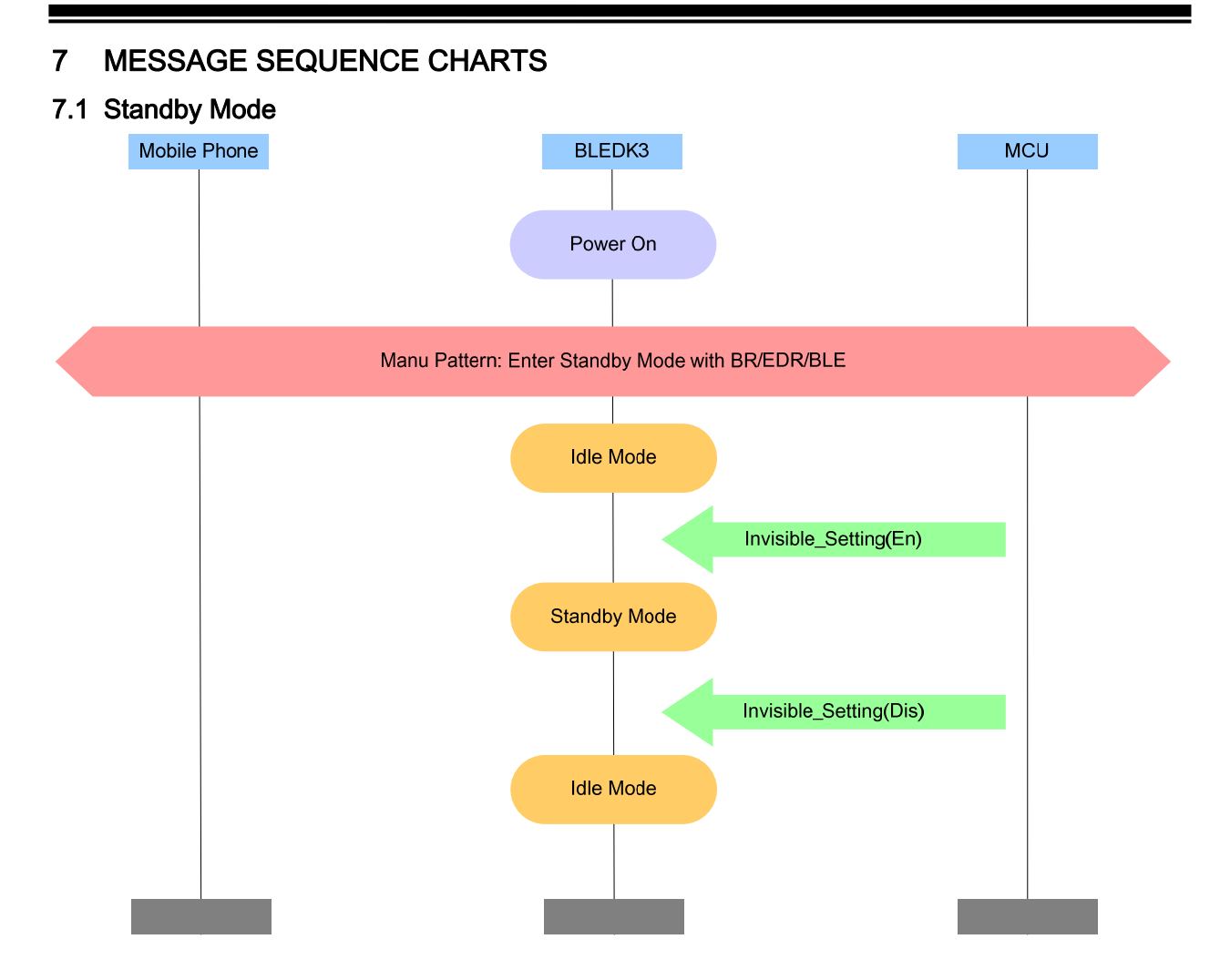

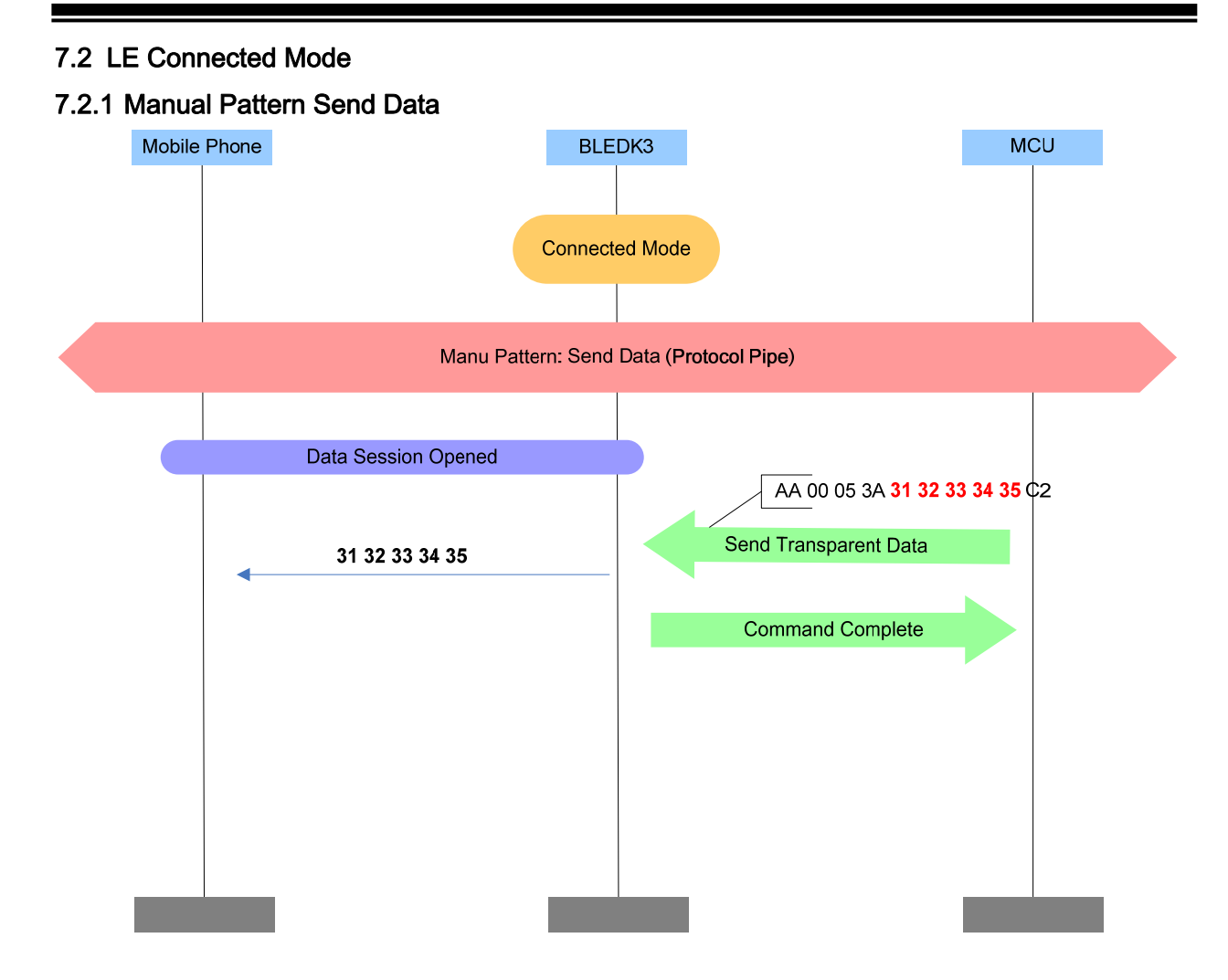

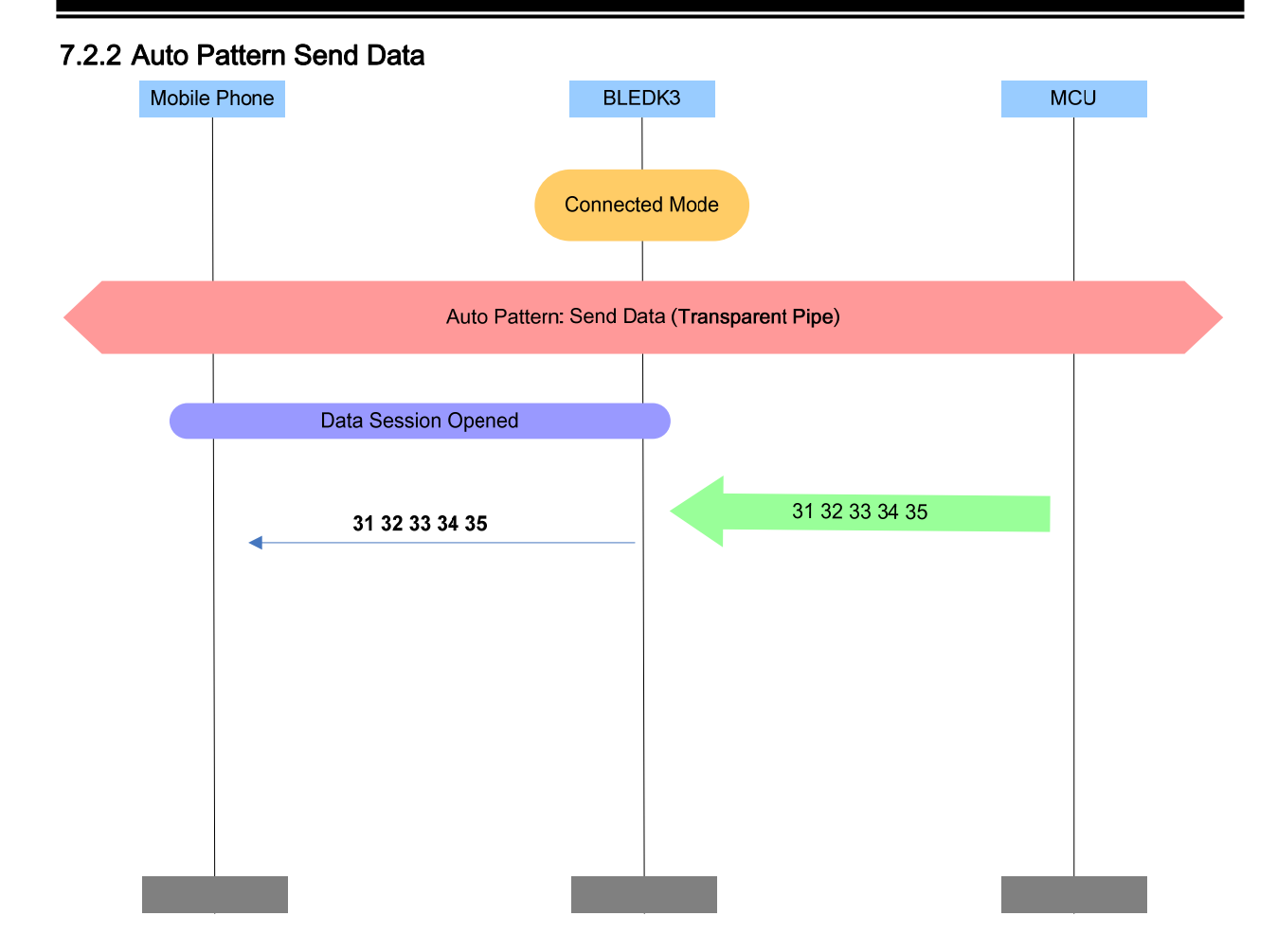

#### 7.2.3 Manual Pattern Receive Data

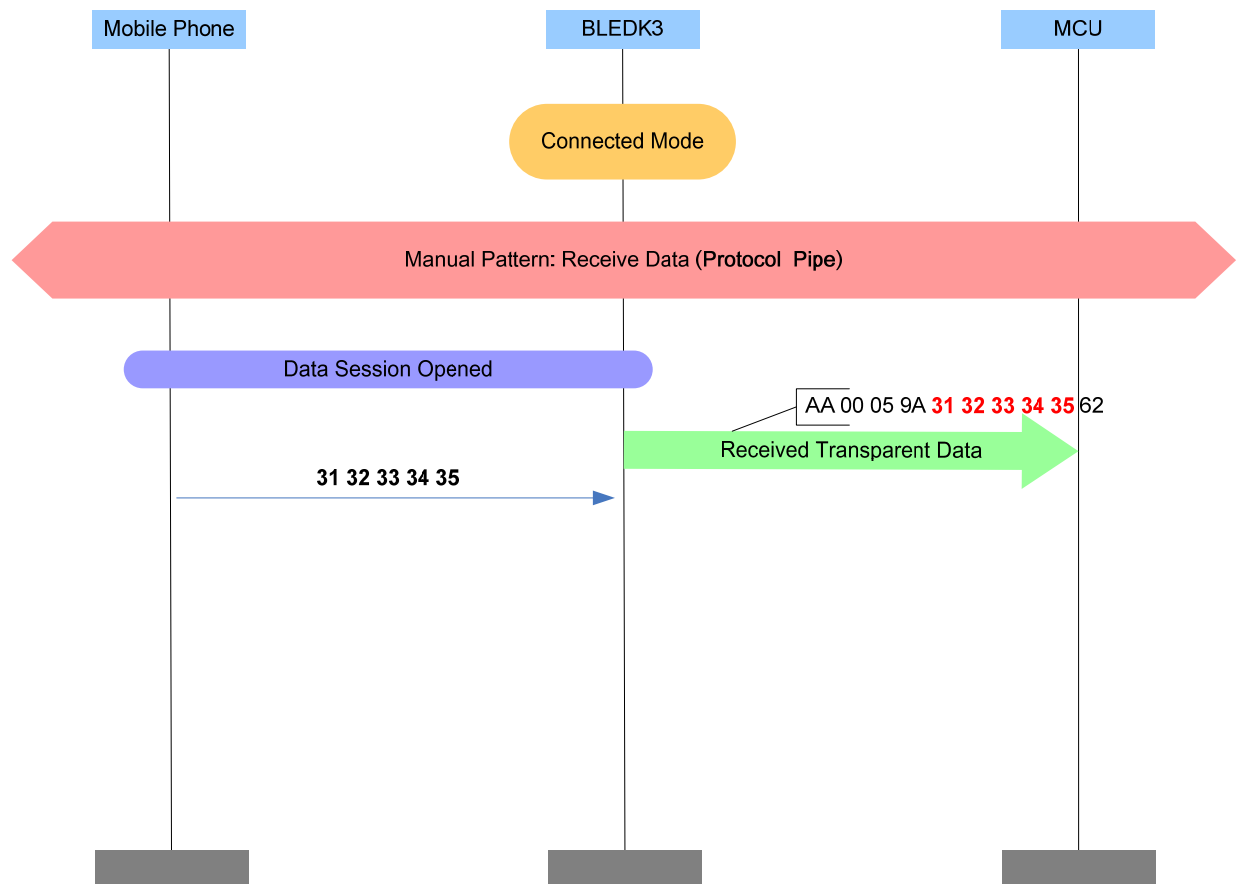

# 7.2.4 Auto Pattern Receive Data Mobile Phone BLEDK3 **MCU Connected Mode** Auto Pattern: Receive Data (Transparent Pipe) Data Session Opened 31 32 33 34 35 31 32 33 34 35

### 7.3 LE Pairing Method: Passkey Entry

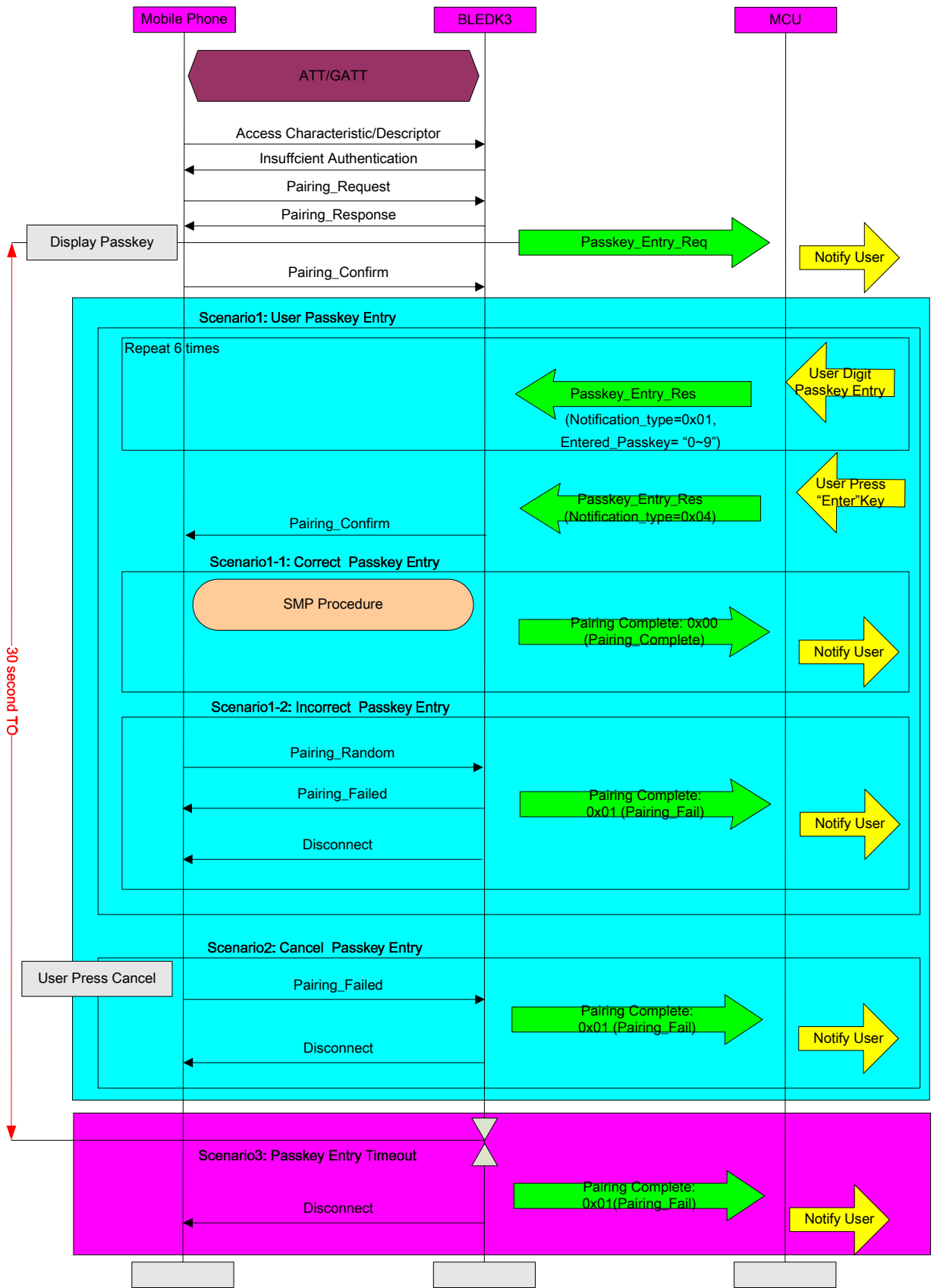

#### 7.4 LE Pairing Method: Passkey Confirm

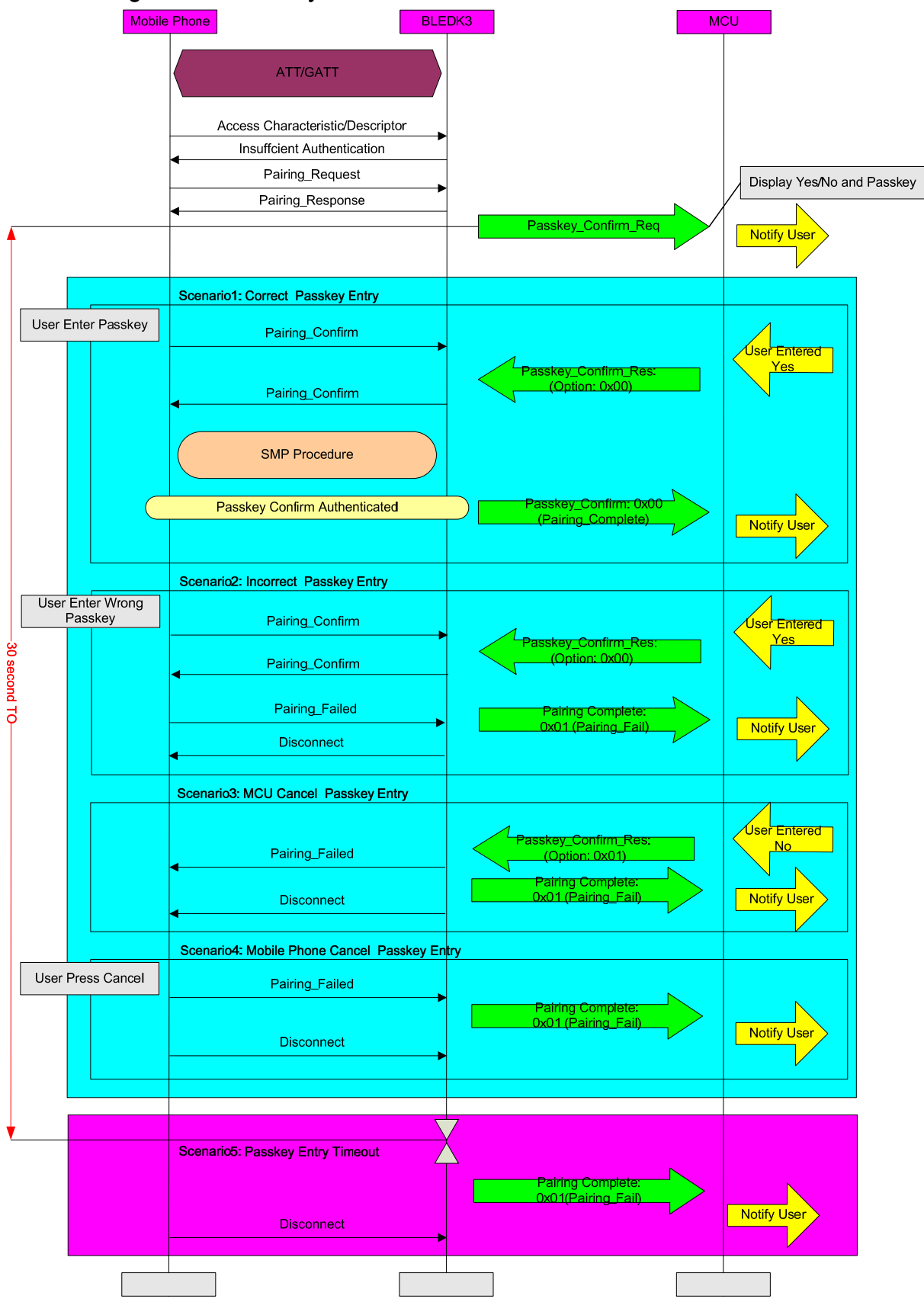

## 8 LISTING OF COMMAND STATUS ERROR CODE

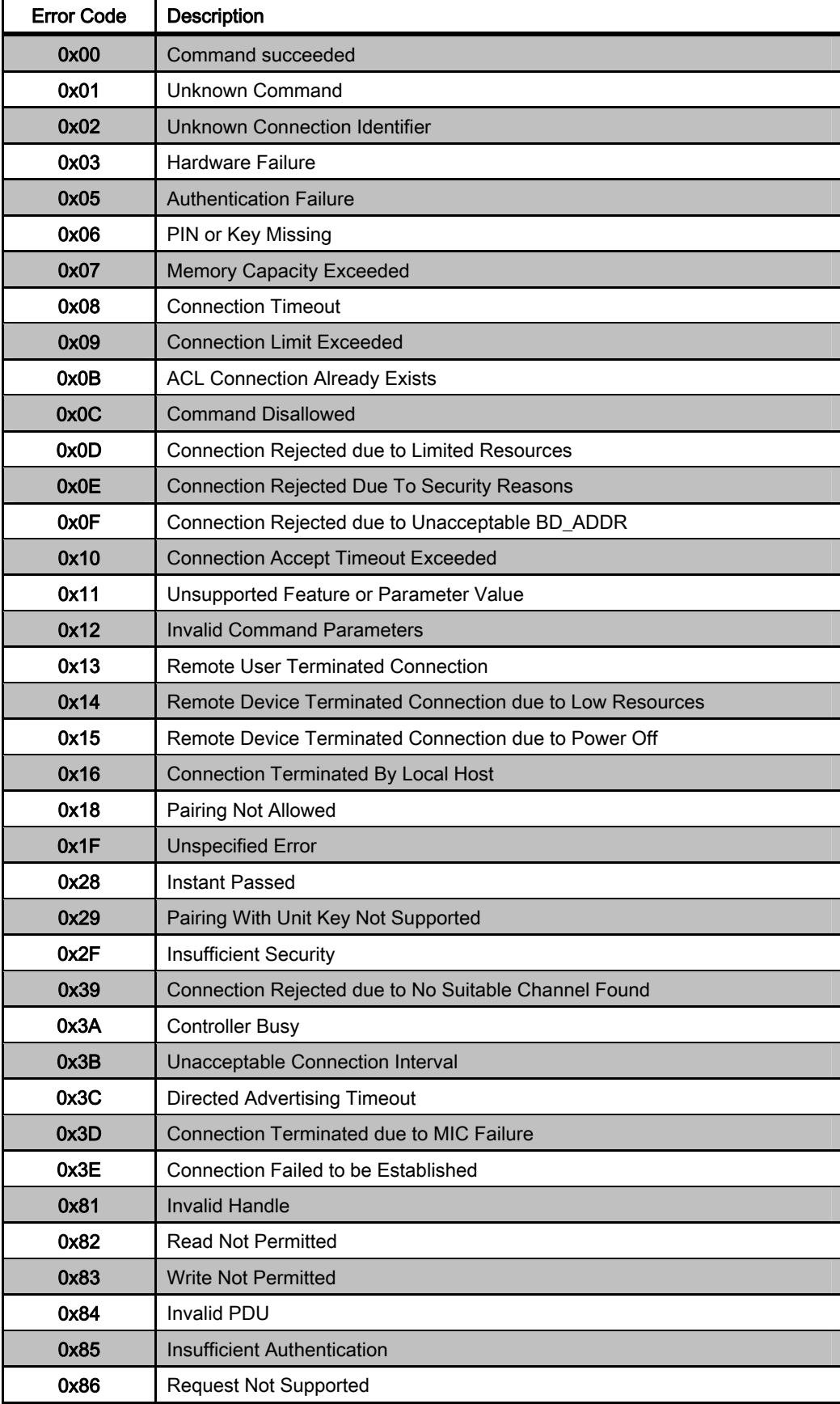

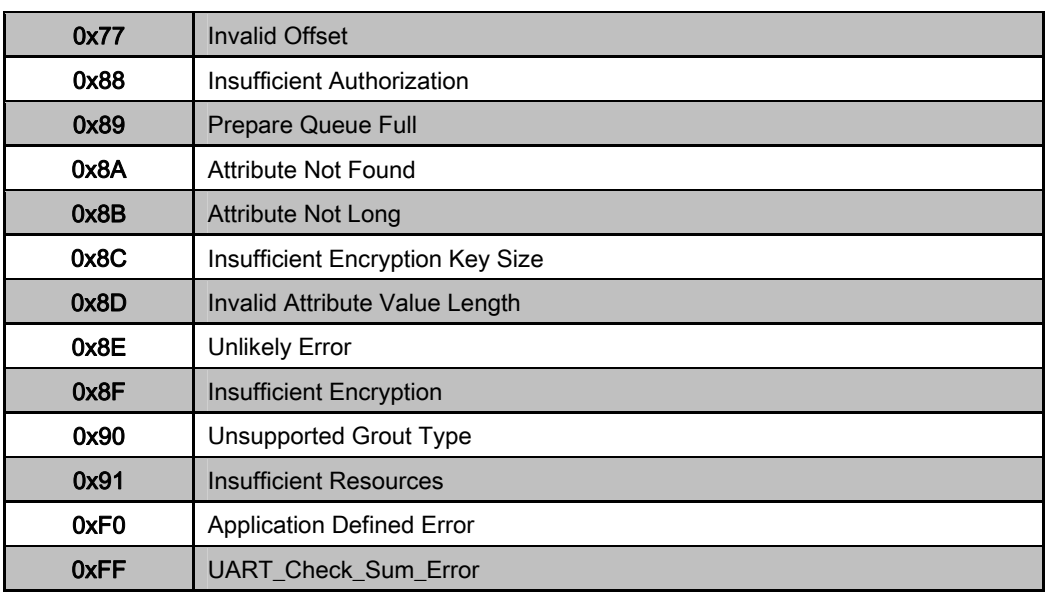

## 9 LISTING OF BLEDK3 STATUS

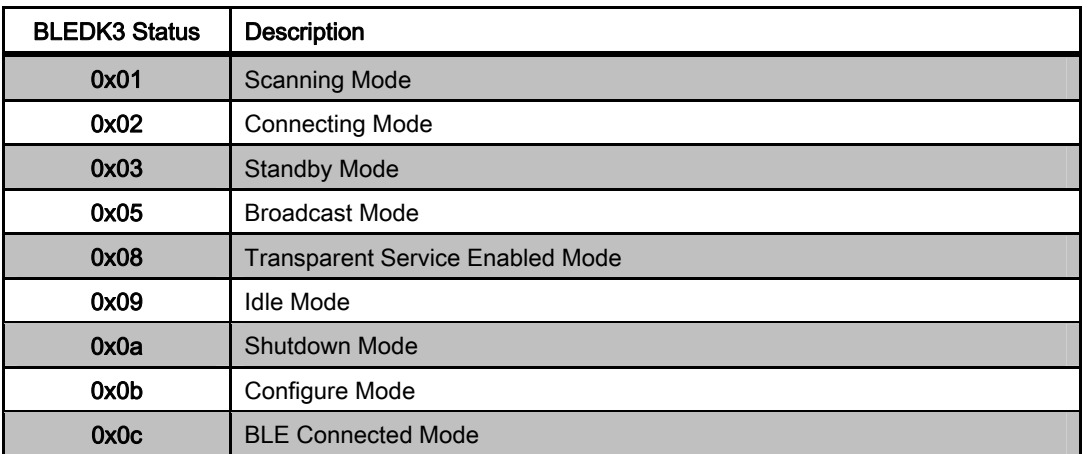

## 10 REVISION HISTORY

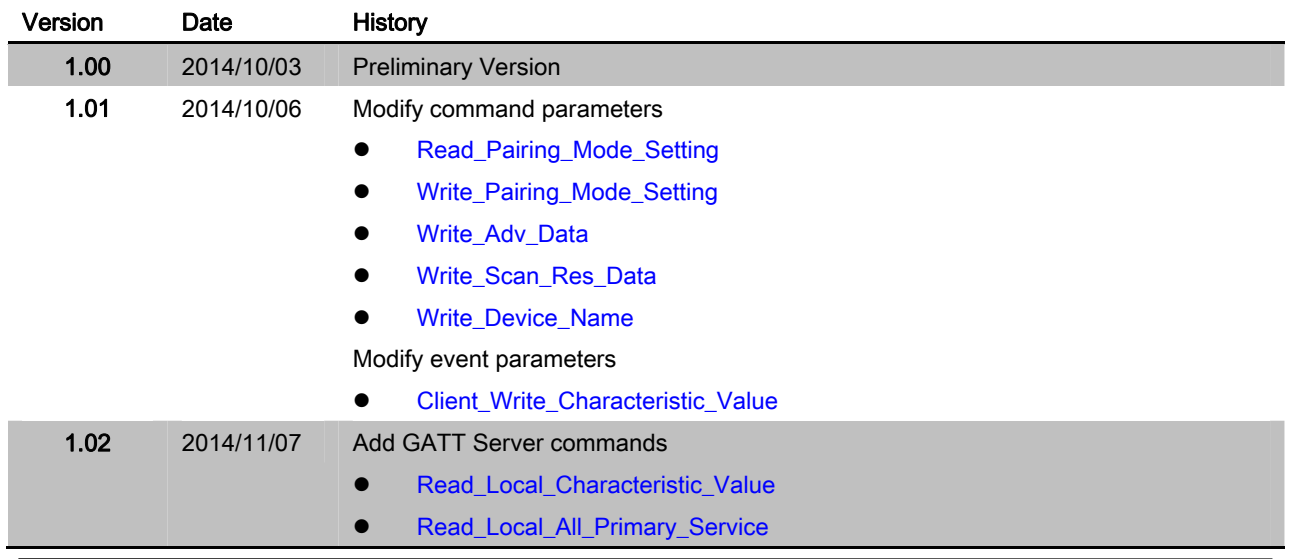

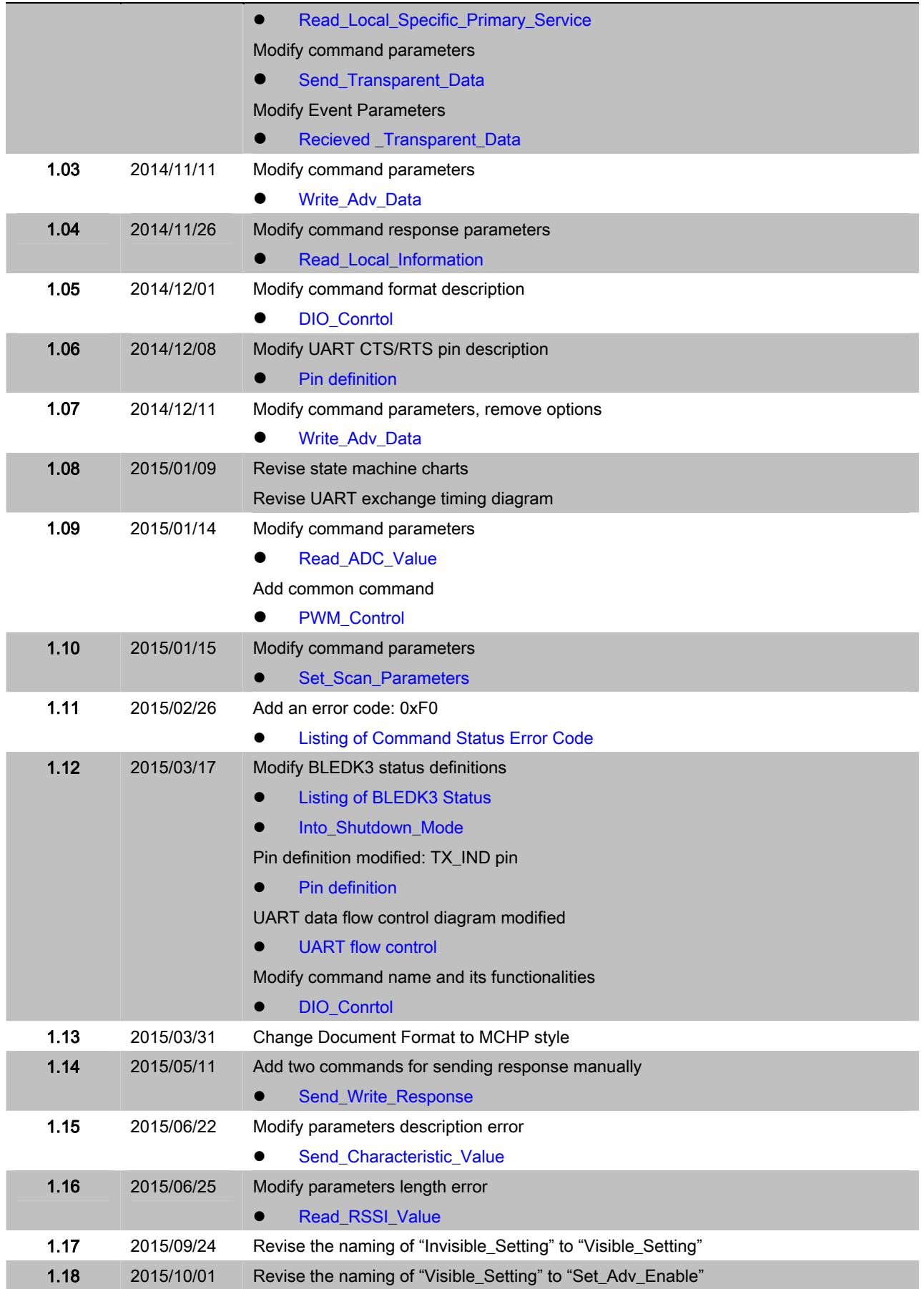

۰

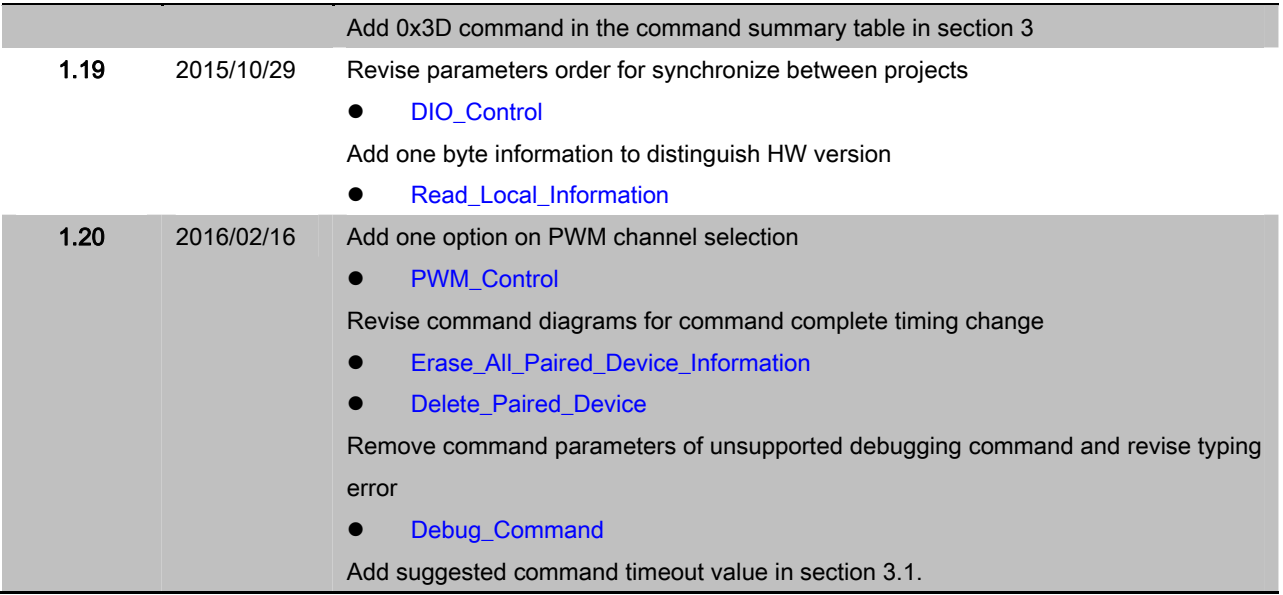